# UNIVERSIDAD NACIONAL JOSÉ MARÍA ARGUEDAS FACULTAD DE INGENIERÍA ESCUELA PROFESIONAL DE INGENIERÍA DE SISTEMAS

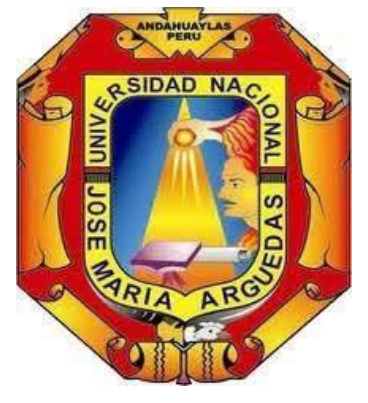

## Presentado por EDISON LLACCHUAS VALDIVIA

# SISTEMA DE VENTAS PARA LA GESTIÓN FINANCIERA DE LAS EMPRESAS EN ANDAHUAYLAS

Asesor

DR. YALMAR T. PONCE ATENCIO Co - Asesor MSc. JESÚS FARFÁN INCA ROCA

TESIS PARA OPTAR EL TÍTULO PROFESIONAL DE INGENIERO DE SISTEMAS

> ANDAHUAYLAS – APURIMAC – PERÚ 2020

## DEDICATORIA

<span id="page-1-0"></span>Con todo mi esfuerzo, a mi familia para mis padres y hermanos y amigos que confían en mí y a quienes estaré siempre agradecido.

> por su cariño, por guiarme en buenos y malos momentos, por estar a mi lado, en mi formación profesional por acompañarme y apoyarme en cumplir mis objetivos. ¡GRACIAS TOTALES!

## <span id="page-2-1"></span>AGRADECIMIENTOS

<span id="page-2-0"></span>A mis padres, por inculcarme buenos valores y principios durante todo este tiempo ya que gracias a su ayuda y apoyo pude lograr esta meta que nos propusimos.

Al Dr. Yalmar t. Ponce atencio y Msc. Jesús farfán inca roca por su constante apoyo como asesores en el desarrollo de mi tesis. A todos mis docentes, tutores, mentores y amigos, quienes formaron parte de mi crecimiento académico – profesional y a quienes estaré eternamente agradecido. ¡GRACIAS!

#### **RESUMEN**

El presente trabajo de tesis titulado "Sistema De Ventas Para La Gestión Financiera De Las Empresas En Andahuaylas" tiene como objetivo principal analizar la gestión financiera en la rentabilidad de las empresas en la ciudad de Andahuaylas para la cual se desarrolló un sistema tecnológico con respecto a la población .la cual consiste de las empresas en administrar los recursos que se tienen para asegurar que serán suficientes para cubrir los gastos para que esta pueda funcionar De esta manera y podrá llevar un control adecuado y ordenado de los ingresos y gastos de la empresa. Con el objetivo de explicar las causas del problema encontrado en las empresas.

Iniciamos con un breve interrogante: las empresas y micro empresas no tienen el control de sus egresos e ingresos de su empresa también pagos de los servicios, trabajadores. Mucho no lo cuenta con la información financiera debida que no les permita saber evaluar la situación financiera de sus empresas.

Por tanto, lo cual se plantea un Sistema de ventas para Gestión financiero de las empresas que apoye a aumentar la rentabilidad de la empresa para así poder cumplir con los objetivos y metas planificadas en el año, para tener un control de los ingresos y egresos los gastos y pagos así proveer el efectivo que se necesita, para poder cubrir las obligaciones que se afronte y utilizar los recursos necesarios para aumentar la rentabilidad de la empresa.

Para la buena gestión del proyecto, se tomó como referencia los estándares, técnicas y las buenas prácticas vigentes por el PMI (Project Management Institute) en la guía llamada PMBOK (Project Management Body of Knowledge) sexta edición.

#### ABSTRACT

<span id="page-4-0"></span>The present thesis work entitled "Sales System For Financial Management Of Companies In Andahuaylas" has as its main objective to analyze financial management in the profitability of companies in the city of Andahuaylas for which a technological system was developed regarding The population, which consists of companies managing the resources they have to ensure that they will be sufficient to cover expenses so that it can function in this way and will be able to keep an adequate and orderly control of the company's income and expenses. With the aim of explaining the causes of the problem found in companies.

We begin with a brief question: companies and micro companies do not have control of their expenses and income from their company, also payments for services, workers. Many do not have the proper financial information that does not allow them to know how to evaluate the financial situation of their companies.

Therefore, which is proposed a sales system for financial management of companies that helps to increase the profitability of the company in order to meet the objectives and goals planned for the year, to have control of income and expenses. expenses and payments thus provide the cash that is needed, to be able to cover the obligations that are faced and use the necessary resources to increase the profitability of the company.

For the good management of the project, the standards, techniques and good practices in force by the PMI (Project Management Institute) in the guide called PMBOK (Project Management Body of Knowledge) sixth edition were taken as a reference.

### CHUMASQA

<span id="page-5-0"></span>Kay ruwasqa maytu sutin "Sistema De Ventas Para La Gestión Financiera De Las Empresas En Andahuaylas", riqsichikun allin qullqita waqaychananpaq Hatun rantipakuna wasipi, chayman hina qullqi lluqsiq, yaykumuq, allin qawasqa kanman mana wichiykunanpaq. Kay maytu paqarimun kayna sasachakuy rantipakuna wasipi kasqanmanta.Qallaykusun tapukuywan ¿ Hatún uchuy rantipakuna, waqaychaq wasikunapa manam kanchu qatipaqnin lluqsiqta yaykumuqta chaymanta llankasqamanta quykapunapaqpas?.Achkapam mana kanchu, mana yachankuchu imaynam puririchkan hatun rantipakun, waqaychana, mirachiq wasi.Chay man hina kay maytu ruwachikun, yanapanapaq allin puririnanpaq, sasachakuyninta allin kallpawan watapi aysarinampaq.Kaywanqa allinmi kanqa waqaychana, mirachina, rantipakuna wasiqa; manaña pantayman chayanampaq. kan hap'iy waqaychanaykita wallpama alliruray allikunapash musuq. ruraycunaat rayku PMI (Project Management Institute) pushak kayay PMBOK (Project Management Body of Knowledge) suktaniki ediciónpi.

# Índice

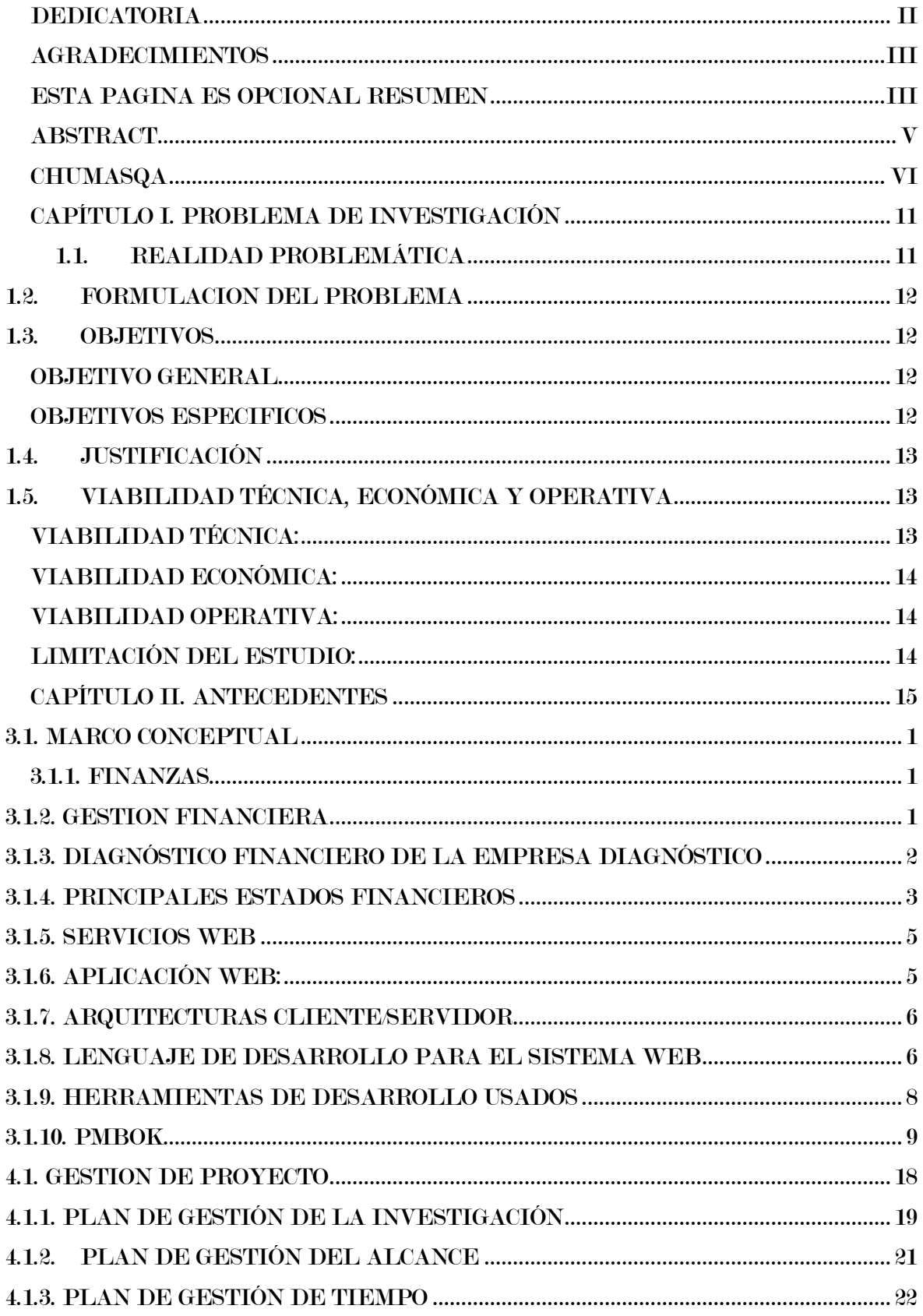

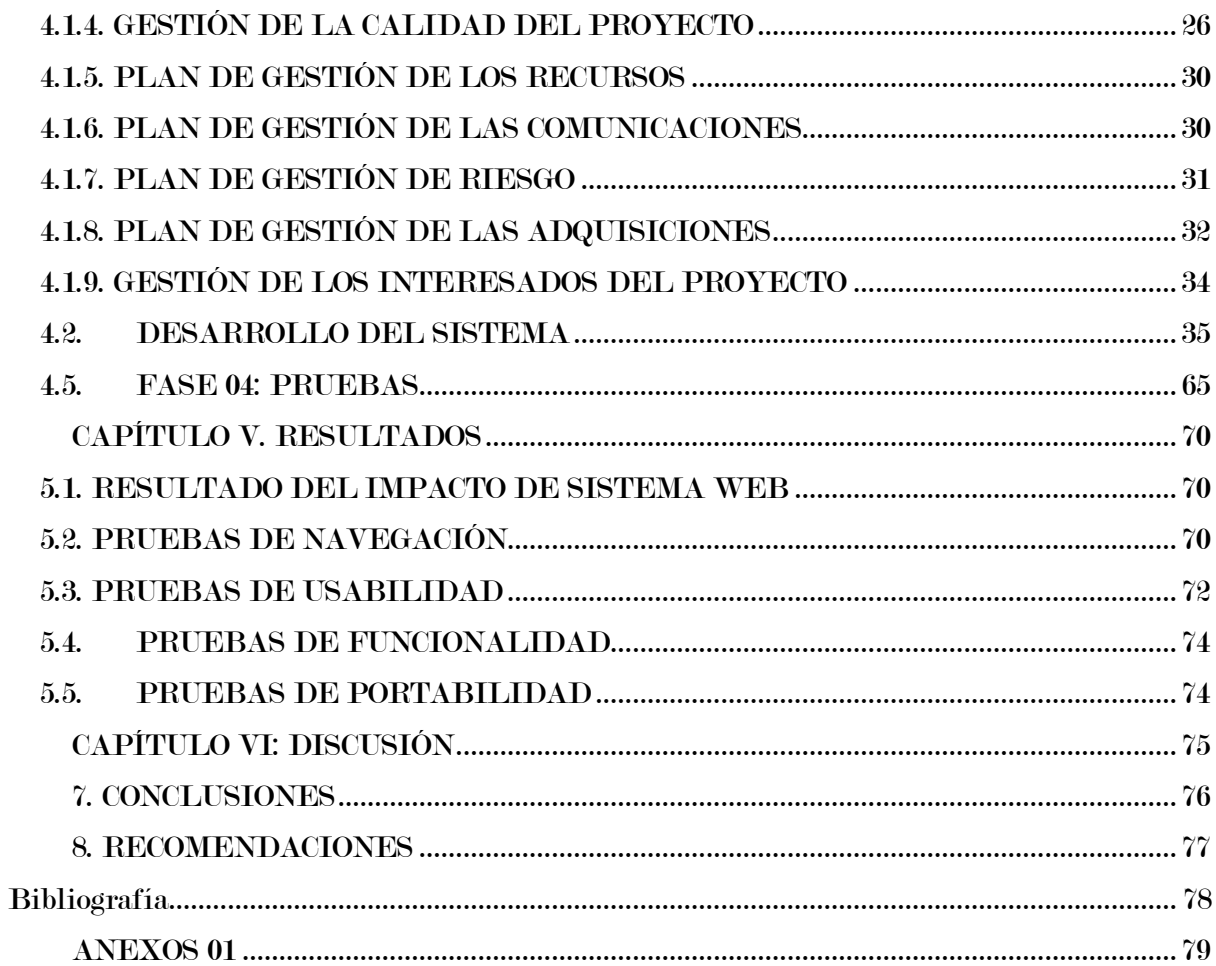

# Lista de tablas

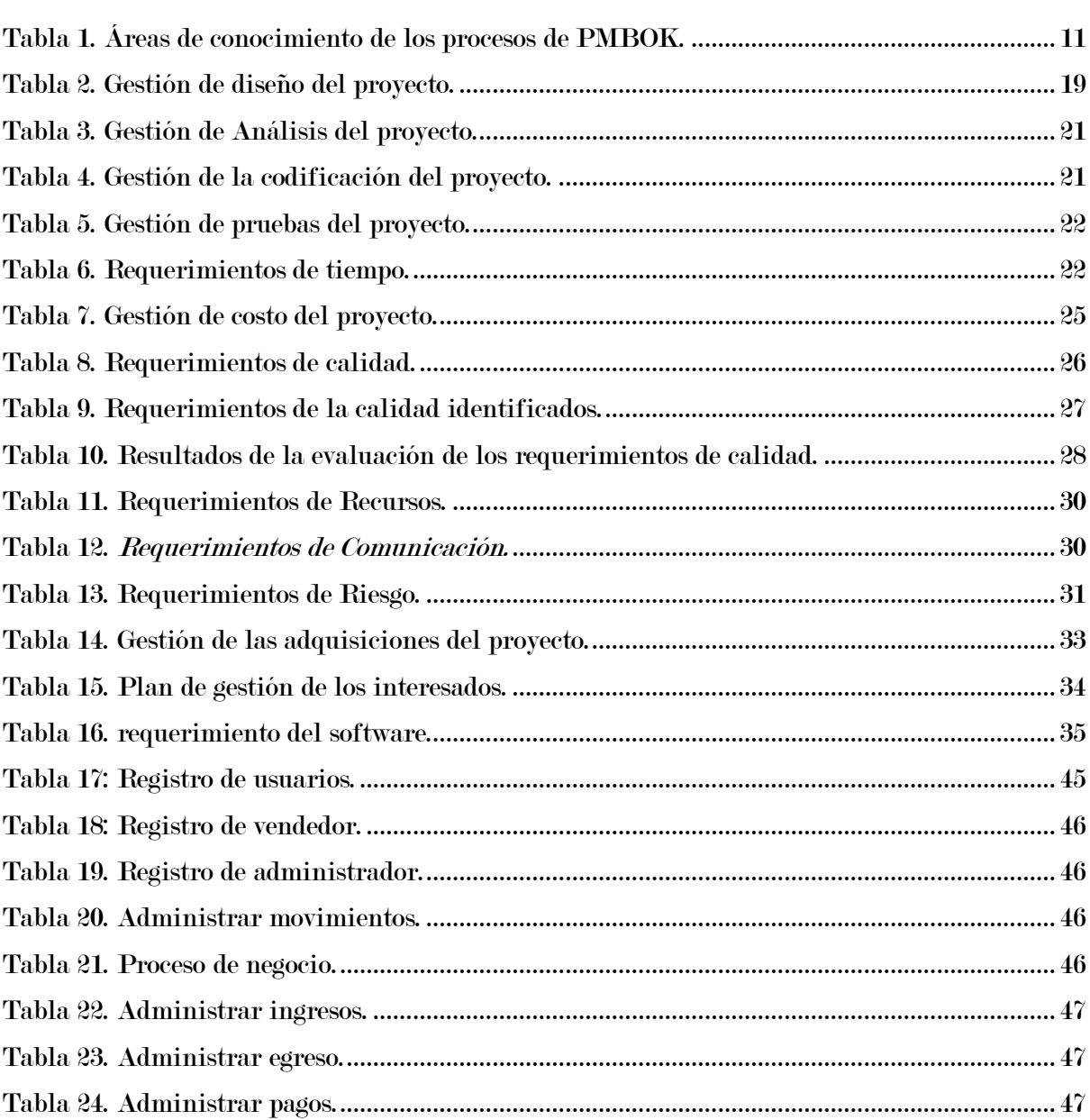

# Lista de figuras

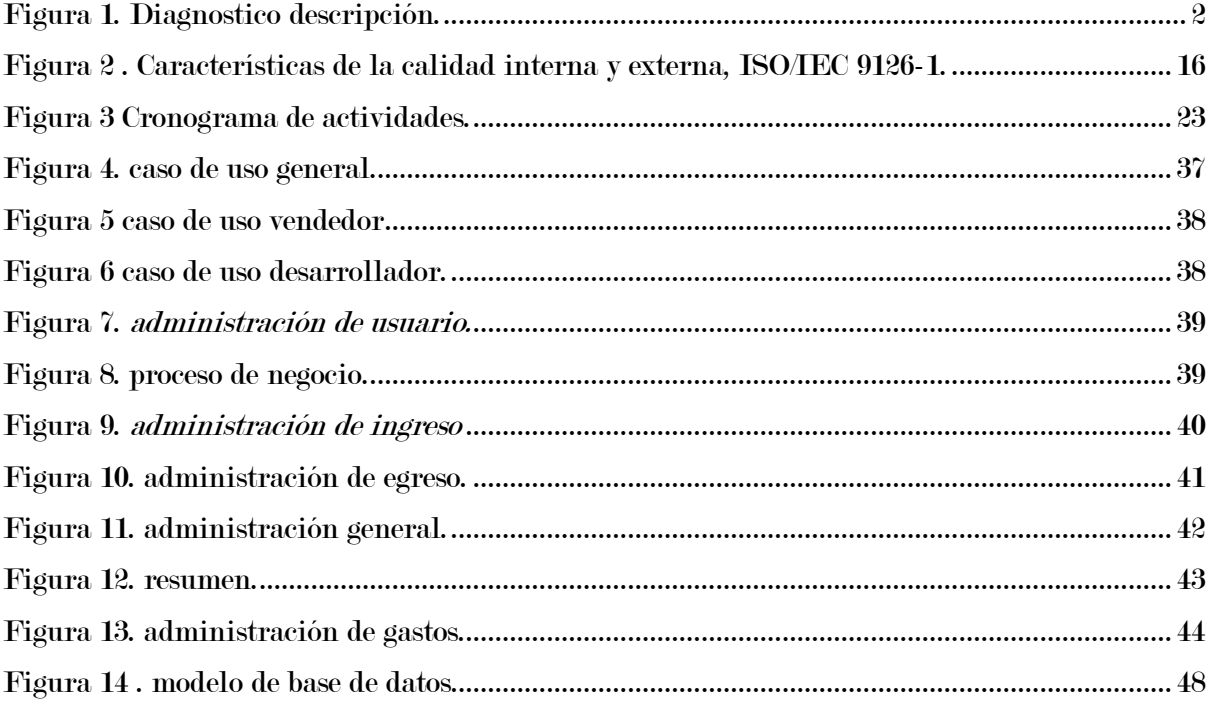

## CAPÍTULO I. PROBLEMA DE INVESTIGACIÓN

#### <span id="page-10-1"></span><span id="page-10-0"></span>1.1.REALIDAD PROBLEMÁTICA

En la actualidad el análisis financiero es sin duda es una herramienta para las empresas que buscan mantenerse a salvo en un mercado sobresaliente en lo que se hace, es trazase estrategias que salvaguarden el crecimiento de las empresas, por lo cual se debe utilizar la gestión financiera para dar mayores aspectos estratégicos de tal manera procura crear valor en el entorno competitivo con componentes complejos y utilizando técnicas que apoyen el desenvolvimiento de las empresas. la gestión financiera representa un problema para las empresas, pues en la mayoría de veces éstas no la aplican, o en su defecto realizan un análisis sin sustentos sólidos o poco adaptados a la realidad, lo cual conlleva a que la gerencia tome decisiones apresuradas soportando perdidas económicas y hasta el cierre de sus actividades.

La ciudad de Andahuaylas. No asido ajena al crecimiento en el sector de las micro empresas que ofrecen productos tales como Librería, artículos de limpieza, plaste quería, etc. ubicada en la ciudad de Andahuaylas.

Por lo cual se presentan lo especial interés que recibe la gestión financiera en la empresa a lo que persigue, para así se logre un eficiente uso de sus recursos y la empresa, por lo cual se requiere obtener el rendimiento necesario para cumplir con las metas empresariales.

Sin embargo, de las empresas no tienen un buen dominio de gestión y finanzas, el manejo de información se realiza de manera tradicional teniendo el registro de toda la información en hojas o cuadernos que lo cual utilizan para el control de almacén y de ventas, la parte financiera de los gastos relacionado de pagos, etc. Por la forma que hace el control de la información les resulta un problema ya que esta anotado en hojas. Por ejemplo, los productos presentan la dificultad de saber el stock o el precio de ventas o en que almacén se encuentra el producto. La empresa adquiere la cantidad de productos para vender a sus clientes, resulta difícil poder tener un control completo.

Una deficiente organización en el inventario genera costos adicionales, ya que se debe asumir la perdida de realizar una venta cuando no se encuentran los productos a tiempo también saber los precios de los productos exactos, obstaculiza la toma de decisiones por parte del propietario.

Es por ello que la implementación de este sistema web de ventas para la gestión financiera de las empresas puede mejorar un buen dominio de gestión y de finanzas que apoyen al buen desenvolvimiento del proceso económico que se realice en la misma, y que garantice la calidad. La empresa no tiene un control de sus ingresos y egresos de un periodo determinado por lo cual no podrán proveer sus necesidades de efectivo a corto plazo y no les le permitirá evaluar el nivel de ventas (servicios) como mínimo para no ganar ni perder, que ayudara a identificar con mayor claridad la situación actual de dicha empresa, Dentro de la problemática encontrada en las empresas, podemos señalar lo referente a la gestión financiera, ya que no se cuenta con un plan financiero que le permita actualizarse y organizarse mejor, con la finalidad de alcanzar los objetivos y metas propuestas, así como también poder cumplir con las obligaciones Contraídas; por ello, es necesario que se implementen acciones y estrategias que mejoren el nivel de rentabilidad de dicha empresa.

#### <span id="page-11-0"></span>1.2.FORMULACION DEL PROBLEMA

El desarrollo de un sistema web de ventas para gestión financiera en las Empresas, ya que en su mayoría no tienen el control de los productos que se encuentran en almacén y tampoco realizan análisis de la información referente al movimiento financiero de la empresa. Lo cual se implementa para mejorar el proceso de crecimiento alas micro empresas.

#### <span id="page-11-1"></span>1.3.OBJETIVOS

## <span id="page-11-2"></span>OBJETIVO GENERAL

<span id="page-11-3"></span>Desarrollar un sistema de ventas mediante la metodología Ágil para determinar el impacto de la Gestión financiera Empresarial en Andahuaylas, 2020.

### OBJETIVOS ESPECIFICOS

- o Desarrollar un Módulo que permita registras todos los productos de la empresa, lo cual puede ser visualizados por el administrador de la empresa.
- o Desarrollar un Módulo que permita mostrar de los gatos egresos e ingresos balance de caja.

#### <span id="page-12-0"></span>1.4. JUSTIFICACIÓN

Esta investigación se fundamenta en el hecho de que las empresas en Andahuaylas, no está capacitada y desconocen la manera de cómo llegar a cubrir las necesidades y requerimientos de sus ingresos, no les dan la debida importancia por lo que la empresa, ha visto la urgente necesidad buscar nuevas estrategias de gestión para poder hacer crecer la empresa.

Este trabajo de investigación servirá de apoyo para mejorar el rendimiento de la empresa, en medida que la gestión financiera sea eficiente y acorde a lo que requiera la organización, en la presente información válida, confiable y oportuna de datos, para acoger las mejores decisiones y que apoye a alcanzar el éxito de las operaciones para mejorar su rentabilidad.

Una manera eficaz de conducir una empresa es mantener un adecuado control de los resultados y el flujo financiero. Si bien algunos propietarios se sienten tranquilos porque no han contraído deudas de mayor cuantía, este enfoque no siempre es realista. Una empresa en crecimiento suele exigir considerables aportes de capital de trabajo, y para obtenerlo, puede ser necesario recurrir a préstamos bancarios o personales, una línea de crédito, al financiamiento directo con los proveedores o a alguna otra clase de endeudamiento.

Los ahorros son necesarios para poder cumplir las metas, es decir para mejorar la empresa. Además, ayudan a que sus finanzas no terminen peor. Si por alguna razón tiene una emergencia y no tiene fondos de sobra para cubrirlos, deberá incurrir en una deuda o dejar de pagar otra cosa. En ambos casos repercute la gestión financiera a futuro.

# <span id="page-12-2"></span><span id="page-12-1"></span>1.5.VIABILIDAD TÉCNICA, ECONÓMICA Y OPERATIVA VIABILIDAD TÉCNICA:

Afirmamos que el proyecto a desarrollar será viable porque se dispone del equipo de cómputo (computadora y un servidor de alojamiento web) por el cual los usuarios podrán acceder al portal, se desarrollara bajo la metodología Incremental, utilizando los siguientes lenguajes.

Administración de la base de datos: Mysql. (Planificacion)

- Diagrama de casos de uso: Star-UML (Planificacion
- Lenguaje al lado del cliente (front-end): HTML, CSS, JS (Diseño)
- Lenguaje de programación al lado del servidor (back-end): PHP. (Desarrollo)

## <span id="page-13-0"></span>VIABILIDAD ECONÓMICA:

Se afirma que el proyecto es viable económicamente porque cuenta con los recursos económicos suficientes para la adquisición de materiales e implementos tecnológicos y profesionales capacitados en el desarrollo de software.

- El proyecto se desarrollará con el uso de software libre, resulta realmente económica por lo que la metodología que se utilizará será viable para ser desarrollada.
- El proyecto fue desarrollado con lenguaje de programación que no requiere ningún tipo de licencia.
- En cuanto al servidor y dominio, demandara un costo pero que será anual según decida la empresa, al adquirir dichos servicios.

## VIABILIDAD OPERATIVA:

<span id="page-13-1"></span>"La gestión financiera implica planificar y prever los estados financieros en diferentes periodos para que se evalué la situación financiera de la empresa, además de un conjunto de acciones necesarias para tomar las mejores decisiones que aseguren la solvencia y rentabilidad de la empresa". (Pérez y Carballo, 2015).

## LIMITACIÓN DEL ESTUDIO:

<span id="page-13-2"></span>Las posibles limitaciones que se puede presentar en la investigación son:

- Limitación de usuario, por ser un sistema alojado, ya que ésta otorga la accesibilidad a una cierta cantidad de usuarios.
- El navegador desactualizado, la interfaz será diferente para navegadores antiguos, limitará la interacción entre el usuario y servidor.
- limitación tecnológica por el hosting de pago anual.
- El sistema web no incluye operaciones que tenga algún tipo de pago en online o transferencias que se manejan en el negocio.
- El sistema web estará disponible solo en la nube.
- El sistema no relaciona con ningún tipo de operación relacionada con los proveedores, como ingreso de datos.

## CAPÍTULO II. ANTECEDENTES

<span id="page-14-0"></span>(Velorio, 2016) en su tesis de postgrado: El Crédito Financiero y su Incidencia en el Desarrollo de la Gestión Financiera de las Mypes del Distrito de los Olivos – Lima 2014, presentada a la Facultad de Ciencias Contables, Económicas y Financieras de la Universidad Mayor de San Marcos. El objetivo general fue determinar de qué manera el crédito financiero incide en el desarrollo de la gestión financiera de las Mypes del distrito de Los Olivos – Lima 2014. Este trabajo de investigación se desarrolló bajo el enfoque de investigación descriptiva, explicativa y cuantitativa en donde se han considerado los aportes e investigaciones de diferentes personalidades que han facilitado la asimilación en la investigación del tema. El universo estuvo conformado por 235 personas que pertenecen al sector de las micro y pequeñas empresas (MYPE) ubicadas en el distrito de Los Olivos.

(Baca, 2017)en su tesis denominada: Implementación del Control Interno y su efecto en la Gestión Financiera de las Agencias de Viajes en el Distrito de Miraflores, Lima, Presentada a la Escuela Profesional de Contabilidad Facultad de Ciencias de Gestión Universidad Autónoma del Perú, el objetivo general determinar el efecto del control interno en la gestión financiera de las agencias de viaje en el distrito de Miraflores. Es una investigación de tipo descriptiva – correlacional, el diseño de la investigación es de tipo no experimental.

Las empresas que sí efectúan una evaluación de riesgos de sus operaciones con el propósito de lograr eficiencia y efectividad, han tenido una repercusión positiva en su gestión financiera; tales como, entre otros, el obtener información financiera suficiente y confiable sobre la cual respaldar sus decisiones.

(Felipe Polania y otros, 2016) trabajo de investigación "La cultura financiera como el nuevo motor para el desarrollo económico en Latinoamérica", La investigación tiene como objeto dar respuesta a la pregunta: ¿Cuáles son los aspectos relevantes que llega a influir en la cultura financiera de la población en Latinoamérica y que implicaciones tienen en la calidad de vida de los colombianos? Para este fin se planteó un objetivo general que es analizar e identificar aspectos relacionados con la pobre educación financiera y la manera cómo repercute en la sociedad colombiana.

La gestión financiera se ha visto mejorada por la implementación del sistema de control interno, debido a que la falta de liquidez es debido a una deficiente política de pagos, las inversiones no están planificadas ni se conoce el grado de apalancamiento. En cambio, las empresas que cuentan con un adecuado sistema de control interno cuentan con información financiera confiable.

(Flores, 2016) en su tesis titulada: La Gestión Financiera y la Rentabilidad de las Cajas de Ahorro y Crédito en el Distrito de la Victoria 2010 – 2015. El objetivo de la investigación busca determinar como la gestión financiera influye en la rentabilidad de las cajas de ahorro y crédito, las que en los últimos años muestran un decremento en la rentabilidad. La metodología que se usó para evaluar los datos recolectados es la prueba chi cuadrada de independencia, que mide la asociación entre variables, para la cual se usó el programa Minitab.

## CAPÍTULO III. MARCO TEÓRICO

#### <span id="page-16-0"></span>3.1. MARCO CONCEPTUAL

## <span id="page-16-1"></span>3.1.1. FINANZAS

(Cordoba, 2007) señala que se debe entender por finanzas a todas aquellas actividades que se relacionan con el intercambio y manejo de capital. Son una parte de la economía, pues tienen que ver con las varias formas de administración del dinero en escenarios determinados y específicos.

Las finanzas aluden al estudio del dinero que circula entre personas o empresas, son una parte de la economía que analiza la manera en que se obtienen y gestionan los fondos. Derivan del latín fínis, que quiere decir terminar, es decir se originan en la culminación de una determinada transacción con la transferencia de recursos monetarios (dinero).

en que la gente asigna recursos escasos a través del tiempo. Dos características que distinguen las decisiones financieras y otras decisiones relacionadas con la distribución o asignación de recursos consisten en que los costos y beneficios de las primeras se distribuyen a lo largo del tiempo y ni los decisores ni los demás suelen conocerlos anticipadamente con certeza.

#### <span id="page-16-2"></span>3.1.2. GESTION FINANCIERA

(Flores, 2015) señala que consiste en la aplicación de técnicas, métodos y procedimientos que buscan medir y aumentar la rentabilidad, así como evaluar proyectos del negocio. La gestión financiera nos indica de qué manera se adquieren y utilizan los recursos financieros.

Por lo tanto, la gestión financiera es aquella técnica que nos ayuda a tomar decisiones sobre asignación de recursos, como adquirirlos, invertirlos y gestionarlos, entonces nos permite analizar cada decisión y cada acción que tienen relación con los medios financieros necesarios para que opere el negocio (Cordoba, 2007).

#### <span id="page-17-0"></span>3.1.3. DIAGNÓSTICO FINANCIERO DE LA EMPRESA DIAGNÓSTICO

(Apaza, 2000) nos indica que del griego se obtiene el significado de esta palabra como "El Acto o Arte de Conocer". Este término se usa bastante en el campo de la medicina y hace referencia a aquellas acciones que permiten determinar la naturaleza de cierta enfermedad. La observación de la sintomatología y el análisis e identificación de sus causas permitirán proponer soluciones para llegar a la curación, éstas soluciones podrían ser de tipo terapéutico o podría llegar a una intervención quirúrgica. Y es que, en la actualidad, el termino diagnóstico se emplea en numerosos ámbitos, pues en el rubro de los carros, los mecánicos también suelen proponer un tipo de diagnóstico. Dentro del campo de la gestión empresarial, se puede establecer una equivalencia, esto en situaciones en que la empresa se encuentre en dificultades.

#### <span id="page-17-1"></span>Figura 1. Diagnostico descripción.

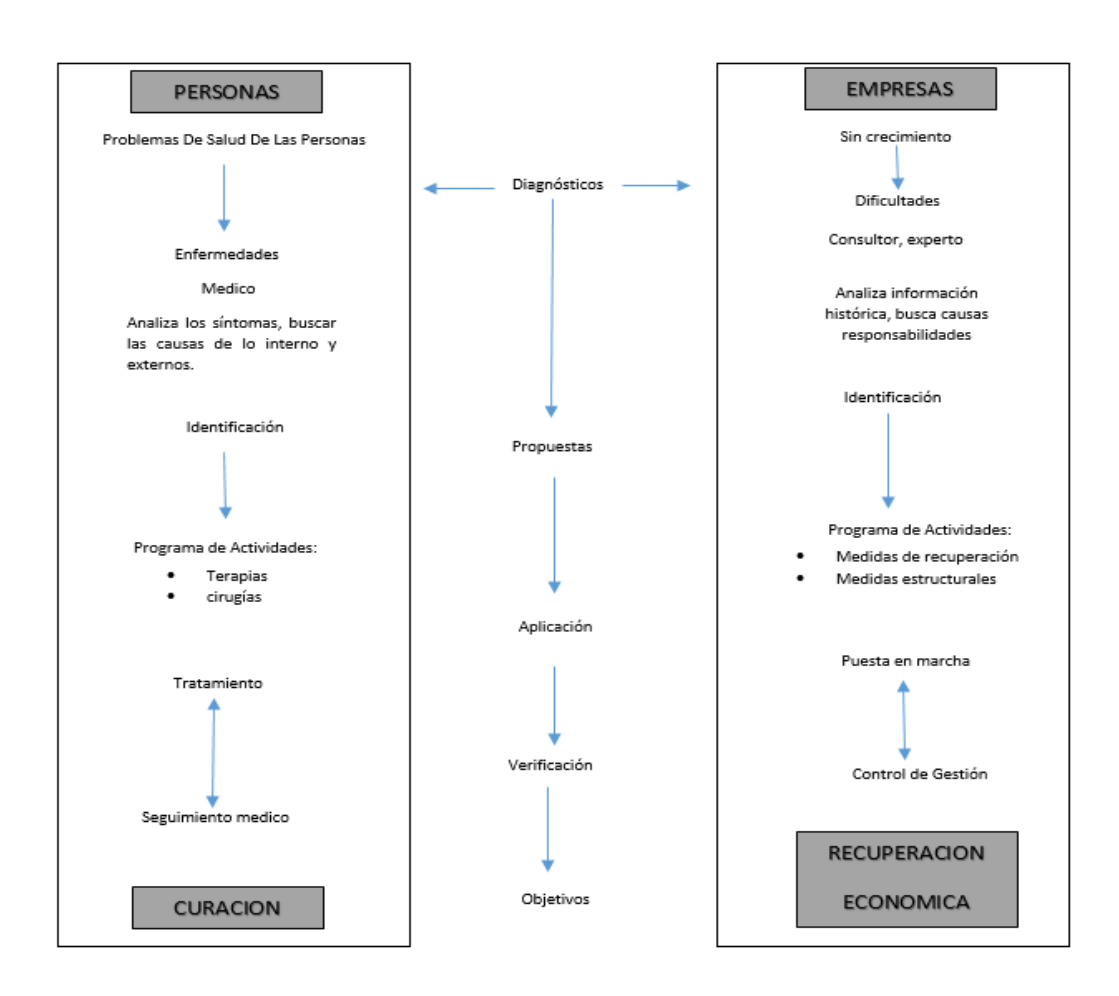

#### Fuente: Elaboración Propia

El diagnóstico de la empresa resulta toda la información que se obtiene de los componentes técnicos de dicha empresa.

#### • Finanzas empresariales:

Son aquellas que se centran en las decisiones monetarias o de inversión que toman las empresas (identificación de oportunidades de inversión y análisis de su viabilidad económica, habitualmente, en términos de rentabilidad) y en las herramientas y análisis que se utilizan para tomar esas decisiones. El objetivo fundamental de las finanzas empresariales es maximizar el valor de la empresa para sus accionistas.

#### <span id="page-18-0"></span>3.1.4. PRINCIPALES ESTADOS FINANCIEROS

(Jiménez, 2014) por lo cual señala que este estado suministra información en cuanto a la situación financiera de una entidad cuando finaliza el periodo contable. Es un estado fundamental, puesto que todos los movimientos y las operaciones registradas en la contabilidad inciden de forma directa en él, podríamos decir que es un resumen producto de la centralización de todo el proceso contable que presenta de manera ordenada los recursos y compromisos del negocio y presenta su situación a una fecha dada. Este estado abarca las cuentas que representan al activo, pasivo y patrimonio.

Activos. - Representado en los bienes y derechos que tiene un ente, como producto de transacciones y sucesos pasados, de cuyo uso la entidad espera tener beneficios económicos (Jiménez, 2014).

(Jiménez, 2014) . también nos comenta que hablar de activo es hablar de posesión, y es que viene conformado por los saldos deudores positivos de aquellas partidas que representan derechos, o también pueden ser desembolsos que han generado derechos a futuro, está integrada por:

- Recursos materiales: efectivo en caja, existencias, productos terminados, materias primas, suministros, envases y embalajes, inmuebles maquinaria y equipos, etc.
- Relaciones materializadas: como por ejemplo los créditos a favor
- Derechos: marcas, patentes, llaves, etc.

Pasivos. – Conformado por las deudas y compromisos que se tiene como producto de sucesos pasados (Jiménez, 2014).

(Jiménez, 2014) .Señala que los pasivos están constituidos por:

- Deudas y cargas, que gravan de forma directa a un grupo de activos.
- Obligaciones que recaen sobre la misma entidad como producto de sus

operaciones habituales.

Patrimonio. – Representa la participación o interés residual en los activos del ente una vez deducido los pasivos, viene a ser la parte que corresponde a los propietarios. Es la diferencia entre activo y pasivo (Jiménez, 2014).

El patrimonio está constituido por:

- La aportación inicial de los propietarios
- Modificaciones en los que se refiere a aumentos o disminuciones que la gestión del negocio ha obtenido.

(Jiménez, 2014) señala que la división del estado de recursos y obligaciones en tres componentes, el activo pasivo y patrimonio no resulta ser suficiente para un análisis adecuado. Es de necesidad entonces subdividir los dos primeros grupos en rubros que faciliten mejor su análisis y comparación

#### <span id="page-20-0"></span>3.1.5. SERVICIOS WEB

El World Wide Web Consortium (W3C) define un servicio web como un sistema de software designado para dar soporte a la interacción de máquina a máquina interpretativa a través de una red.

Un servicio web realiza una tarea específica o un conjunto de tareas, y se describe mediante una descripción de servicio en una notación XML estándar llamada WSDL (Web Services Description Language). La descripción de servicio proporciona todos los detalles necesarios para interactuar con el servicio, incluidos los formatos de mensaje (que detallan las operaciones), transporte y la ubicación.

los protocolos de Otros sistemas utilizan mensajes SOAP para interactuar con el servicio web, normalmente utilizando HTTP con una serialización XML conjuntamente con otros estándares relacionados con la web.

#### <span id="page-20-1"></span>3.1.6. APLICACIÓN WEB:

(Sergio lujan mora, 2002) en su libro programación de aplicaciones web: historia, principios básicos y clientes web menciona, Una aplicación web (web-based application) es un tipo especial de aplicación cliente/servidor, donde tanto el cliente (el navegador, explorador o visualizador) como el servidor (el servidor web) y el protocolo mediante el que se comunican (HTTP) están estandarizados y no han de ser creados por el programador de aplicaciones.

#### • HTTP:

Hypertext Transfer Protocol (HTTP) (o Protocolo de Transferencia de Hipertexto en español) es un protocolo de la capa de aplicación para la transmisión de documentos hipermedia, como HTML. Fue diseñado para la comunicación entre los navegadores y servidores web, aunque puede ser utilizado para otros propósitos también. Sigue el clásico modelo cliente-servidor, en el que un cliente establece una conexión, realizando una petición a un servidor y espera una respuesta del mismo. Se trata de un protocolo sin estado, lo que significa que el servidor no guarda ningún dato (estado) entre dos

peticiones. Aunque en la mayoría de casos se basa en una conexión del tipo TCP/IP, puede ser usado sobre cualquier capa de transporte segura o de confianza, es decir, sobre cualquier protocolo que no pierda mensajes silenciosamente, tal como UDP.

#### <span id="page-21-0"></span>3.1.7. ARQUITECTURAS CLIENTE/SERVIDOR

(Sergio lujan mora, 2002)en su libro programación de aplicaciones web: historia, principios básicos y clientes web define, Es una arquitectura de red en la que cada ordenador o proceso en la red es cliente o servidor. Normalmente, los servidores son ordenadores potentes dedicados a gestionar unidades de disco (servidor de cheros), datos impresores (servidor de impresoras), tráfico de red (servidor de red), (servidor de bases de datos) o incluso aplicaciones (servidor de aplicaciones), mientras que los clientes son máquinas menos potentes y usan los recursos que ofrecen los servidores.

#### <span id="page-21-1"></span>3.1.8. LENGUAJE DE DESARROLLO PARA EL SISTEMA WEB

#### BACK-END

(Explicando que es Front-End, que es Back-End y sus características. Información recuperada de: (http://www.falconmasters.com) El Back-End es el área que se dedica a la parte lógica de un sitio web, es el encargado de que todo funcione como debería, el back-end es la parte de atrás que de alguna manera no es visible para el usuario ya que no se trata de diseño, o elementos gráficos, se trata de programar las funciones que tendrá un sitio.

El lenguaje de programación que se usará en este proyecto será PHP.

• PHP: (http://php.net/manual/es/intro-whatis.php), indica, Hypertext Preprocessor (PHP) es un lenguaje de código abierto muy popular especialmente adecuado para el desarrollo web y que puede ser incrustado en HTML.

#### FRONT-END

Es la parte del desarrollo web que se dedica de la parte frontal de un sitio web, en pocas palabras del diseño de un sitio web, desde la estructura del sitio hasta los estilos como colores, fondos, tamaños hasta llegar a las animaciones y efectos. Las herramientas en este apartado serán: HTML 5, CSS y JS

#### • HTML 5:

(obtenida de: https://developer.mozilla.org/es/docs/Web/HTML) Lenguaje de Marcado para Hipertextos (HyperText Markup Language) es el elemento de construcción más básico de una página web y se usa para crear y representar visualmente una página web. Determina el contenido de la página web, pero no su funcionalidad. Otras tecnologías distintas de HTML son usadas generalmente para describir la apariencia/presentación de una página web (CSS) o su funcionalidad (JavaScript).

HTML 5 Diseñado para ser utilizable por todos los desarrolladores de Open Web, para ello clasificamos en varios grupos según su función.

- Semántica: Permite describir con mayor precisión cuál es su contenido.
- Conectividad: Permite comunicarse con el servidor de formas nuevas e innovadoras.
- Sin conexión y almacenamiento: Permite a las páginas web almacenar datos localmente en el lado del cliente y operar sin conexión de manera más eficiente.
- Multimedia: Nos otorga un excelente soporte para utilizar contenido multimedia como lo son audio y video nativamente.
- Gráficos y efectos 2D/3D: Proporciona una amplia gama de nuevas características que se ocupan de los gráficos en la web como lo son canvas 2D, WebGL, SVG, etc.
- Rendimiento e Integración: Proporciona una mayor optimización de la velocidad y un mejor uso del hardware.
- Acceso al dispositivo: Proporciona APIs para el uso de varios componentes internos de entrada y salida de nuestro dispositivo.

 CSS3: Nos ofrece una nueva gran variedad de opciones para hacer diseños más sofisticados.

#### • JS:

(obtenida de: (https://developer.mozilla.org/es/docs/Glossary/JavaScript) JavaScript (JS) es un lenguaje de programación principalmente utilizado en navegadores web para escribir páginas web dinámicamente. Pero a menudo también del lado del servidor.

(obtenida de: (https://developer.mozilla.org/es/docs/Glossary/JavaScript) Es un lenguaje ligero e interpretado, orientado a objetos con funciones de primera clase, más conocido como el lenguaje de script para páginas web, pero también usado en muchos entornos sin navegador, tales como node.js, Apache CouchDB y Adobe Acrobat. Es un lenguaje script multi-paradigma, basado en prototipos, dinámico, soporta estilos de programación funcional, orientada a objetos e imperativa.

#### • CSS:

(obtenida de: (https://developer.mozilla.org/es/docs/Learn/CSS) Las Hojas de estilo en cascada (del inglés Cascading Stylesheets CSS) es la siguiente tecnología que aprenderemos después de HTML. Mientras que HTML se utiliza para definir la estructura y la semántica del contenido, CSS se usa para darle estilo y posicionarlo visualmente. CSS se puede usar, por ejemplo, para cambiar la fuente, el color, el tamaño y el espaciado del contenido, para formar multiples columnas, añadir animaciones y otros elementos decorativos.

#### <span id="page-23-0"></span>3.1.9. HERRAMIENTAS DE DESARROLLO USADOS

- **XAMPP (7.2.11):** es una distribución de Apache completamente gratuita y fácil de instalar que contiene MariaDB, PHP y Perl.
- Git: es un software de control de versiones diseñado por Linus Torvalds, pensando en la eficiencia y la confiabilidad del mantenimiento de versiones de aplicaciones cuando éstas tienen un gran número de archivos de código fuente.
- Google Charts (2.7.2): proporciona una manera perfecta de visualizar datos en su sitio web. Desde gráficos de líneas simples hasta mapas de árboles jerárquicos complejos.
- Moment.js (2.22.2): poco a poco las distintas librerías de JavaScript van cubriendo los huecos que el lenguaje tiene. Quizás una de las cosas que más echamos en falta es un sólido manejo de las fechas. Moment.js es una librería que nos permite solventar estos problemas e implementar un sistema de manejo de fechas mucho más cómodo.
- Sublime Text (3 build 3176): es un editor de código multiplataforma, ligero y con pocas concesiones a las florituras. Es una herramienta concebida para programar sin distracciones. Su interfaz de color oscuro y la riqueza de coloreado de la sintaxis, centra nuestra atención completamente.
- Visual Studio Code (versión 1.4): es un editor de código fuente desarrollado por Microsoft para Windows, Linux y macOS. Incluye soporte para la depuración, control integrado de Git, resaltado de sintaxis, finalización inteligente de código, fragmentos y refactorización de código.
- Bootstrap (4.1.3): es un framework originalmente creado por Twitter, que permite crear interfaces web con CSS y JavaScript, cuya particularidad es la de adaptar la interfaz del sitio web al tamaño del dispositivo en que se visualice. Es decir, el sitio web se adapta automáticamente al tamaño de una PC, una Tablet u otro dispositivo. Esta técnica de diseño y desarrollo se conoce como "responsive design" o diseño adaptativo.
- Font Awesome (5.4.1): es un framework de iconos vectoriales y estilos css. Este framework es utilizado para sustituir imágenes de iconos comunes por gráficos vectoriales convertidos en fuentes. Para ello utiliza una librería de más de 4000 iconos transformadas en fuentes.

#### <span id="page-24-0"></span>3.1.10. PMBOK

Según el PMI (Project Management Institute) en su sexta edición 2017, la guía de los fundamentos para la dirección de proyectos PMBOK (Proyect Management Body of Knowledge) es un conjunto de estándares, pautas y normas más conocido como las

buenas prácticas comprobadas y ampliamente utilizadas para la dirección de proyectos. Los fundamentos incluyen materiales publicados y no publicados los cuales están en constante evolución.

#### GRUPO DE PROCESOS DE PMBOK

Para la gestión del proyecto planteado se realizó según los siguientes grupos de procesos de PMBOK:

- Inicio.
- Planificación.
- Ejecución.
- Monitoreo y control.
- Cierre.

#### ÁREAS DE CONOCIMIENTO

Las 10 áreas de conocimiento del PMBOK está comprendido por 49 procesos.

- Gestión de la integración del proyecto
- Gestión del alcance del proyecto
- Gestión del tiempo del proyecto
- Gestión de los costos del proyecto
- Gestión de la calidad del proyecto
- Gestión de los recursos humanos del proyecto
- Gestión de las Comunicaciones del Proyecto
- Gestión de los riesgos del proyecto
- Gestión de las adquisiciones del proyecto
- Gestión de los interesados del proyecto

## <span id="page-26-0"></span>Tabla 1. Áreas de conocimiento de los procesos de PMBOK.

## Fuente: Elaboración propia

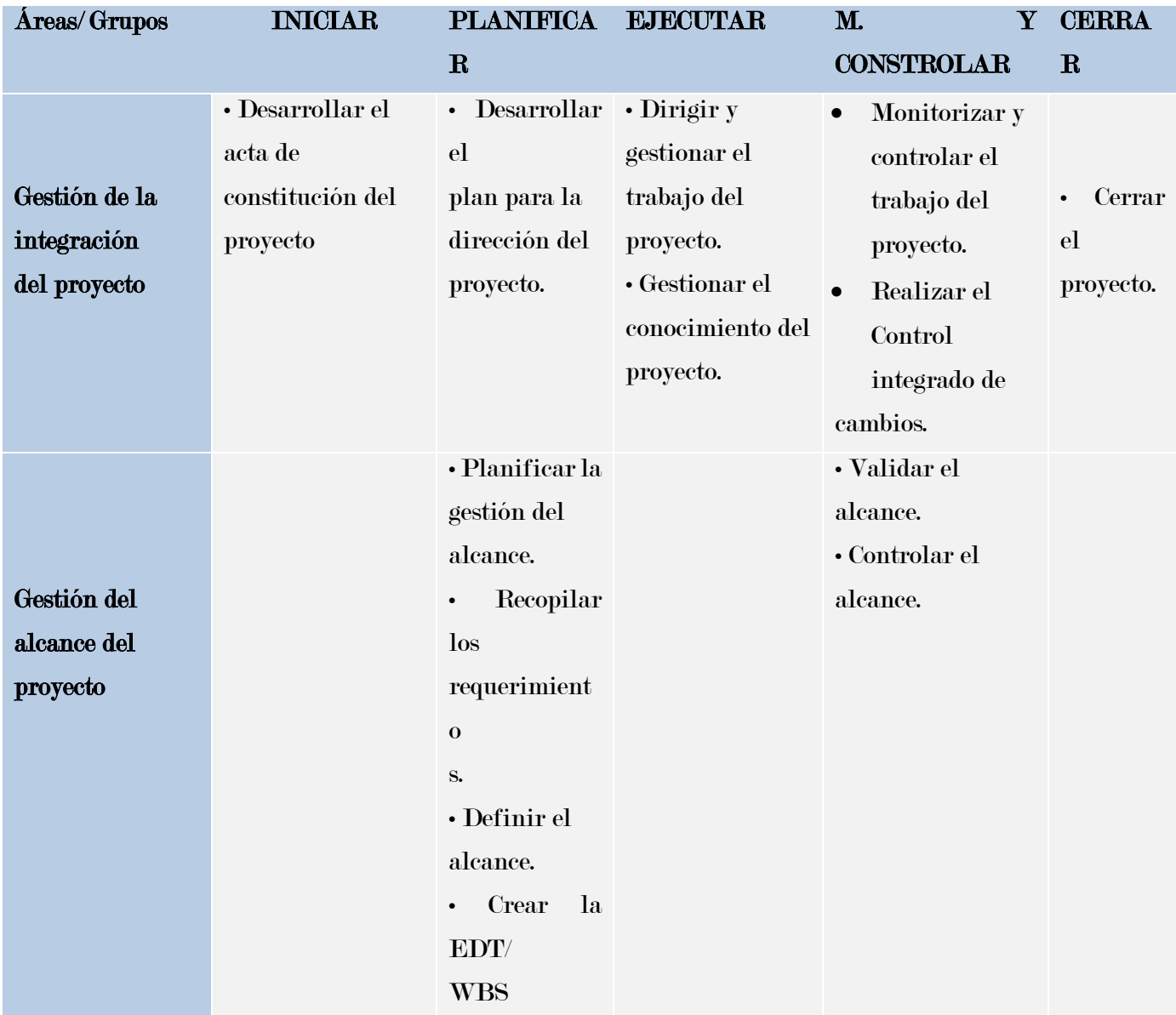

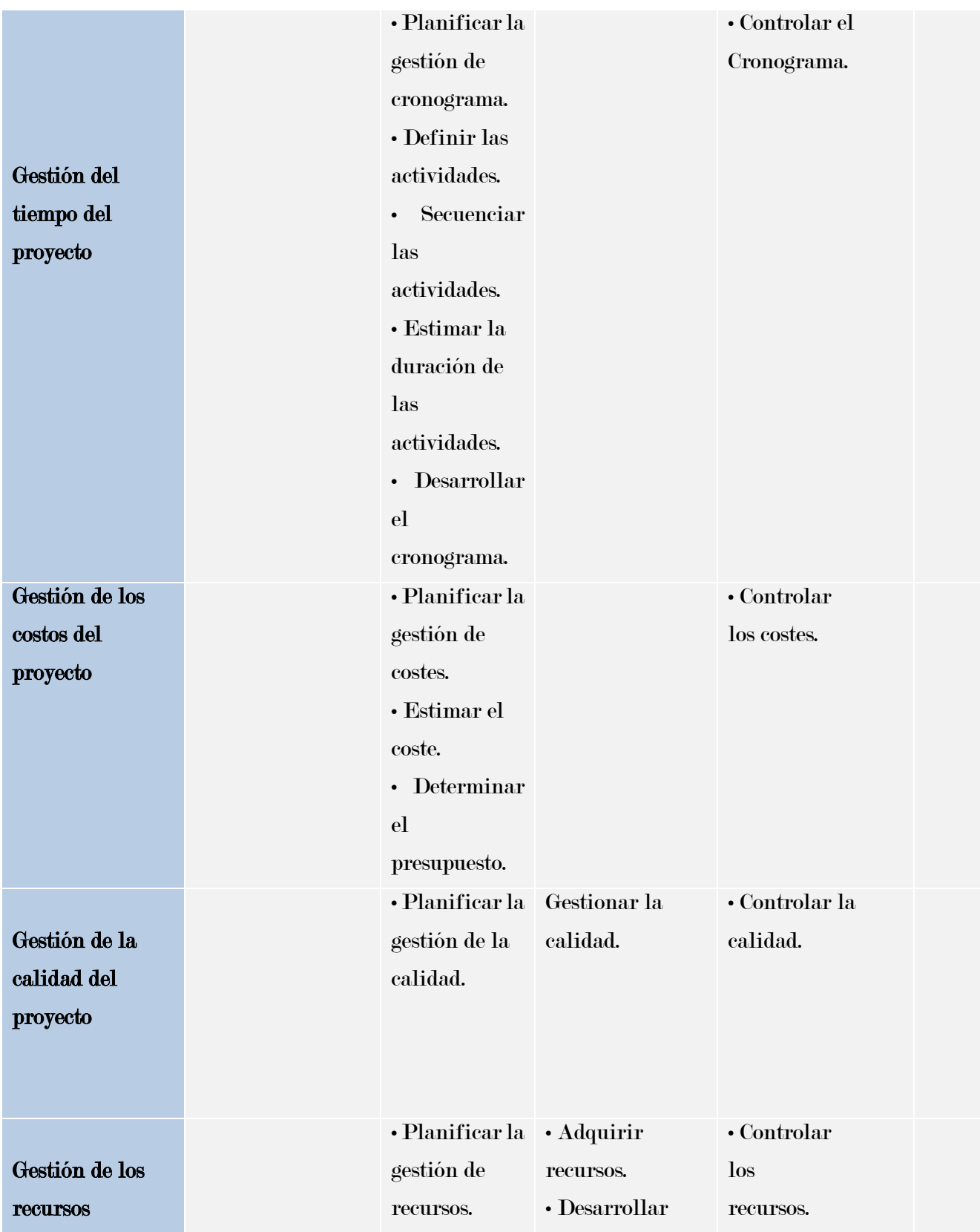

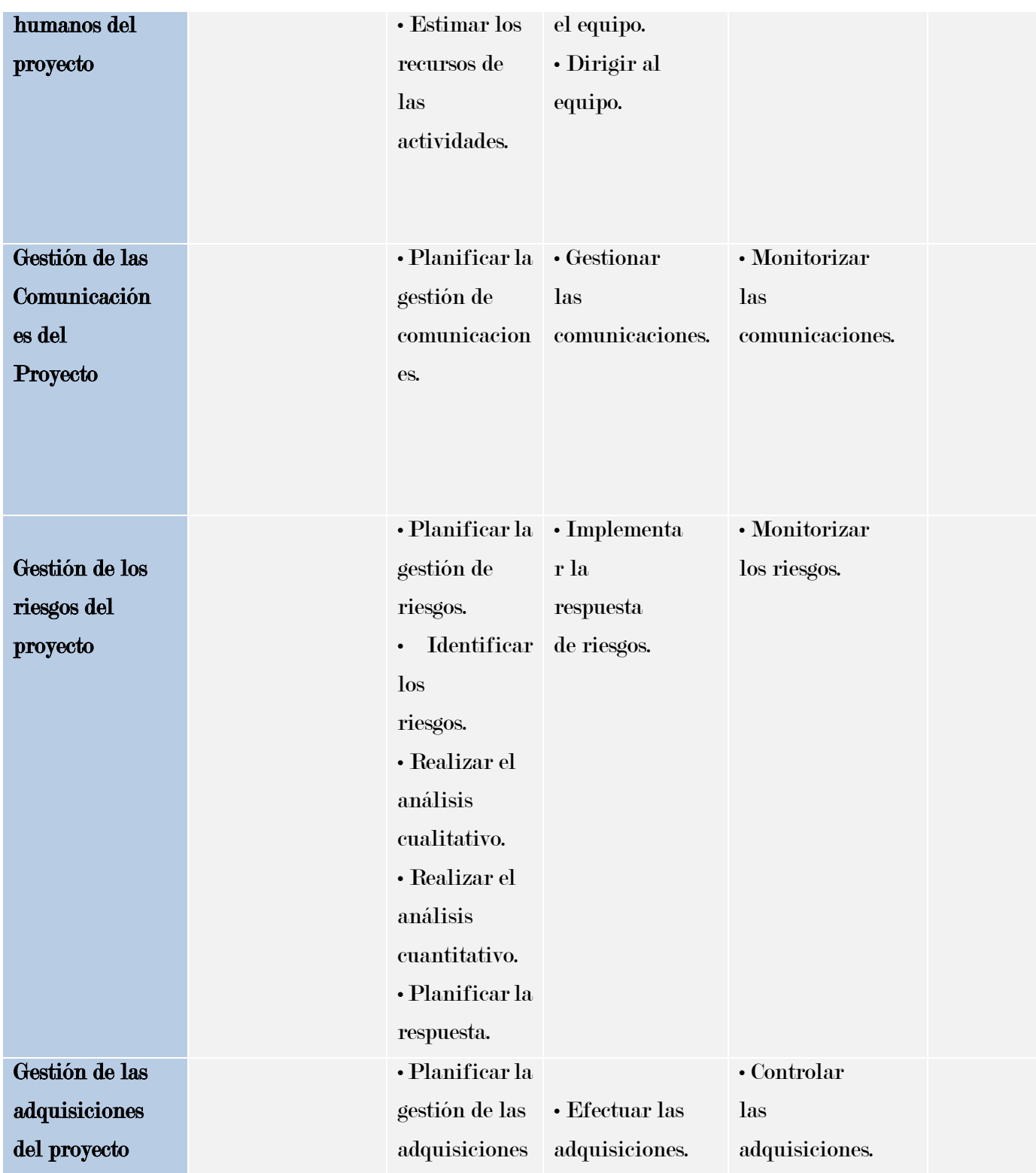

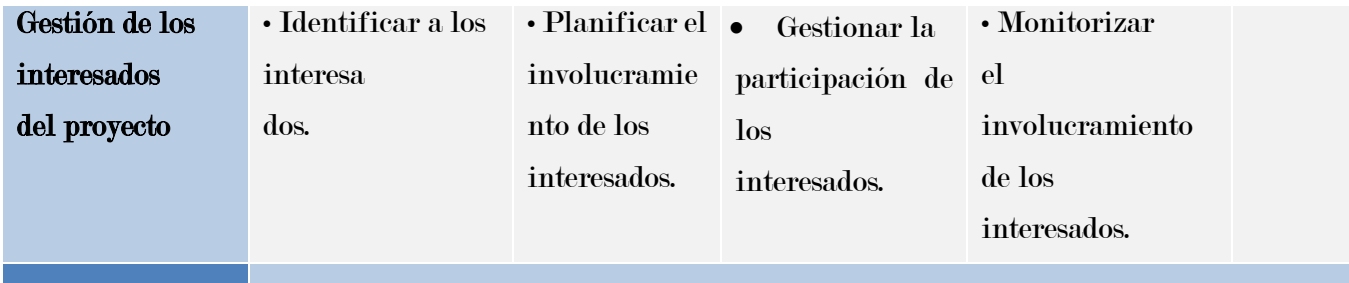

Fuente: Guía del PMBOK — Quinta edición

Gestión de la integración: implica tomar decisiones referidas a la asignación de recursos, balancear objetivos y manejar las interdependencias entre las áreas de conocimiento.

Gestión del alcance: incluye aquellos procesos requeridos para garantizar que el proyecto cuente con todo el trabajo necesario para completarlo exitosamente.

Gestión del tiempo: incorpora los procesos necesarios para administrar la finalización del proyecto a tiempo. Estos procesos son: definición de las actividades, establecer las secuencias de las actividades, estimar los recursos de las actividades.

Gestión de los costos: contiene los procesos relacionados con estimar, presupuestar y controlar los costos de tal manera que el proyecto se ejecute con el presupuesto aprobado.

Gestión de la calidad: aquí se encuentran los procesos y actividades que determinan responsabilidades, objetivos y políticas de calidad para que el proyecto sea ejecutado satisfactoriamente.

Gestión de los recursos humanos: son los procesos relacionados con la organización, gestión y conducción del equipo del proyecto.

Gestión de las comunicaciones: implementa los procesos necesarios mediante los cuales se busca que la generación, recopilación, distribución, almacenamiento, recuperación y disposición final de la información del proyecto sean adecuados y oportunos.

Gestión de los riesgos: aquí se desarrollan los procesos relacionados con la planificación de la gestión, la identificación, el análisis, la planificación de respuesta a los riesgos. Gestión de las adquisiciones: abarca los procesos de compra o adquisición de los insumos, bienes y servicios que se requiere para hacer realidad el proyecto.

Gestión de los interesados: desarrolla los procesos que hacen posible la identificación de las personas, grupos u organizaciones que pueden afectar o ser afectados por el proyecto.

#### 3.1.11. CONTROL DE CALIDAD DEL SOFTWARE ISO/IEC 9126

La norma ISO/IEC 9126 presenta dos modelos de calidad, la primera referida a la calidad interna y externa y el segundo modelo referido a la calidad en uso.

En relación al modelo de calidad del producto software, el estándar ISO/IEC 9126, está dividido en cuatro partes:

• ISO/IEC 9126-1: Presenta un modelo de calidad del software, estructurado en características y subcaracterísticas.

### <span id="page-31-0"></span>Figura 2 . Características de la calidad interna y externa, ISO/IEC 9126-1.

Fuente: elaboración propia

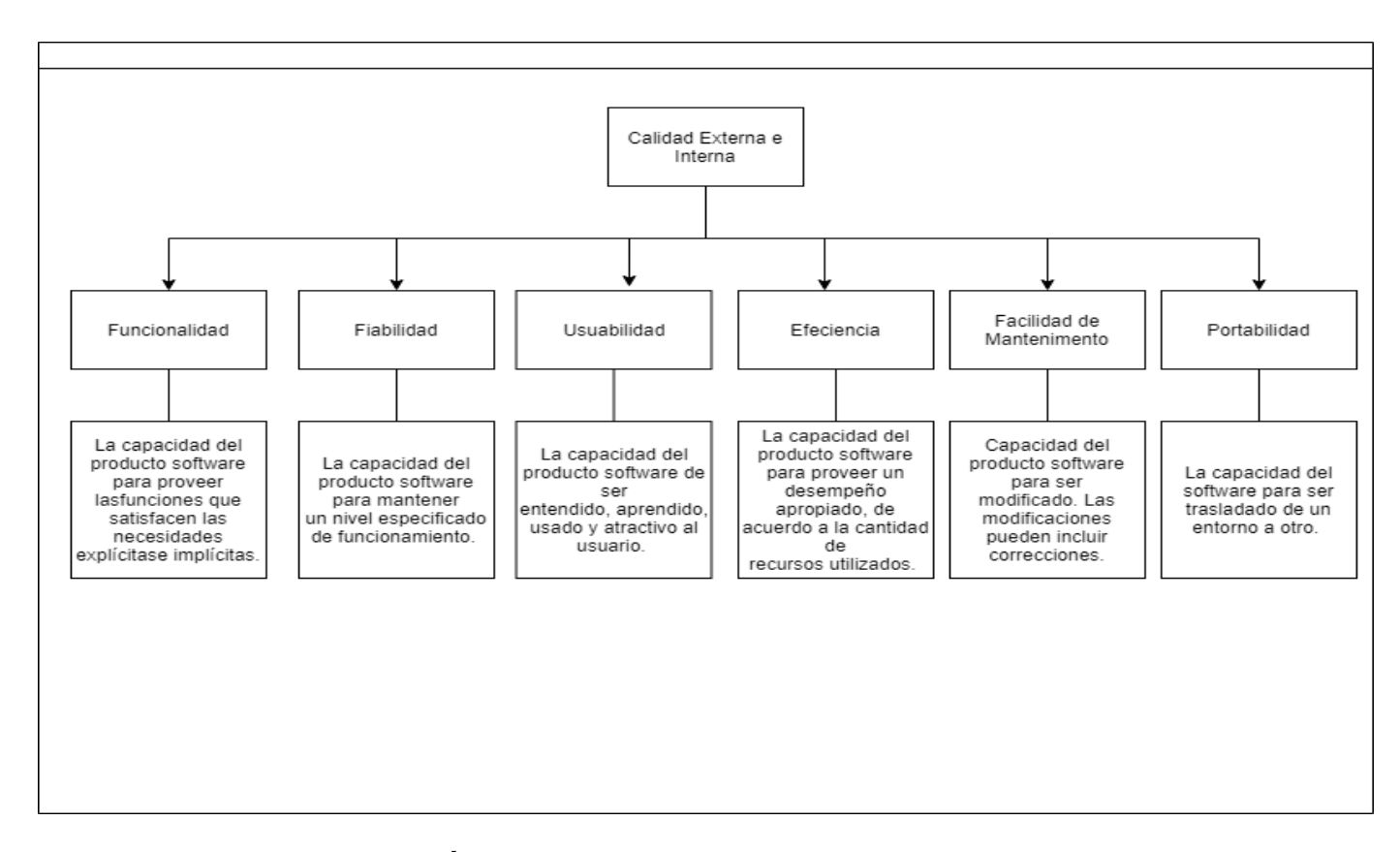

## 3.1.12. METODOLOGÍAS AGILES DE DESARROLLO

las metodologías ágiles son aquellas que permiten adaptar la forma de trabajo a las condiciones del proyecto, consiguiendo flexibilidad e inmediatez en la respuesta para amoldar el proyecto y su desarrollo a las circunstancias específicas del entorno.

En esencia, las empresas que apuestan por esta metodología consiguen gestionar sus proyectos de forma flexible, autónoma y eficaz reduciendo los costes e incrementando su productividad (obtenida de (https://www.iebschool.com/blog/que-son-metodologiasagiles-agile-scrum/ ) .

#### Ventajas del Agile

Mejora de la calidad del producto: Estas metodologías fomentan el enfoque proactivo de los miembros del equipo en la búsqueda de la excelencia del producto. Además, la integración, comprobación y mejora continua de las propiedades del producto mejora considerablemente el resultado final.

Mayor satisfacción del cliente: El cliente está más satisfecho al verse involucrado y comprometido a lo largo de todo el proceso de desarrollo. Mediante varias demostraciones y entregas, el cliente vive a tiempo real las mejoras introducidas en el proceso.

Mayor motivación de los trabajadores: Los equipos de trabajo autogestionados, facilitan el desarrollo de la capacidad creativa y de innovación entre sus miembros.

Trabajo colaborativo: La división del trabajo por distintos equipos y roles junto al desarrollo de reuniones frecuentes, permite una mejor organización del trabajo.

Uso de métricas más relevantes: Las métricas utilizadas para estimar parámetros como tiempo, coste, rendimiento, etc. son normalmente más reales en proyectos ágiles que en los tradicionales. Gracias a la división en pequeños equipos y fases podemos ser más conscientes de lo que está sucediendo.

Mayor control y capacidad de predicción: La oportunidad de revisar y adaptar el producto a lo largo del proceso ágil, permite a todos los miembros del proyecto ejercer un mayor control sobre su trabajo, cosa que permite mejorar la capacidad de predicción en tiempo y costes.

Reducción de costes: La gestión ágil del proyecto elimina prácticamente la posibilidad de fracaso absoluto en el proyecto, porque los errores se van identificando a lo largo del desarrollo en lugar de esperar a que el producto esté acabado y toda la inversión realizada.

#### Programación extrema (extreme programming, XP):

Esta herramienta es muy útil sobre todo para startups o empresas que están en proceso de consolidación, puesto que su principal objetivo es ayudar en las relaciones entre los empleados y clientes. La clave del éxito del Extreme Programming XP es potenciar las relaciones personales, a través, del trabajo en equipo, fomentando la comunicación y eliminando los tiempos muertos (obtenida de (https://www.iebschool.com/blog/que-sonmetodologias-agiles-agile-scrum/) .

#### Sus principales fases son:

- Planificación del proyecto con el cliente.
- Diseño del provecto.
- Codificación, donde los programadores trabajan en pareja para obtener resultados más eficientes y de calidad.
- Pruebas para comprobar que funcionan los códigos que se van implementando

## CAPÍTULO IV. METODOLOGÍA DE INVESTIGACIÓN

#### <span id="page-33-0"></span>4.1. GESTION DE PROYECTO

PMBOK es importante porque provee un marco de referencia formal para desarrollar proyectos; porque permite guiar y orientar a quienes tienen a su cargo proyectos acerca de la forma de avanzar en los mismos y los pasos que deben seguir necesarios para alcanzar los resultados y objetivos propuestos.

## <span id="page-34-0"></span>4.1.1. PLAN DE GESTIÓN DE LA INVESTIGACIÓN

#### <span id="page-34-1"></span>Tabla 2. Gestión de diseño del proyecto.

#### Fuente: Elaboración propia

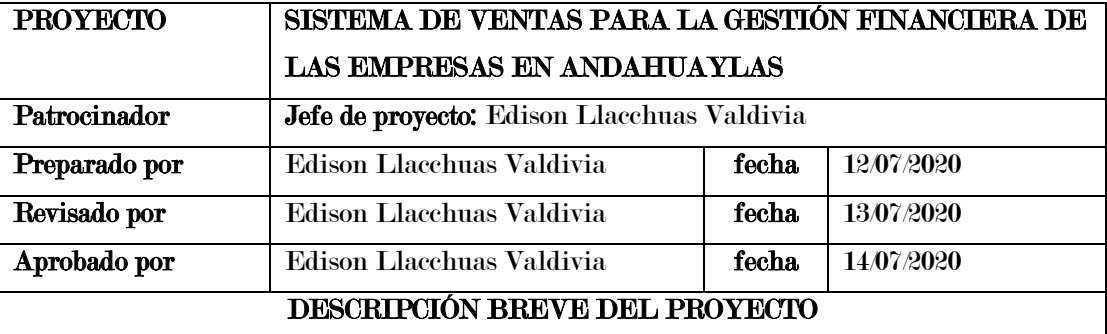

El desarrollo de un sistema web de ventas para gestión financiera en las Empresas, ya que en su mayoría no tienen el control de los productos que se encuentran en almacén y tampoco realizan análisis de la información referente al movimiento financiero de la empresa. Lo cual se implementa para mejorar el proceso de crecimiento alas micro empresas.

#### ALINIAMIENTO DEL PROYECTO

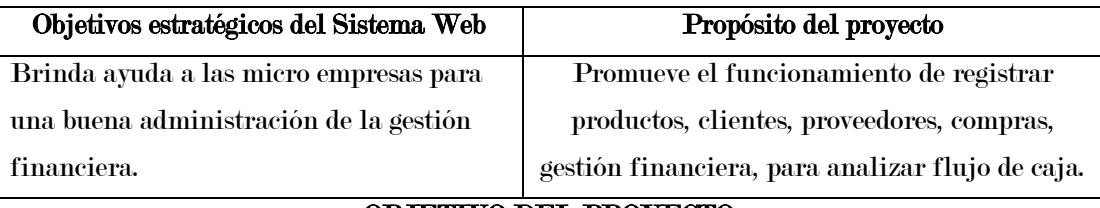

#### OBJETIVO DEL PROYECTO

- Desarrollar un Módulo que permita registras todos los productos de la empresa, lo cual puede ser visualizados por el administrador de la empresa.
- Desarrollar un Módulo que permita mostrar de los gatos egresos e ingresos y balance de caja.

### FACTORES CRÍTICOS DE ÉXITO DEL PROYECTO

Disposición de las herramientas para el desarrollo del Sistema web

dentro de los plazos establecidos.

Diseño del Sistema web acorde a los requerimientos de los

interesados

### REQUERIMIENTO DE ALTO NIVEL

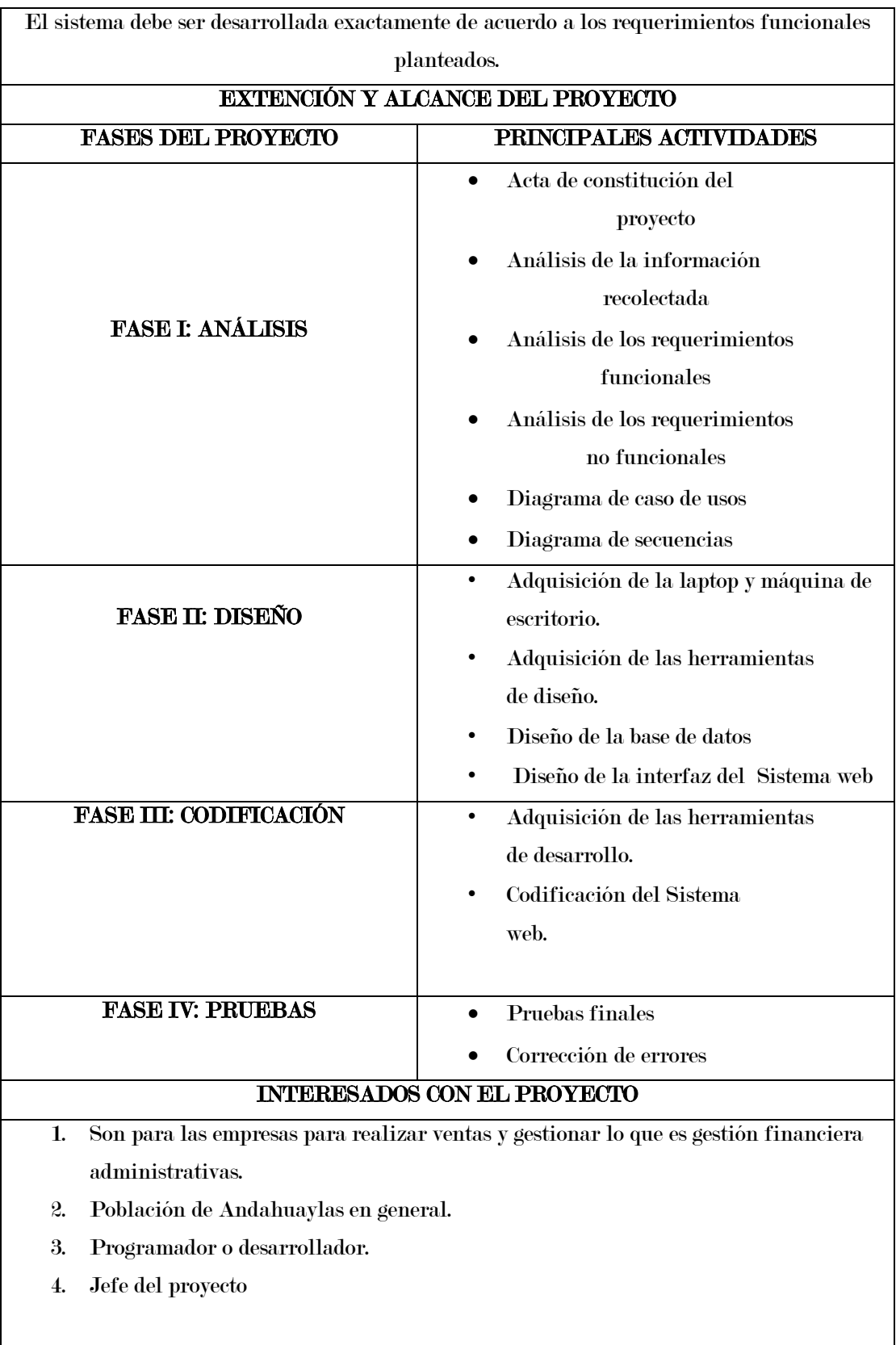
#### HITOS PRINCIPALES DEL PROYECTO

- 1. Aprobación del acta de constitución del proyecto.
- 2. Alcanzar todos los objetivos trazados.
- 3. Pruebas y correcciones del software.

#### PRESUPESTO DEL PROYECTO

(La estimación aprobada para el proyecto o cualquier otro componente de la estructura de desglose de trabajo, u otra actividad del cronograma)

Fuente: Elaboración propia

### 4.1.2. PLAN DE GESTIÓN DEL ALCANCE

El alcance del proyecto "SISTEMA DE VENTAS PARA LA GESTIÓN FINANCIERA DE LAS EMPRESAS EN ANDAHUAYLAS", está dirigida a las empresas que quieran gestionar lo que es financiera.

#### Tabla 3. Gestión de Análisis del proyecto.

Fuente: Elaboración propia

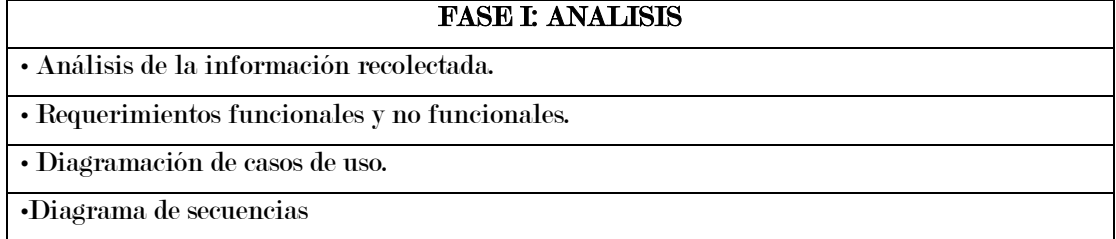

Tabla 4 gestión de diseño del proyecto

Fuente: Elaboración propia

#### FASE II: DISEÑO

• Diseño de la base de datos

• Diseño de las interfaces del Sistema web.

• Diseño de casos de uso.

### Tabla 4. Gestión de la codificación del proyecto.

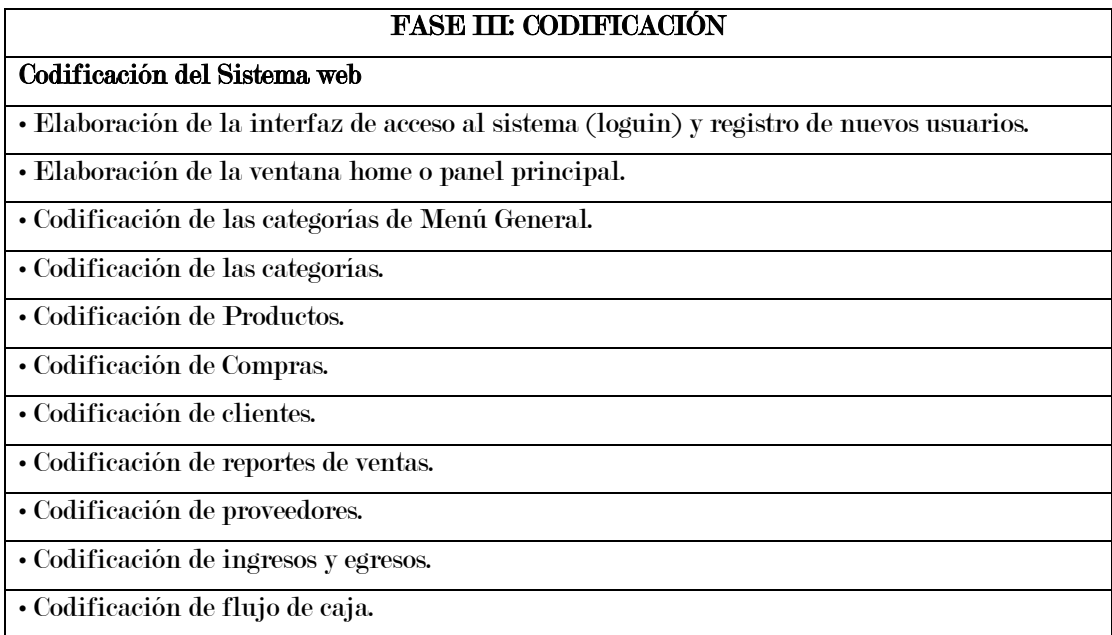

## Tabla 5. Gestión de pruebas del proyecto.

Fuente: Elaboración propia

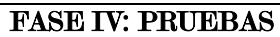

• Test de micro empresa seleccionados, para ello se tomó una muestra de

1 empresa.

• Corrección de la aplicación según la información recolectada.

• Pruebas finales.

• Correcciones finales

### 4.1.3. PLAN DE GESTIÓN DE TIEMPO

Tabla 6. Requerimientos de tiempo.

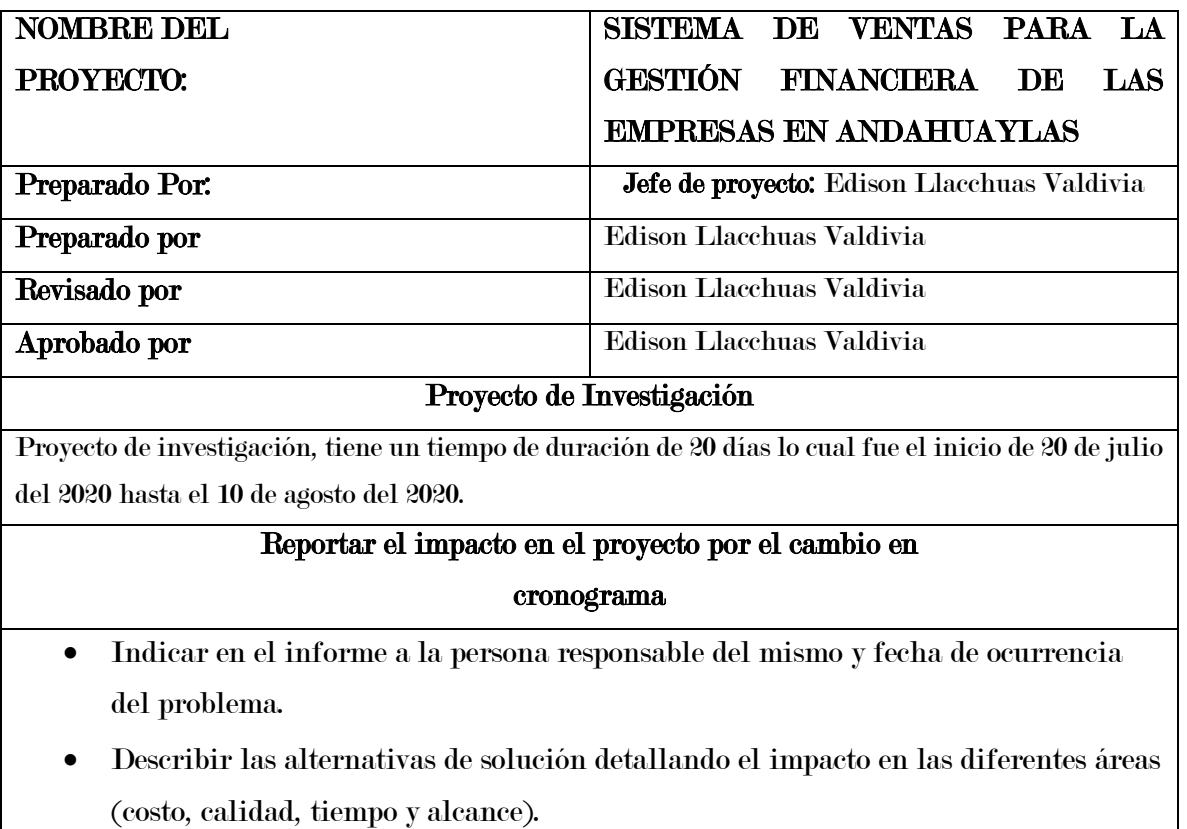

Figura 3 Cronograma de actividades.

Fuente: Elaboración propia muestra en figura

| Nombre de tarea                                                                                                    |         | $\overline{\phantom{a}}$ Duraci $\overline{\phantom{a}}$ Comienzo $\overline{\phantom{a}}$ Fin |                           | $\blacktriangleright$ Predecesoras $\blacktriangleright$ recursos | Nombres de los | 21 : 28 | jul '20 | $5 + 12 + 19 + 26$ | ago '20 | $\mathbf{q}$ | $16 + 23 + 30$     | sep '20 |  | oct '20<br>$6 + 13 + 20 + 27 + 4 + 11 + 18 + 25$ |  | nov '20 |  | dic '20<br>$1 + 8 + 15 + 22 + 29 + 6 + 1$ |  |
|----------------------------------------------------------------------------------------------------|---------|------------------------------------------------------------------------------------------------|---------------------------|-------------------------------------------------------------------|----------------|---------|---------|--------------------|---------|--------------|--------------------|---------|--|--------------------------------------------------|--|---------|--|-------------------------------------------|--|
| <b>4 SISTEMA DE</b><br><b>VENTAS PARA LA</b><br><b>GESTIÓN</b><br><b>FINANCIERA DE</b><br><b>EMPRESAS EN</b><br><b>ANDAHUAYLAS</b> |         | 110 días lun 3/08/20                                                                           | vie 1/01/21               |                                                                   |                |         |         |                    |         |              |                    |         |  |                                                  |  |         |  |                                           |  |
| <b>INICIO</b>                                                                                                    | 0 días  |                                                                                                | jue 13/08/20 jue 13/08/20 |                                                                   |                |         |         |                    |         |              | $\spadesuit$ 13/08 |         |  |                                                  |  |         |  |                                           |  |
| Elaboracion del<br>Proyecto                                                                                                    | 15 días | jue 13/08/20 mié 2/09/20                                                                       |                           | $\overline{2}$                                                    |                |         |         |                    |         |              |                    |         |  |                                                  |  |         |  |                                           |  |
| Aprobacion del<br>Proyecto                                                                                                    | 10 días | jue 3/09/20                                                                                    | mié 16/09/20              | 3                                                                 |                |         |         |                    |         |              |                    |         |  |                                                  |  |         |  |                                           |  |
| Correccion de<br>Obserbaciones                                                                                                    | 3 días  |                                                                                                | jue 17/09/20 lun 21/09/20 | $\overline{4}$                                                    |                |         |         |                    |         |              |                    |         |  |                                                  |  |         |  |                                           |  |
| <b>4 EJECUCION DE</b><br><b>PROYECTO</b>                                                                                           |         | 148 días mié 1/07/20 vie 22/01/21                                                              |                           |                                                                   |                |         |         |                    |         |              |                    |         |  |                                                  |  |         |  |                                           |  |
| <b>Fase Analisis</b>                                                                                                    | 6 días  | mié 1/07/20 mié 8/07/20                                                                        |                           |                                                                   |                |         |         |                    |         |              |                    |         |  |                                                  |  |         |  |                                           |  |
| Planificacion                                                                                                    | 5 días  | jue 9/07/20                                                                                    | mié 15/07/20              | $\overline{7}$                                                    |                |         |         |                    |         |              |                    |         |  |                                                  |  |         |  |                                           |  |
| Desarrollo del<br>Sistema web                                                                                                    | 90 días |                                                                                                | jue 16/07/20 mié 18/11/20 | 8                                                                 |                |         |         |                    |         |              |                    |         |  |                                                  |  |         |  |                                           |  |
| Fase de<br>Pruebas                                                                                                    | 7 días  |                                                                                                | jue 19/11/20 vie 27/11/20 | 9                                                                 |                |         |         |                    |         |              |                    |         |  |                                                  |  |         |  |                                           |  |
| Elaboracion de 15 días lun 30/11/20 vie 18/12/20<br>Informe de<br><b>Tesis</b>                                                     |         |                                                                                                |                           | 10                                                                |                |         |         |                    |         |              |                    |         |  |                                                  |  |         |  |                                           |  |
| Correccion de<br>Obserbaciones<br>de Datos                                                                                         | 15 días | lun 21/12/20 vie 8/01/21                                                                       |                           | 11                                                                |                |         |         |                    |         |              |                    |         |  |                                                  |  |         |  |                                           |  |
| Sustentacion<br>Defensa de<br><b>Tesis</b>                                                                                         | 10 días | lun 11/01/21 vie 22/01/21                                                                      |                           | 12                                                                |                |         |         |                    |         |              |                    |         |  |                                                  |  |         |  |                                           |  |
| Fin                                                                                                    | 0 días  |                                                                                                | lun 25/01/21 lun 25/01/21 | 13                                                                |                |         |         |                    |         |              |                    |         |  |                                                  |  |         |  |                                           |  |

Gestión de los costos del proyecto: la gestión de costos del proyecto se basará el 5 Ítems que se ha mencionado en la tabla presupuesto, que se detalla a continuación. Ítem 1: Costo de capacitaciones respectivo al tema Financiera lo cual Respectivamente haciendo un total de S/ 1,800.00 soles.

Ítem 2: Gastos de la investigación como materiales consumibles lo cual suma la cantidad S/. 1,370.00 soles.

Ítem 3: costos de consumo de alimentación alojamiento inscripciones a talleres o pasajes el costo suma respectivamente haciendo a un total de S/.830.00.

Ítem 4: Software, dividido únicamente en herramientas de desarrollo en la que se usarán software libre.

Ítem 5: Recursos Humanos, Desarrollo del sistema, que hacienden a la suma de S/.3500.00

Finalmente, el costo del proyecto en los 5 ítems antes mencionados haciende a un total de S/ 7500.00 soles

## Tabla 7. Gestión de costo del proyecto.

Fuente: Elaboración propia muestra en figura.

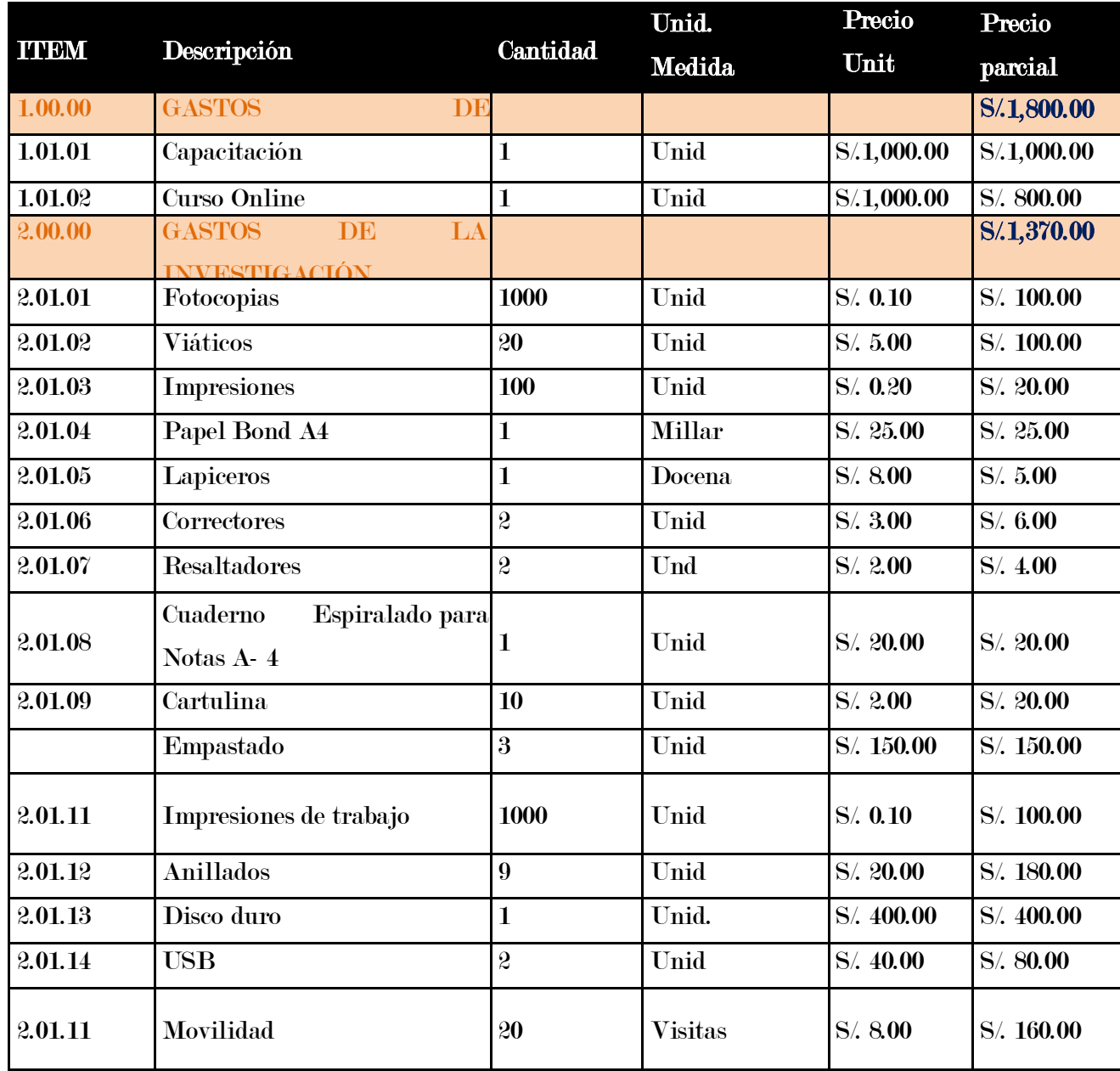

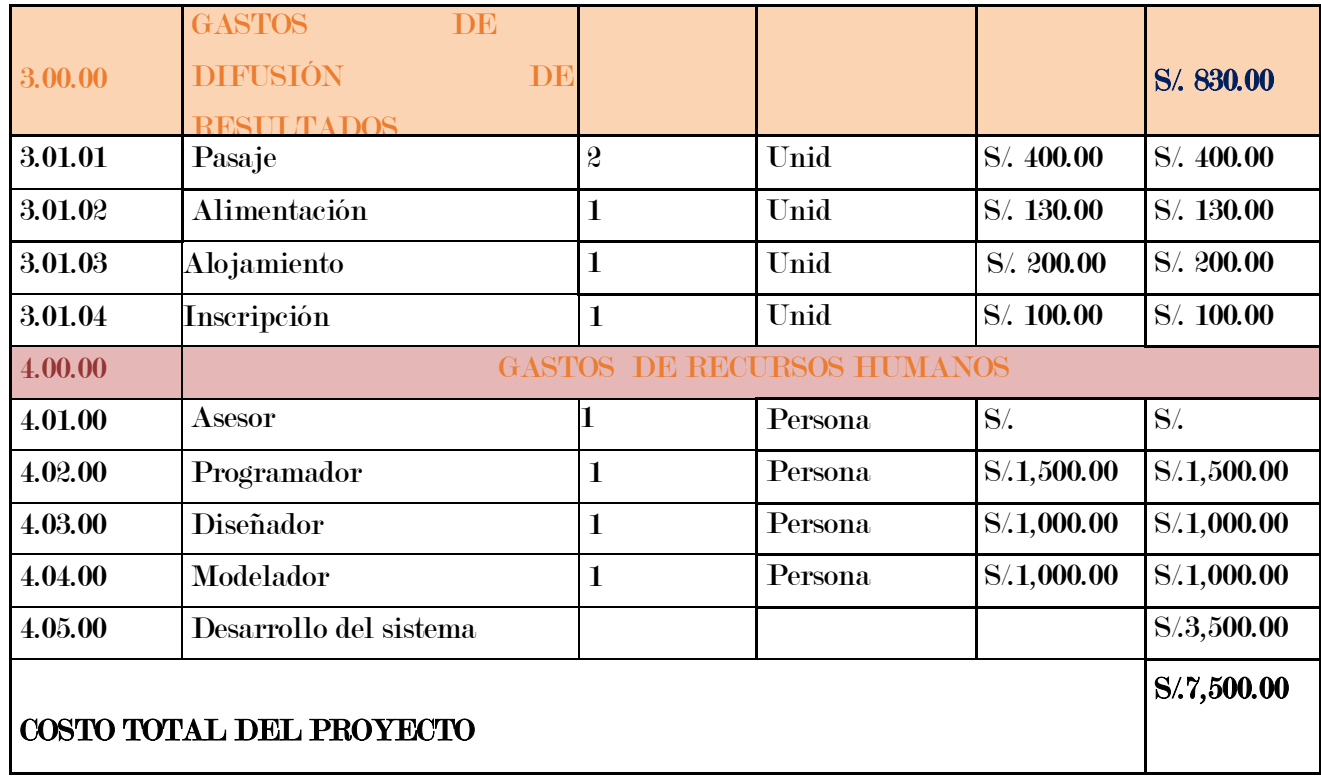

# 4.1.4. GESTIÓN DE LA CALIDAD DEL PROYECTO

## Tabla 8. Requerimientos de calidad.

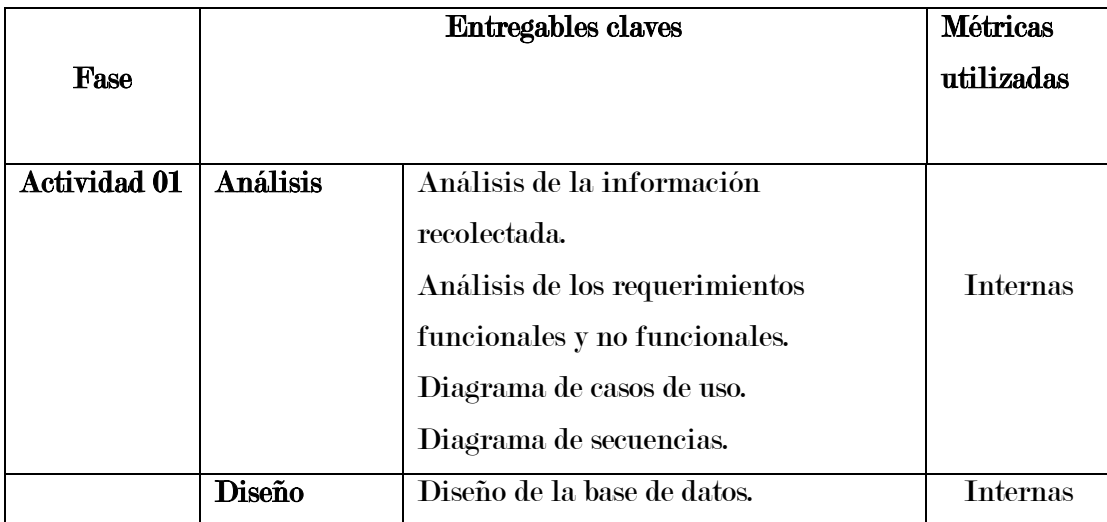

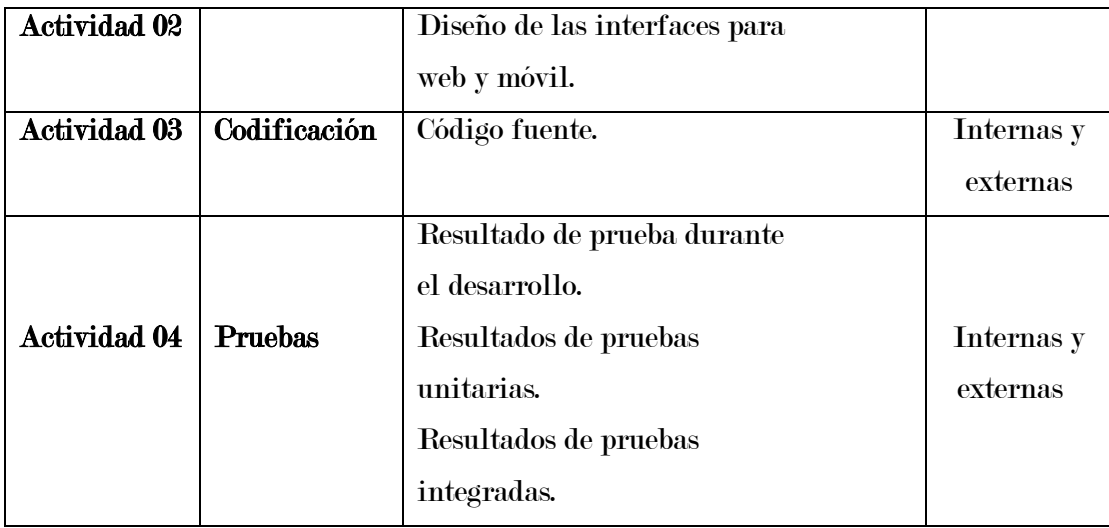

## Tabla 9. Requerimientos de la calidad identificados.

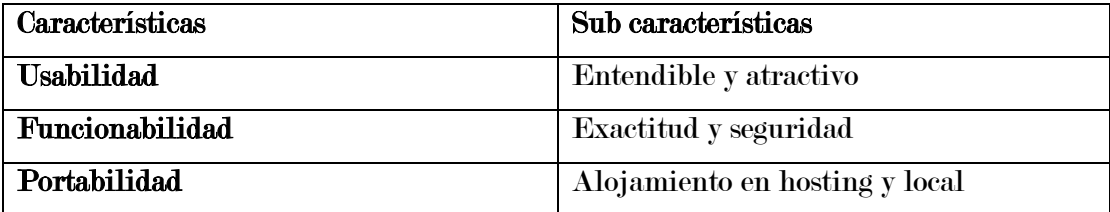

# Tabla 10. Resultados de la evaluación de los requerimientos de calidad.

| Caract     | Sub          | <b>Entregables</b>                | <b>Métricas</b>  | <b>Métricas</b>     |  |  |  |  |
|------------|--------------|-----------------------------------|------------------|---------------------|--|--|--|--|
|            | caract.      | evaluados                         | internas         | externas            |  |  |  |  |
|            |              |                                   | aplicadas        | aplicadas           |  |  |  |  |
| Usabilidad |              | Interfaz del Sistema<br>$\bullet$ | Cruce de         | Tiempo<br>$\bullet$ |  |  |  |  |
|            |              | Web                               | Las relaciones   | que toma            |  |  |  |  |
|            |              | Gestión<br>Para<br>la             | BD.              | en                  |  |  |  |  |
|            |              | Financiera.                       | Líneas de        | las<br>cargar       |  |  |  |  |
|            |              | Interfaz del Sistema<br>$\bullet$ | códigos.         | interfaces.         |  |  |  |  |
|            | Entendibl    | visualización de los              |                  |                     |  |  |  |  |
|            | $\mathbf{e}$ | reportes.                         | Funcione         | <b>Tiempo</b>       |  |  |  |  |
|            |              | Interfaz del Sistema              | $S_{\bullet}$    | de                  |  |  |  |  |
|            |              | manipulación                      | <b>Atributos</b> | Navegación          |  |  |  |  |
|            |              | de ingresos y                     | enteros.         | las<br>en           |  |  |  |  |
|            |              | egresos.                          | <b>Atributos</b> | interfaces.         |  |  |  |  |
|            |              | Interfaz del Sistema<br>$\bullet$ | de cadena        |                     |  |  |  |  |
|            |              | Flujo de caja.                    | de caracteres.   |                     |  |  |  |  |
|            |              |                                   |                  |                     |  |  |  |  |
|            | Atractivo    |                                   | Tipografía       | Tiempo<br>en        |  |  |  |  |
|            |              |                                   | clara            | que                 |  |  |  |  |
|            |              |                                   |                  | toma<br>en          |  |  |  |  |
|            |              |                                   |                  | cargar              |  |  |  |  |
|            |              |                                   |                  | las                 |  |  |  |  |
|            |              |                                   |                  | interfaces.         |  |  |  |  |

Fuente: Elaboración propia

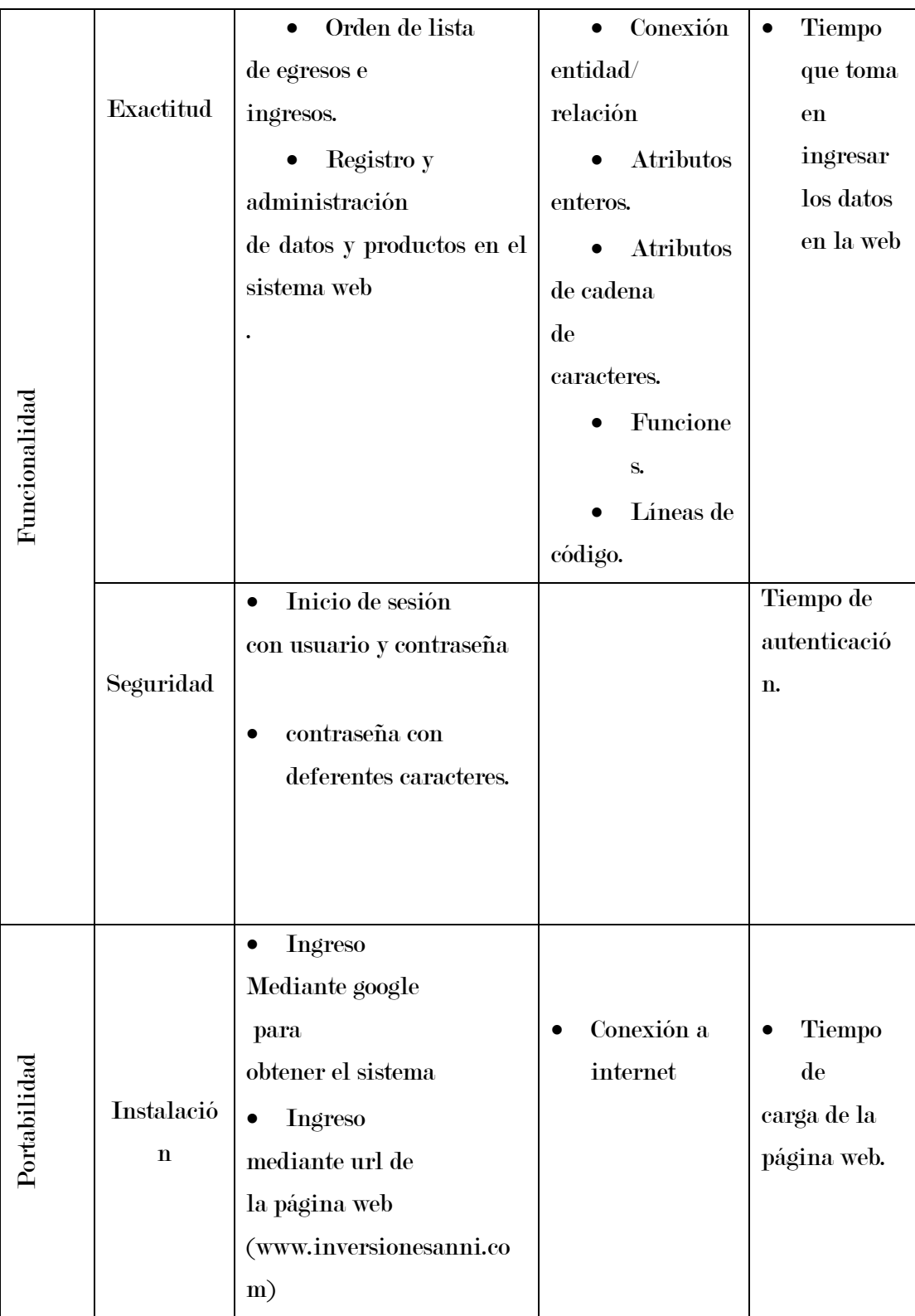

## 4.1.5. PLAN DE GESTIÓN DE LOS RECURSOS

## Tabla 11. Requerimientos de Recursos.

Fuente: Elaboración propia

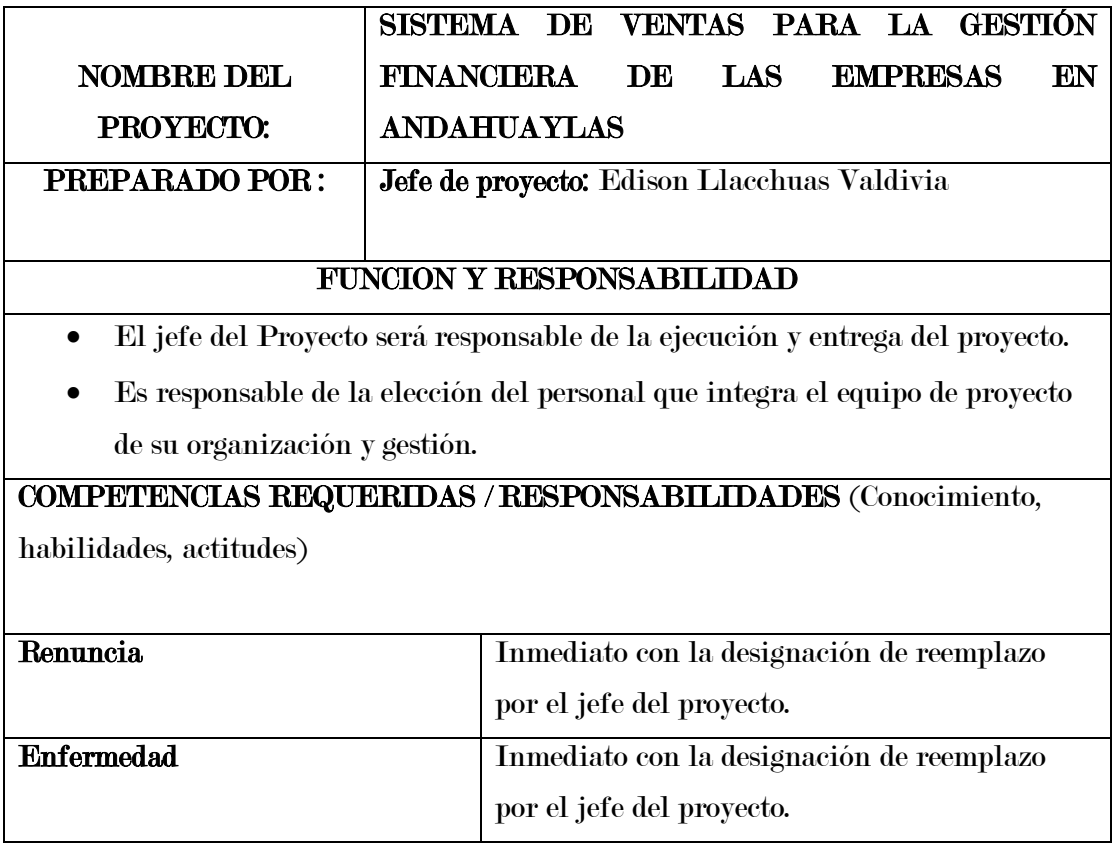

## 4.1.6. PLAN DE GESTIÓN DE LAS COMUNICACIONES

Tabla 12. Requerimientos de Comunicación. Fuente: Elaboración propia

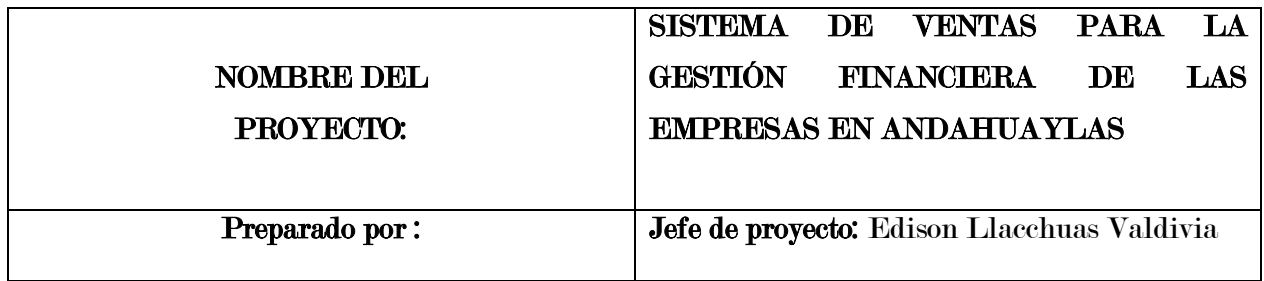

## GESTIÓN DE COMUNICACIONES DEL PROYECTO

El jefe del Proyecto será responsable de la ejecución estará a cargo de la integración de la base de datos en tiempo real.

## PLANIFICACIÓN DE LA COMUNICACIÓN

la Gestión de comunicación del proyecto se realizó mediante reuniones programadas con el asesor durante el desarrollo del proyecto e informe final.

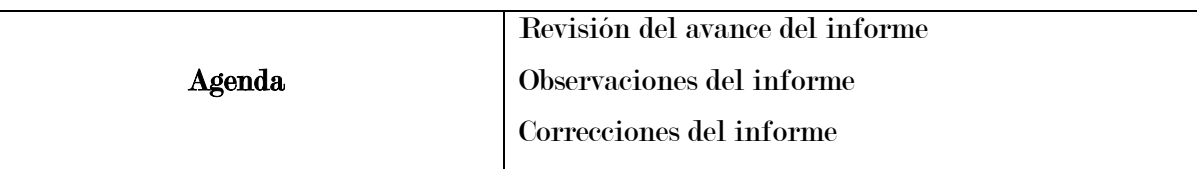

## 4.1.7. PLAN DE GESTIÓN DE RIESGO

### Tabla 13. Requerimientos de Riesgo.

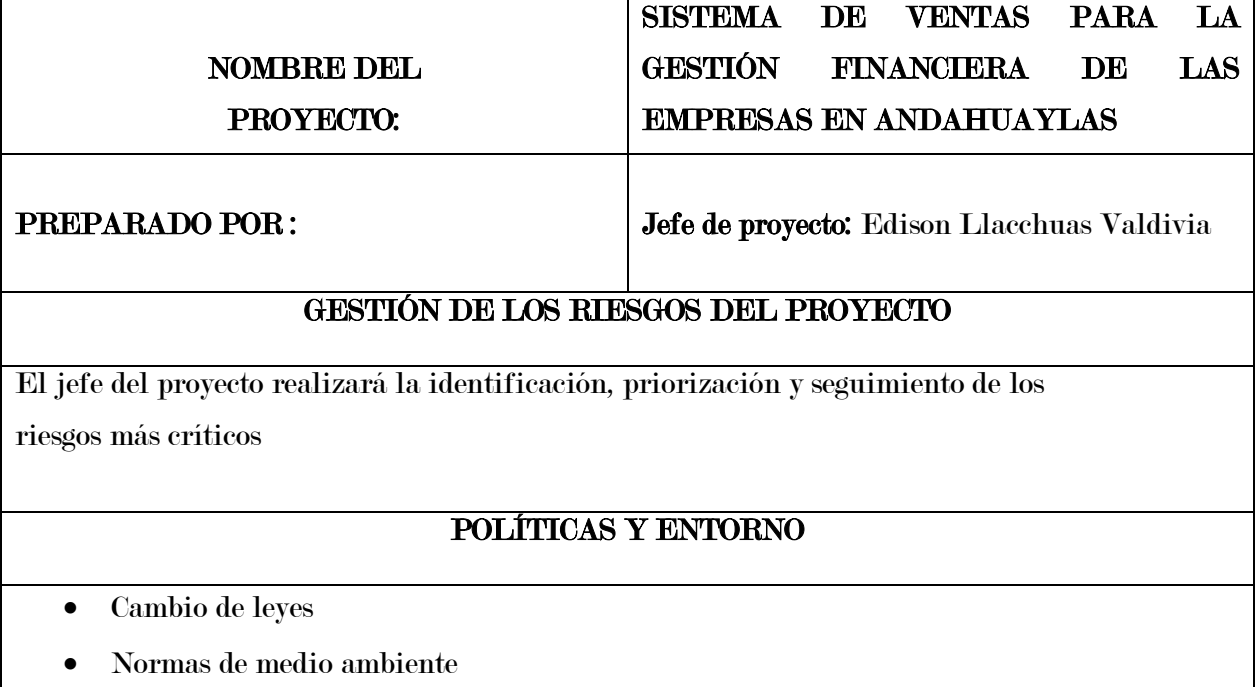

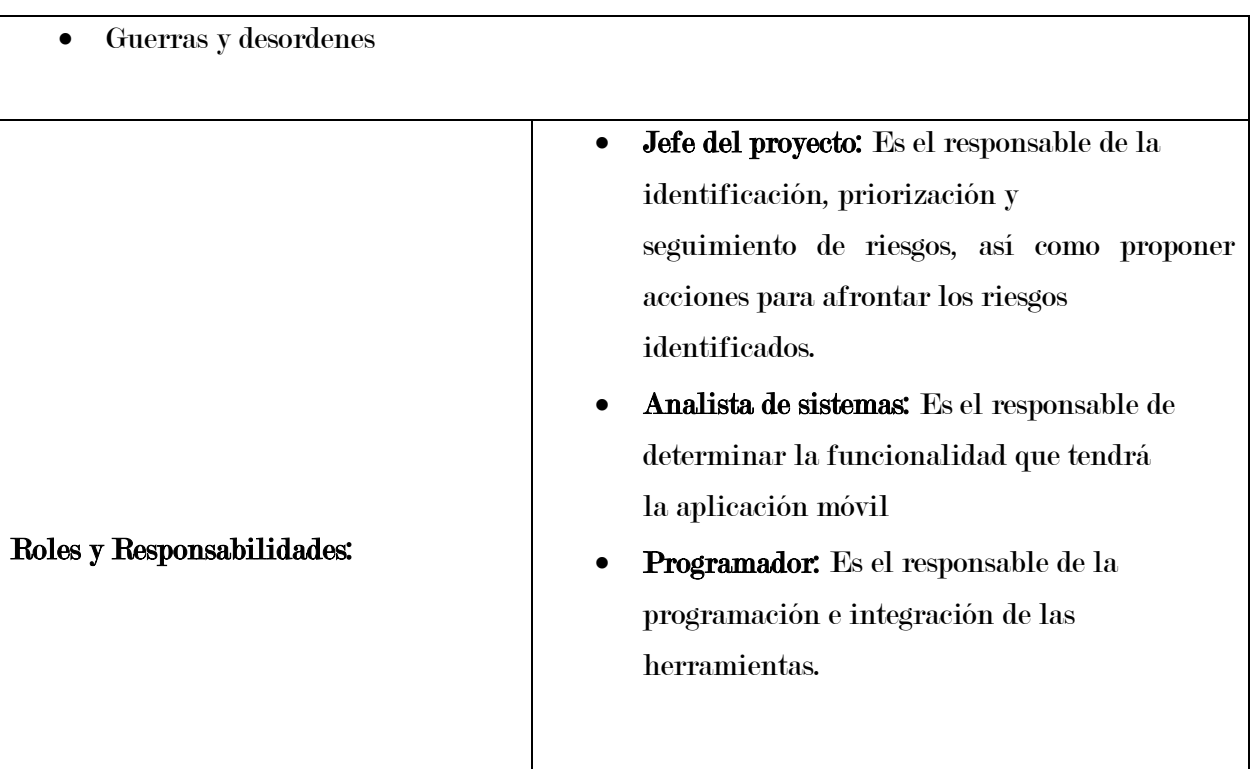

## 4.1.8. PLAN DE GESTIÓN DE LAS ADQUISICIONES

Recursos para las adquisiciones (Personal involucrado en la gestión de las adquisiciones) para este proyecto los responsables de realizar las labores de compra y contratación son:

- El jefe del proyecto en la parte de subcontratos (analista, programador y diseñador).
- El jefe del proyecto en la parte de adquisición de equipos físicos y herramientas de desarrollo.
- En el presente proyecto el jefe del proyecto, analista, programador y diseñador será responsabilidad de una sola persona.

#### Tabla 14. Gestión de las adquisiciones del proyecto.

## ITEM Descripción Cantidad Unid. Medida Precio Precio Unit parcial 1.00.00 GASTOS DE 1.01.01 | Capacitación | 1 | Unid | S/.1,000.00 | S/.1,000.00 S/.1,800.00 1.01.02 Curso Online 1 Unid S/.1,000.00 S/. 800.00 2.00.00 GASTOS DE LA INVESTIGACIÓN S/.1,370.00 2.01.01 | Fotocopias | 1000 | Unid | S/. 0.10 | S/. 100.00 2.01.02 Viáticos 20 Unid S/. 5.00 S/. 100.00 2.01.03 | Impresiones | 100 | Unid | S/. 0.20 | S/. 20.00 2.01.04 Papel Bond A4 1 Millar S/. 25.00 S/. 25.00 2.01.05 | Lapiceros | 1 | Docena | S/. 8.00 | S/. 5.00 2.01.06 Correctores 2 Unid S. 3.00 S. 6.00 2.01.07 Resaltadores 2 Und S/. 2.00 S/. 4.00 2.01.08 Cuaderno Espiralado para Notas A- 4 1 Unid S. 20.00 S. 20.00 2.01.09 Cartulina 10 Unid S/. 2.00 S/. 20.00 Empastado 3 | Unid | S/. 150.00 | S/. 150.00 2.01.11 | Impresiones de trabajo | 1000 | Unid | S/. 0.10 | S/. 100.00 2.01.12 | Anillados | 9 | Unid | S/. 20.00 | S/. 180.00 2.01.13 Disco duro 1 Unid. S/. 400.00 S/. 400.00 2.01.14 USB 2.9 | Unid S.40.00 | S.80.00 2.01.11 | Movilidad | 20 | Visitas | S/. 8.00 | S/. 160.00

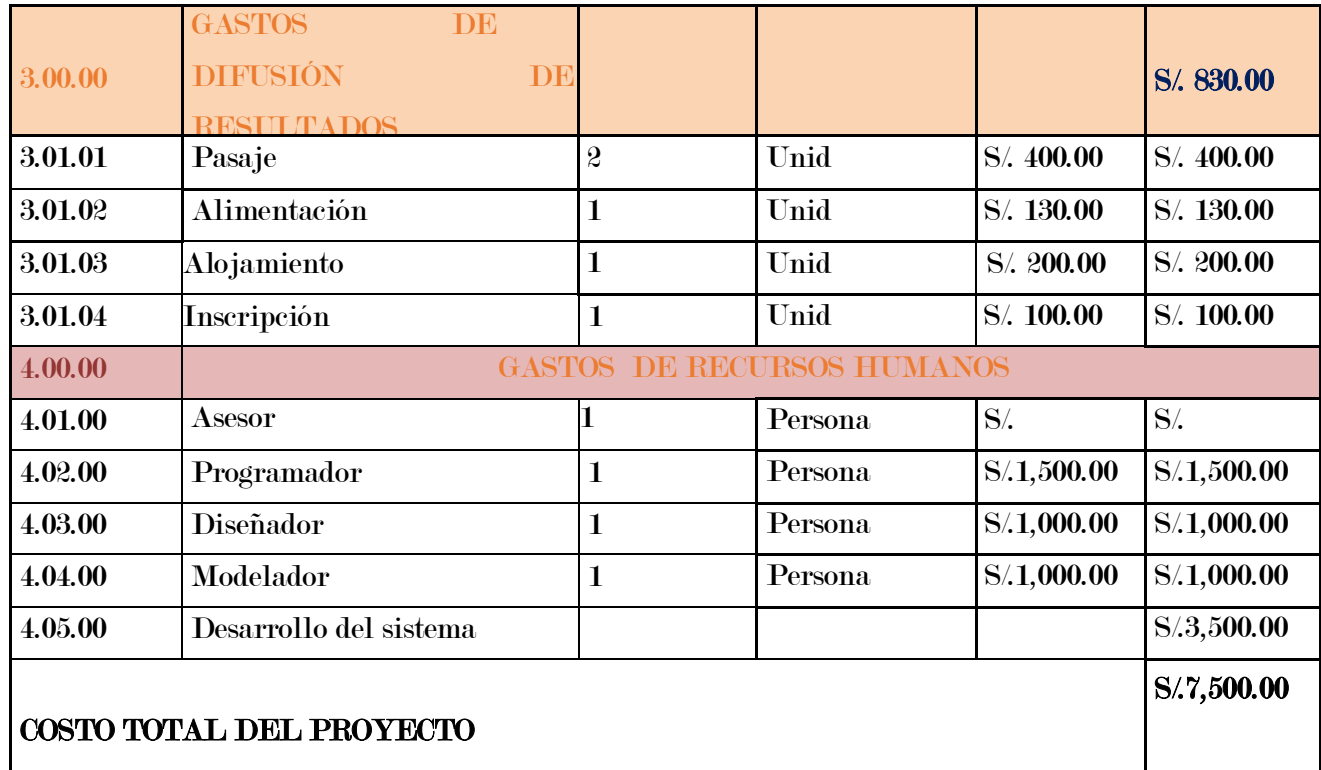

### 4.1.9. GESTIÓN DE LOS INTERESADOS DEL PROYECTO

Para gestionar los interesados del proyecto primero se identifica a las empresas o micro empresas, La ciudad de Andahuaylas. Para ello es mejor conocer sus expectativas, sus necesidades y el impacto que pueden tener sobre los resultados de nuestro proyecto. De esta forma establecer una estrategia de gestión de los interesados con el objetivo de lograr una participación eficaz y a favor del proyecto.

### Tabla 15. Plan de gestión de los interesados.

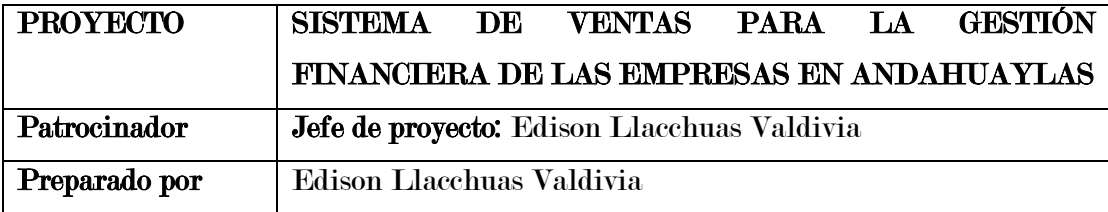

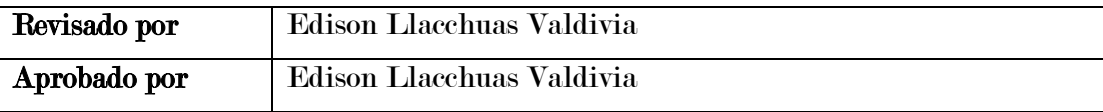

#### 4.2. DESARROLLO DEL SISTEMA

El desarrollo del sistema se basó en las cuatro fases de la metodología XP (Programación Extrema), en el proyecto de la Universidad José María Arguedas para la gestión del desarrollo el proyecto debido a que permite gestionar de manera ágil y flexible el proyecto de desarrollo. 4.2.1. FASE 01. PLANIFICACION

#### A. Análisis de la información recolectada.

La investigación es para analizar para las empresas que sus principales problemas es la financiera, que al final se concluyó realizar una herramienta de ayuda gratuita para todas aquellas personas.

Empresas: aquellas empresas quienes no cuentan con herramientas de ayuda en su administración financiera.

### B. Establecimiento de requerimiento del software:

Los requerimientos del software que fueron considerados son los siguientes: requerimientos funcionales.

### Tabla 16. requerimiento del software.

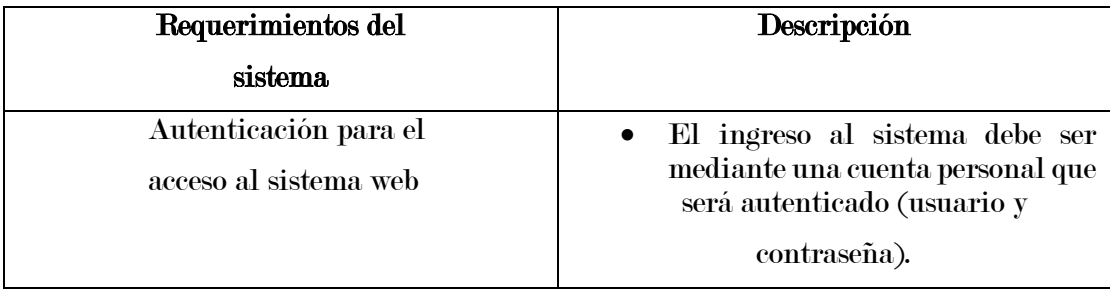

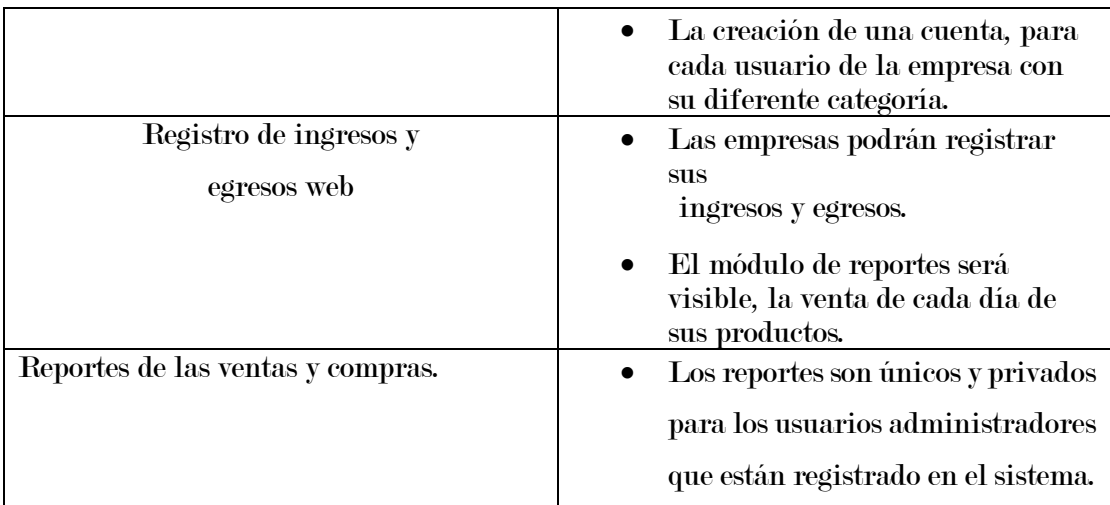

#### C. Definición de Herramientas y Tecnologías

Las herramientas y tecnologías usadas fueron las siguientes:

- Sistema Gestor de Base de Datos: Se escogió mySQL, el cual nos permite la implementación de una base de datos centralizada, relacional y multiusuario a través de su herramienta gráfica.
- Plataforma PHP: Consta no solo de la utilización del lenguaje de programación, sino de un conjunto de herramientas tecnológicas que permiten el desarrollo de aplicaciones cliente-servidor.
- Workbench, software para la diagramación del base de datos.
- PHP 7, es el entorno de desarrollo para tecnologías PHP adoptado.

#### D. CASOS DE USO DEL SISTEMA

Los casos de uso del sistema, se representa mediante un diagrama describiendo los requerimientos de recolectados y la funcionalidad de la aplicación cuando el actor lleva un proceso o una actividad. Como se muestra a continuación:

### Casos de Uso y descripción

Interacción del usuario Administrador final con el Sistema.

## Figura 4. caso de uso general.

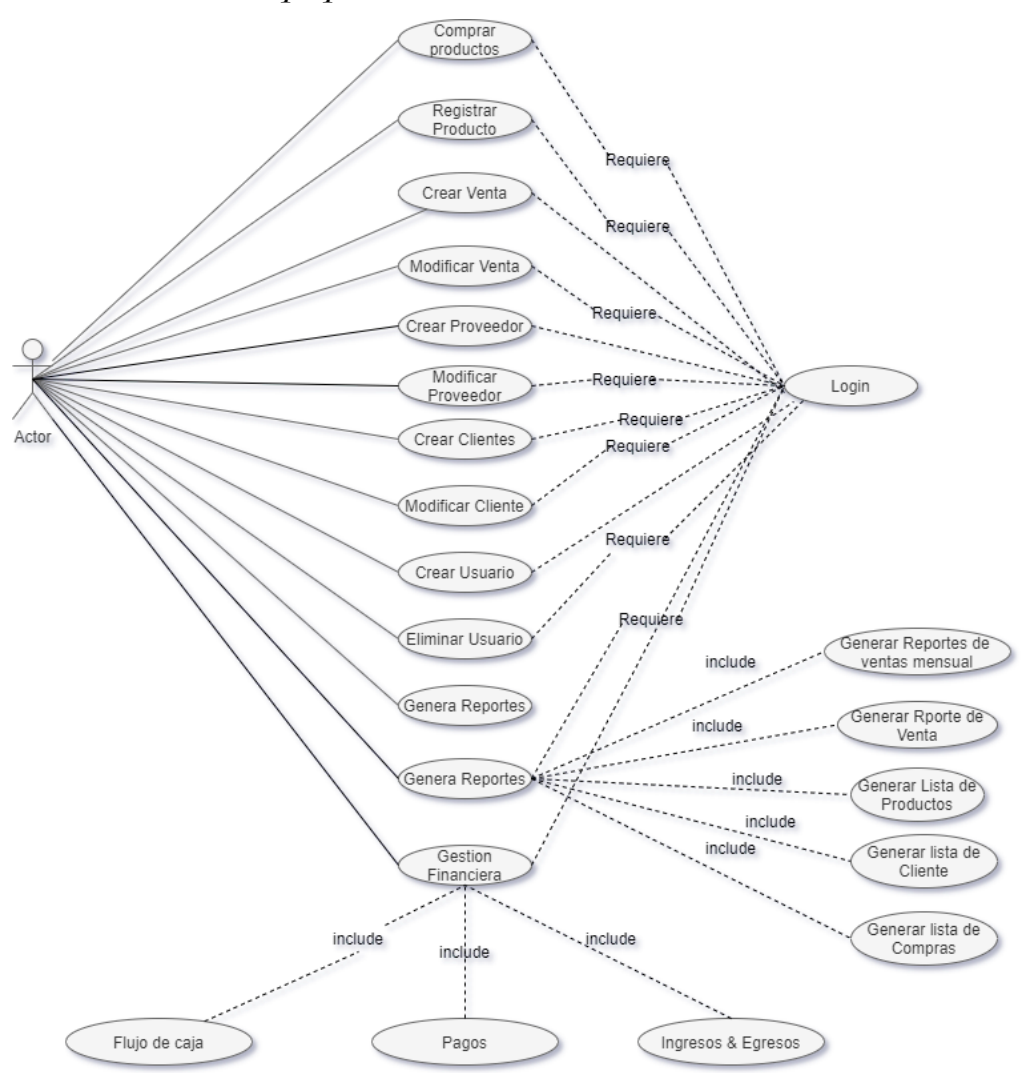

### Interacción del Vendedor con el sistema.

### Figura 5 caso de uso vendedor

Fuente: Elaboración propia

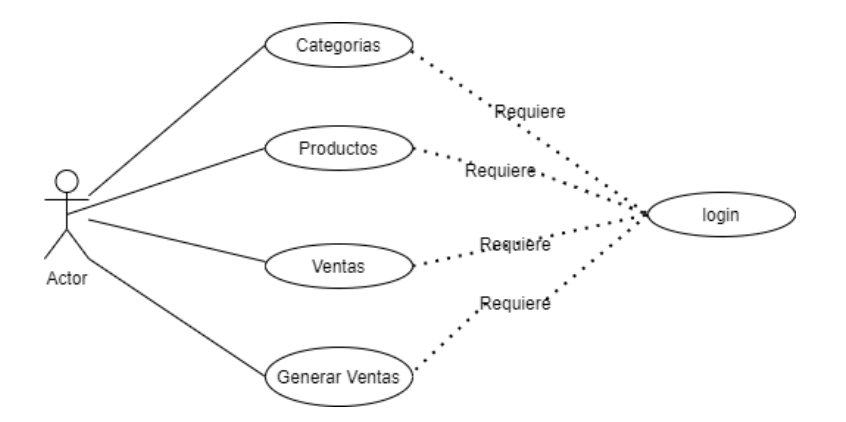

### Interacción del Desarrollador del sistema.

## Figura 6 caso de uso desarrollador.

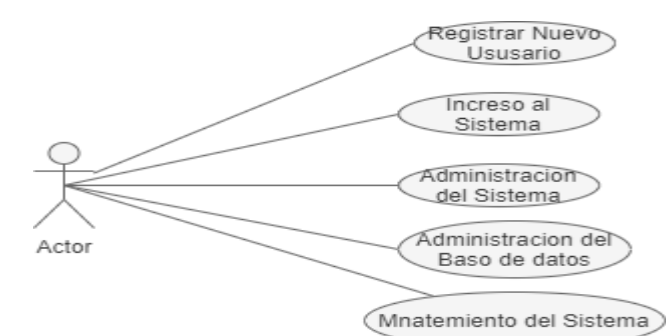

#### Diagrama de secuencia de Usuario del sistema

### Figura 7. administración de usuario.

Fuente: Elaboración propia

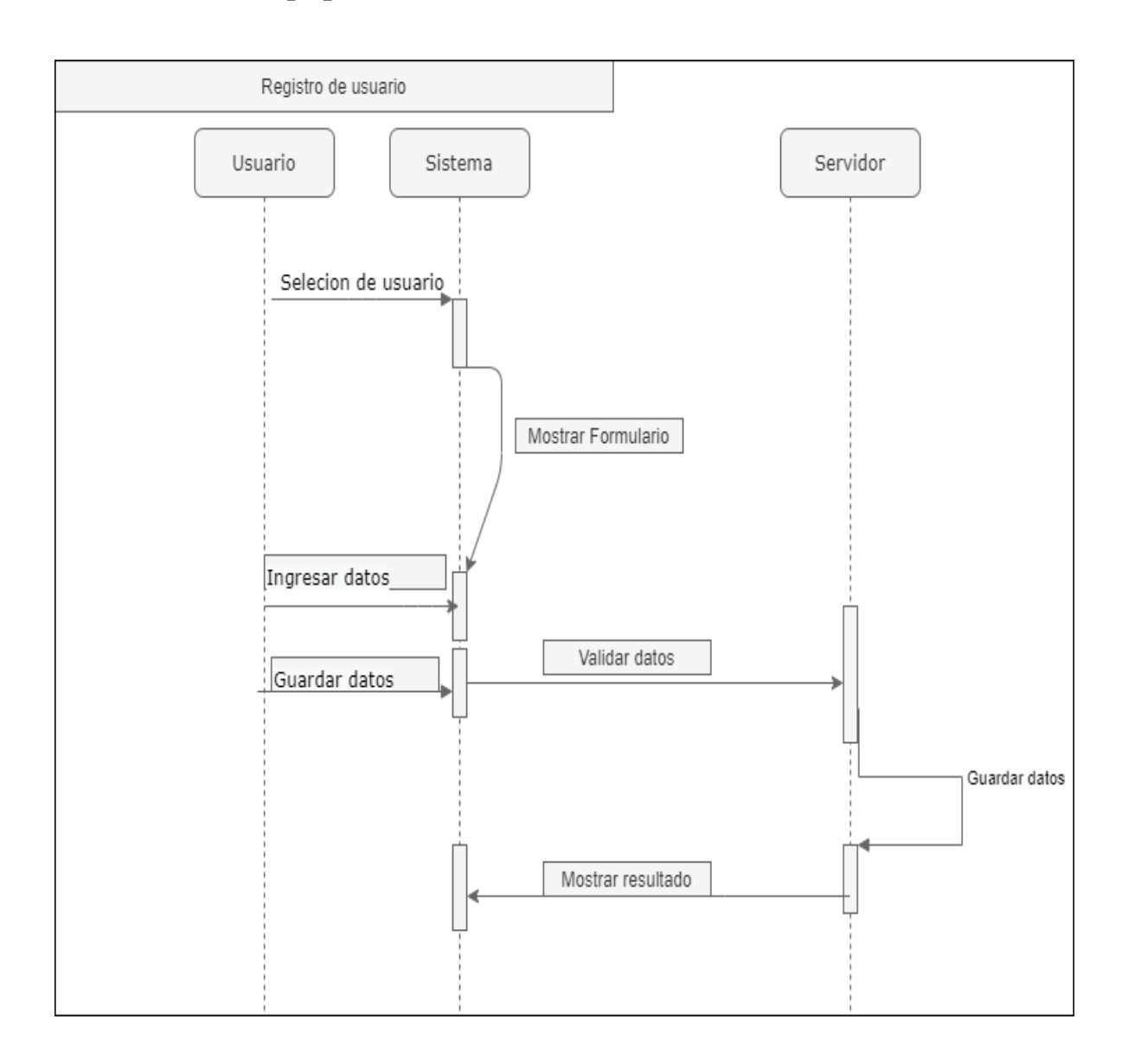

## Diagrama de secuencia de Proceso de Negocio

### Figura 8. proceso de negocio.

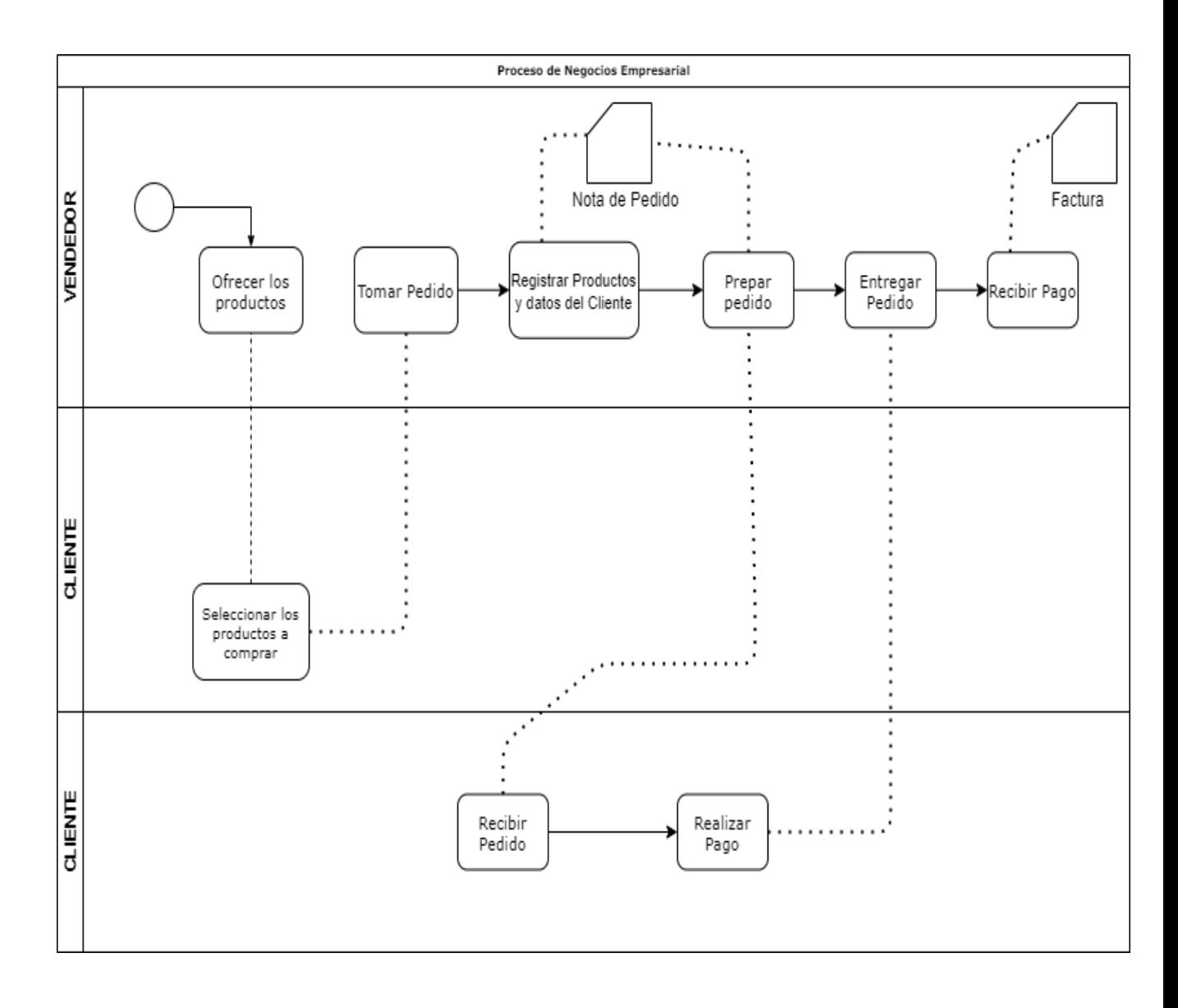

Diagrama de secuencia de Administrar ingreso Figura 9. administración de ingreso

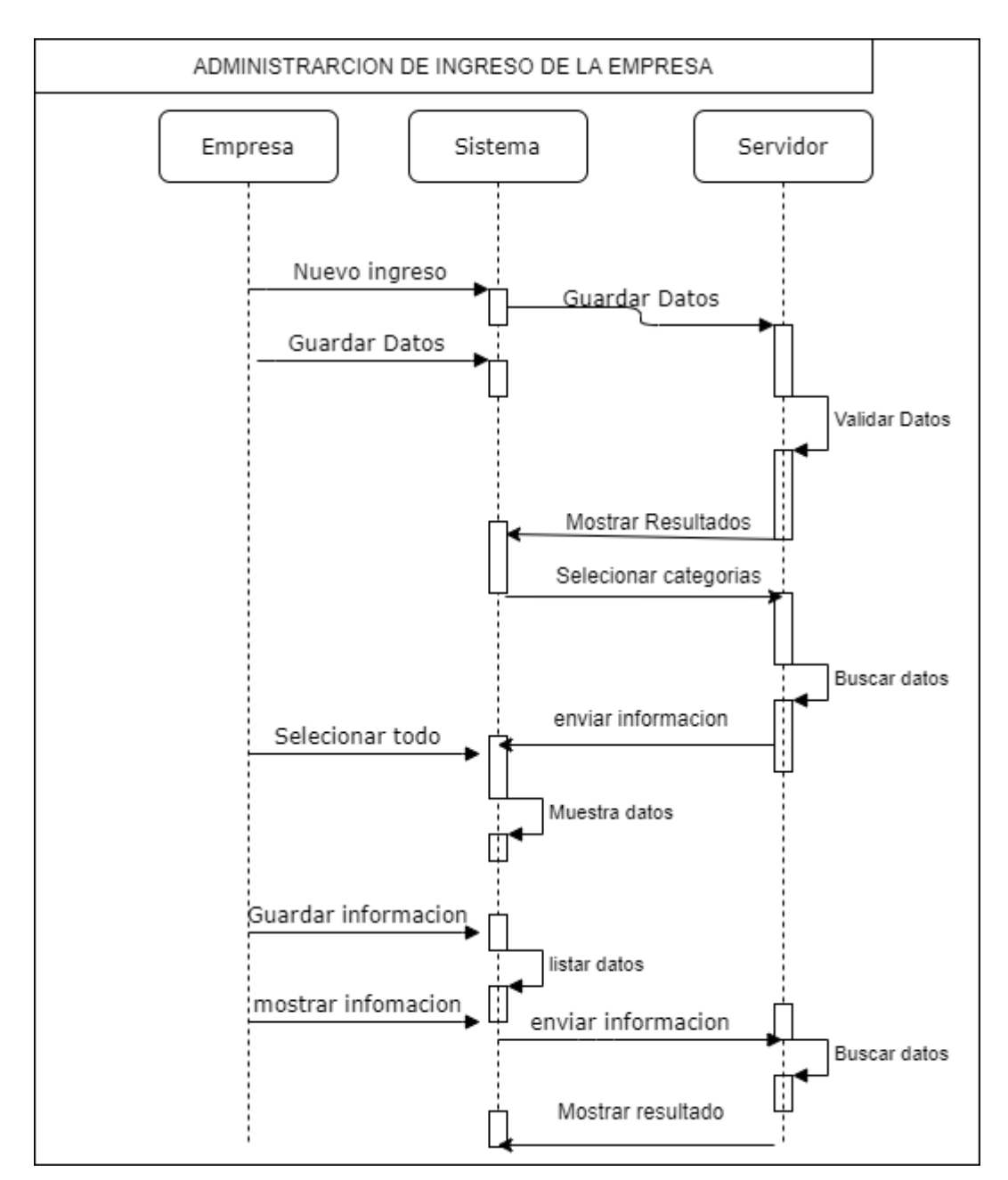

Diagrama de secuencia de Administrar egreso

## Figura 10. administración de egreso.

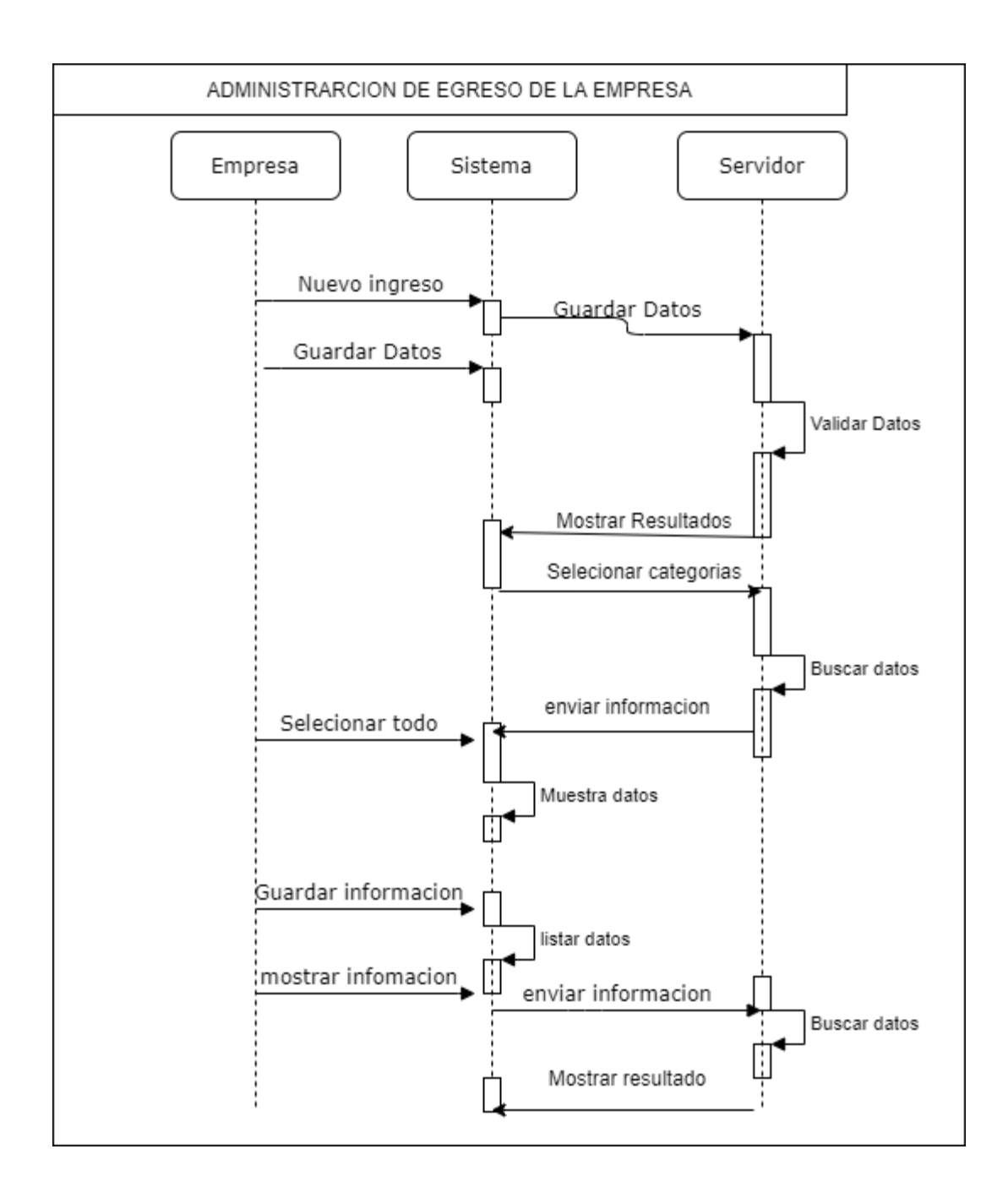

### Diagrama de secuencia Resumen general

#### Figura 11. administración general.

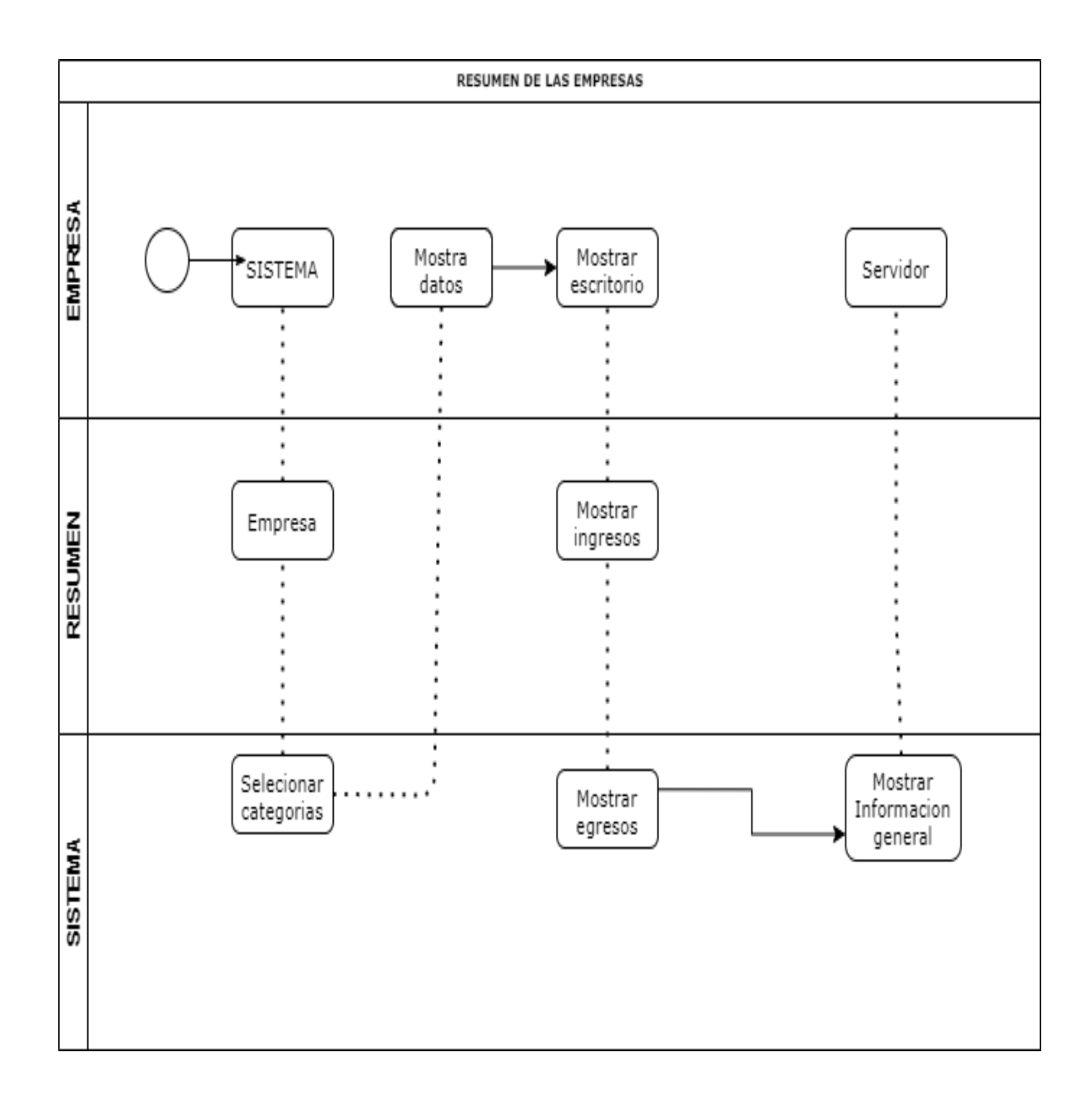

## Diagrama de secuencia Resumen general

## Figura 12. resumen.

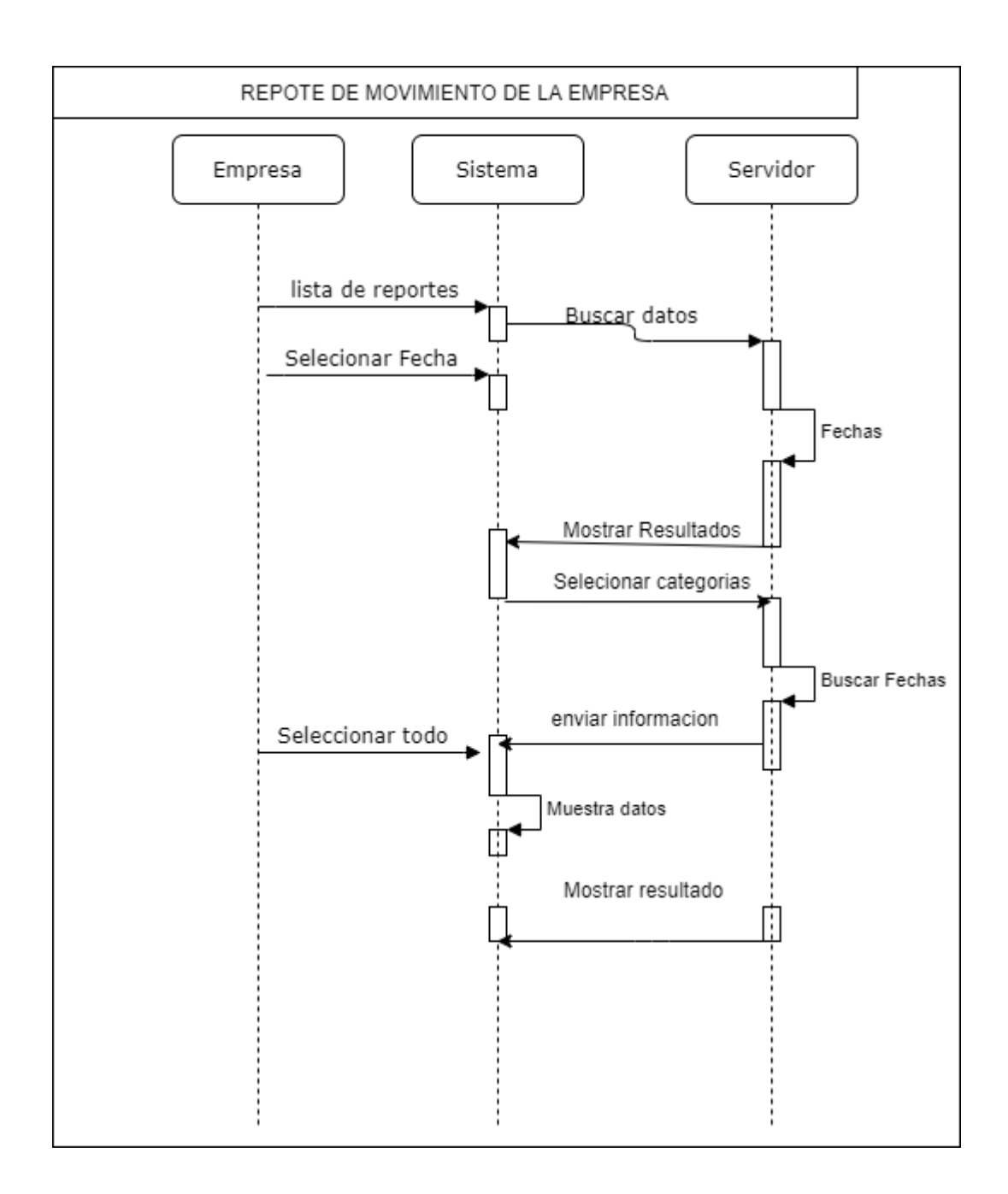

## Diagrama de secuencia Pagos y gastos

### Figura 13. administración de gastos.

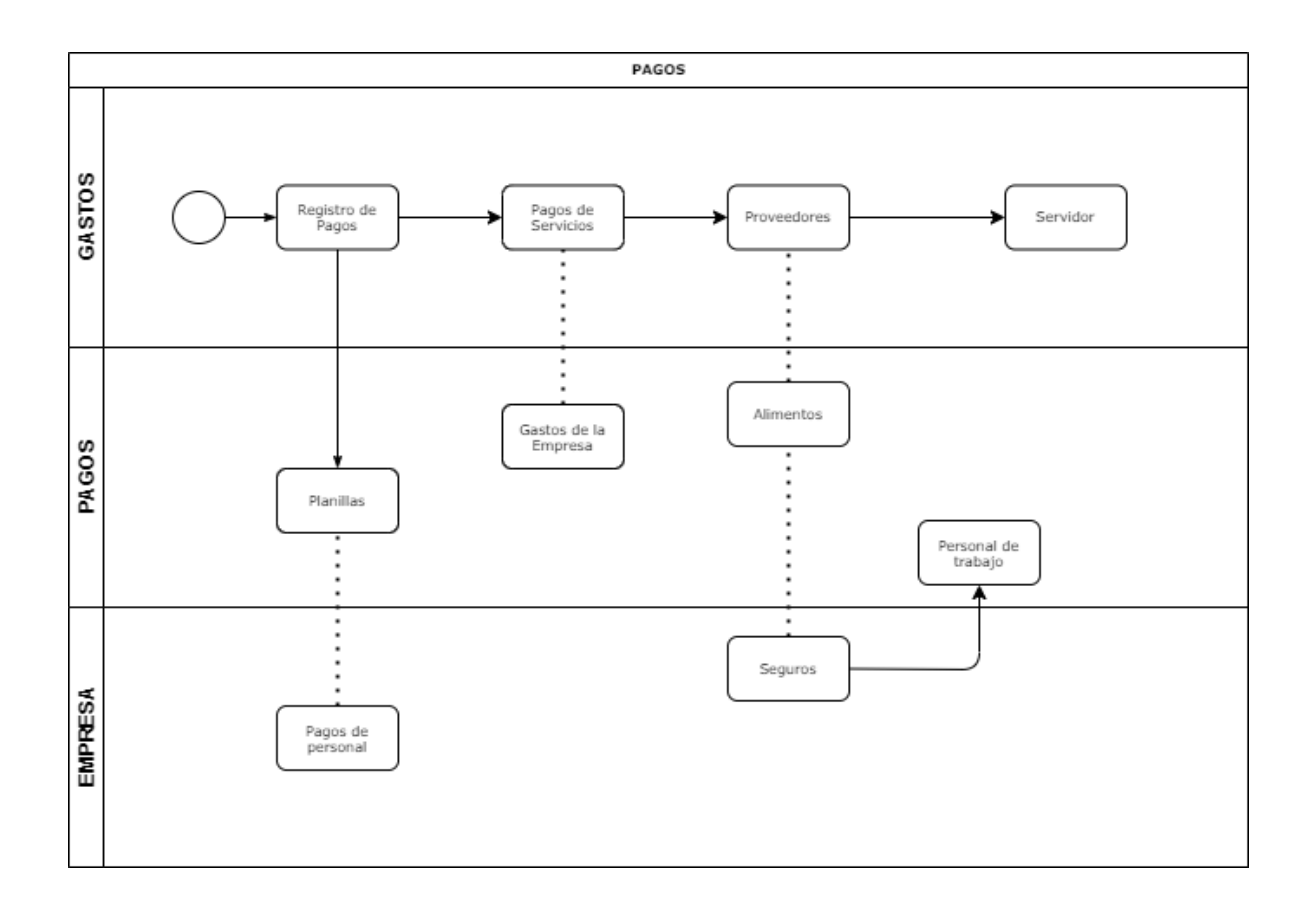

#### E. Especificaciones De Casos De Uso

La especificación de caso de uso es la descripción de las partes definidas con el fin de detallar la información completa. Se realizó bajo un cuadro que muestra las partes y las indicaciones básicas para que sea más sencilla y fácil de escribir.

#### Tabla 17: Registro de usuarios.

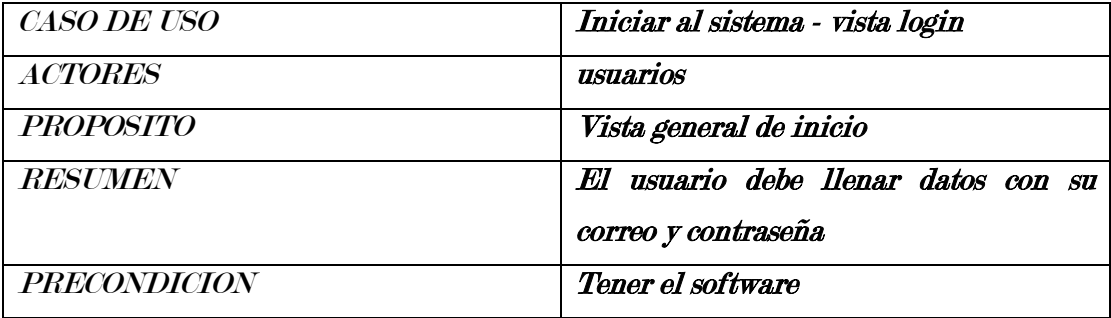

## Tabla 18: Registro de vendedor.

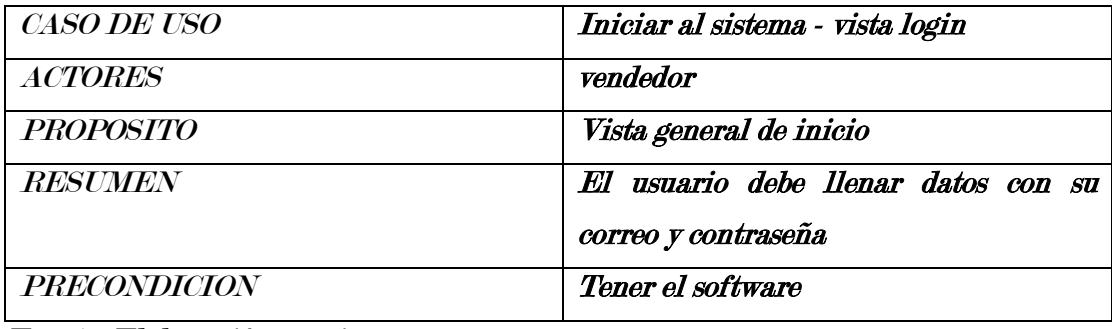

Fuente: Elaboración propia

## Tabla 19. Registro de administrador.

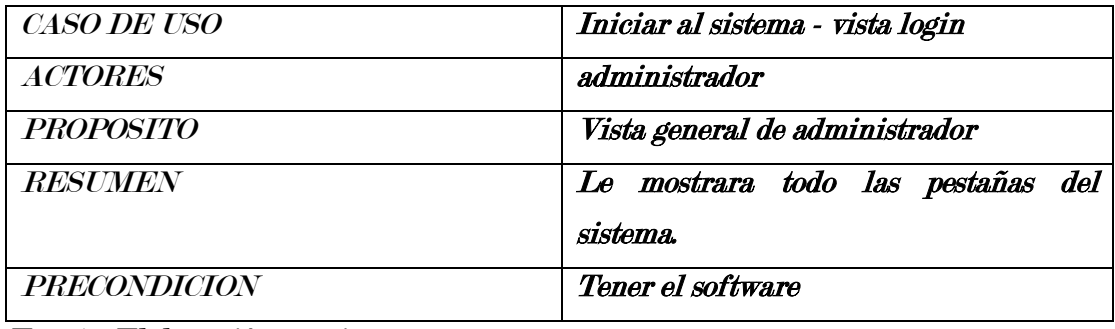

Fuente: Elaboración propia

## Tabla 20. Administrar movimientos.

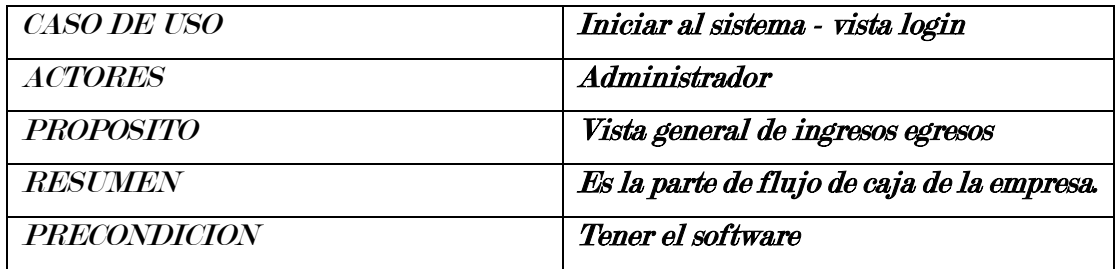

Fuente: Elaboración propia

### Tabla 21. Proceso de negocio.

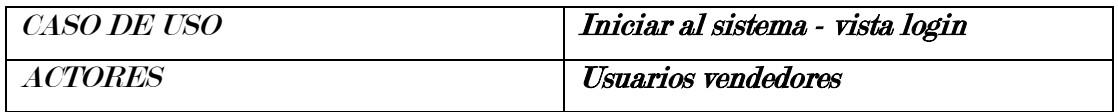

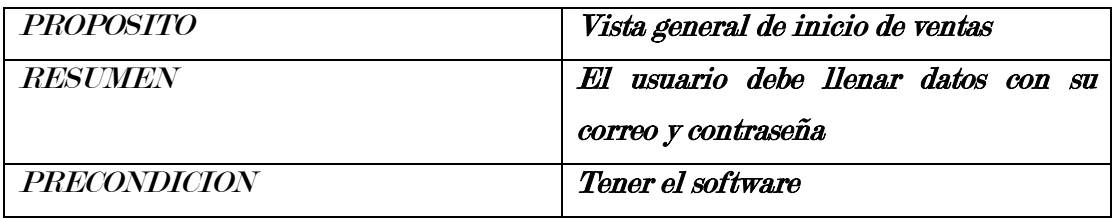

Fuente: Elaboración propia

## Tabla 22. Administrar ingresos.

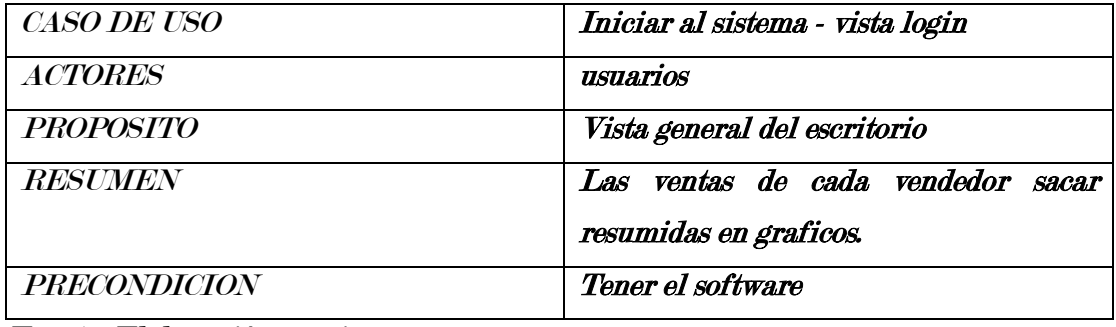

Fuente: Elaboración propia

## Tabla 23. Administrar egreso.

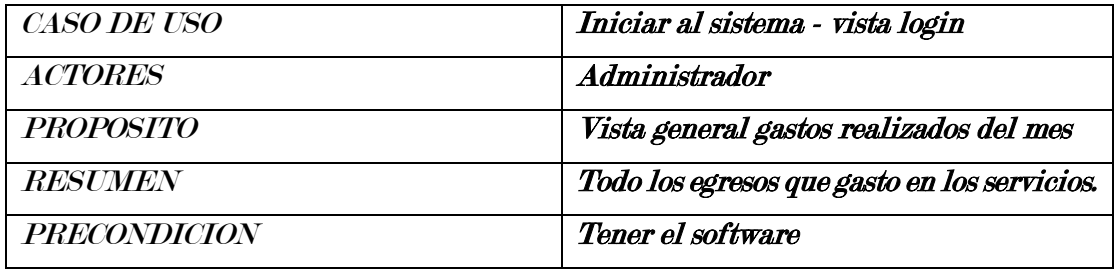

Fuente: Elaboración propia

## Tabla 24. Administrar pagos.

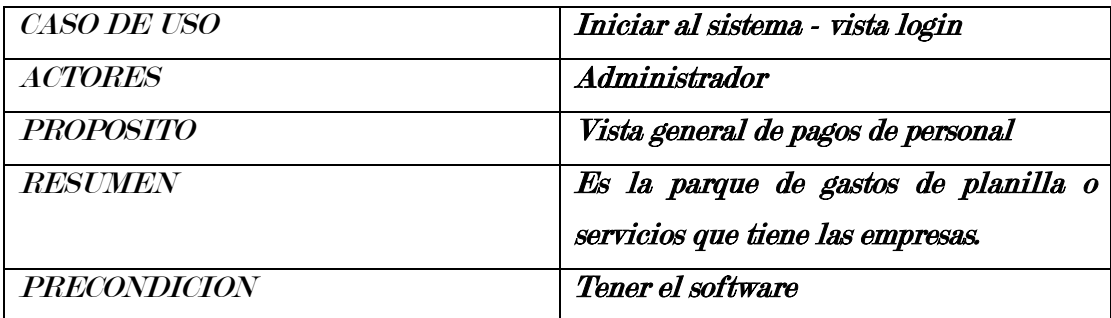

## 4.3. FASE 02: DISEÑO

## A. DISEÑO ENTIDAD/RELACIÓN

El diseño del sistema está planificado para una buena administración de la gestión financiera de las empresas, el diseño de la base datos refleja todo ello.

## Figura 14 . modelo de base de datos

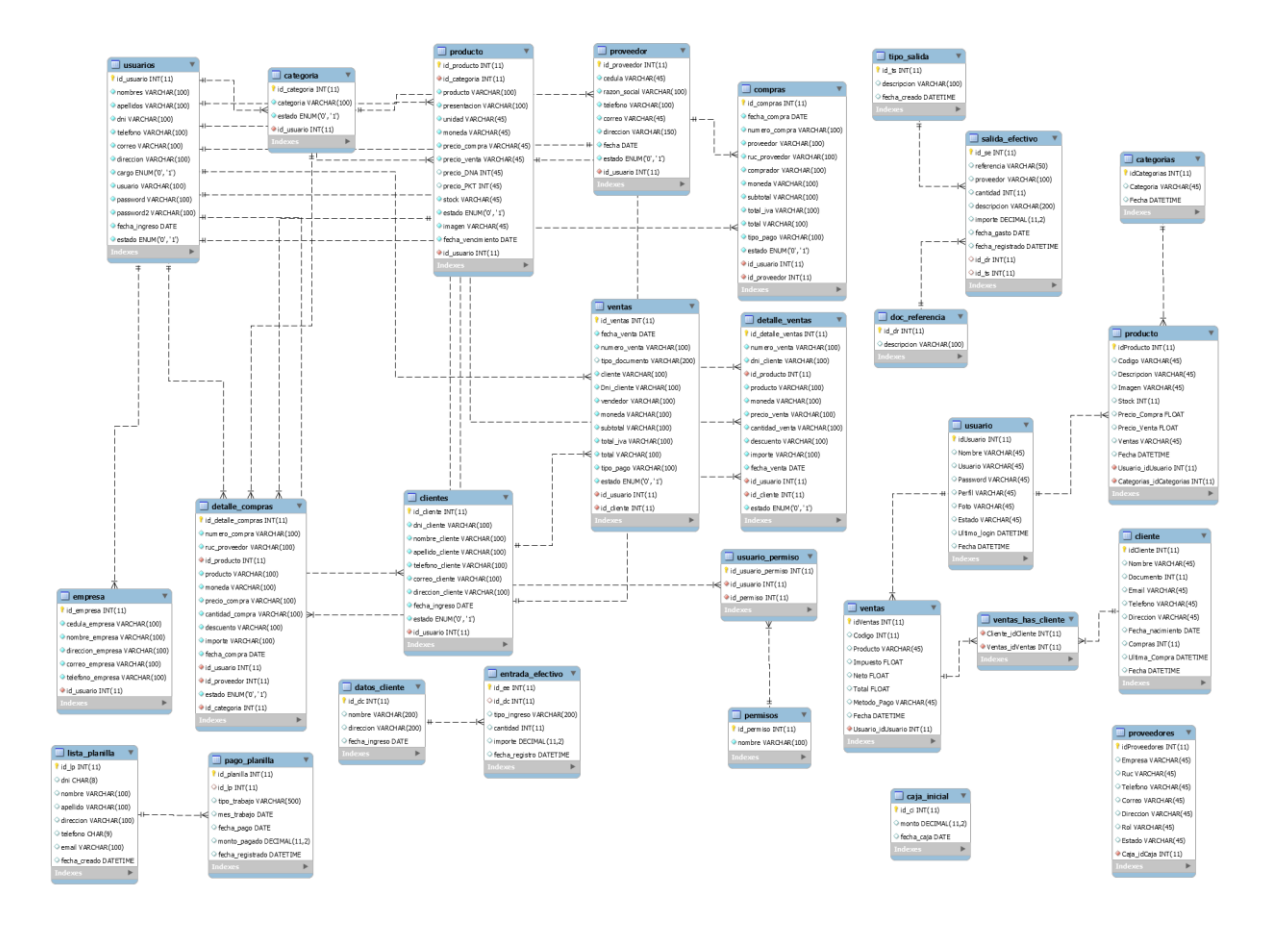

## DISEÑO DE INTERFACES

Para el diseño de las interfaces se toma los aspectos necesarios para el uso de las empresas.

### Tabla de interfaces

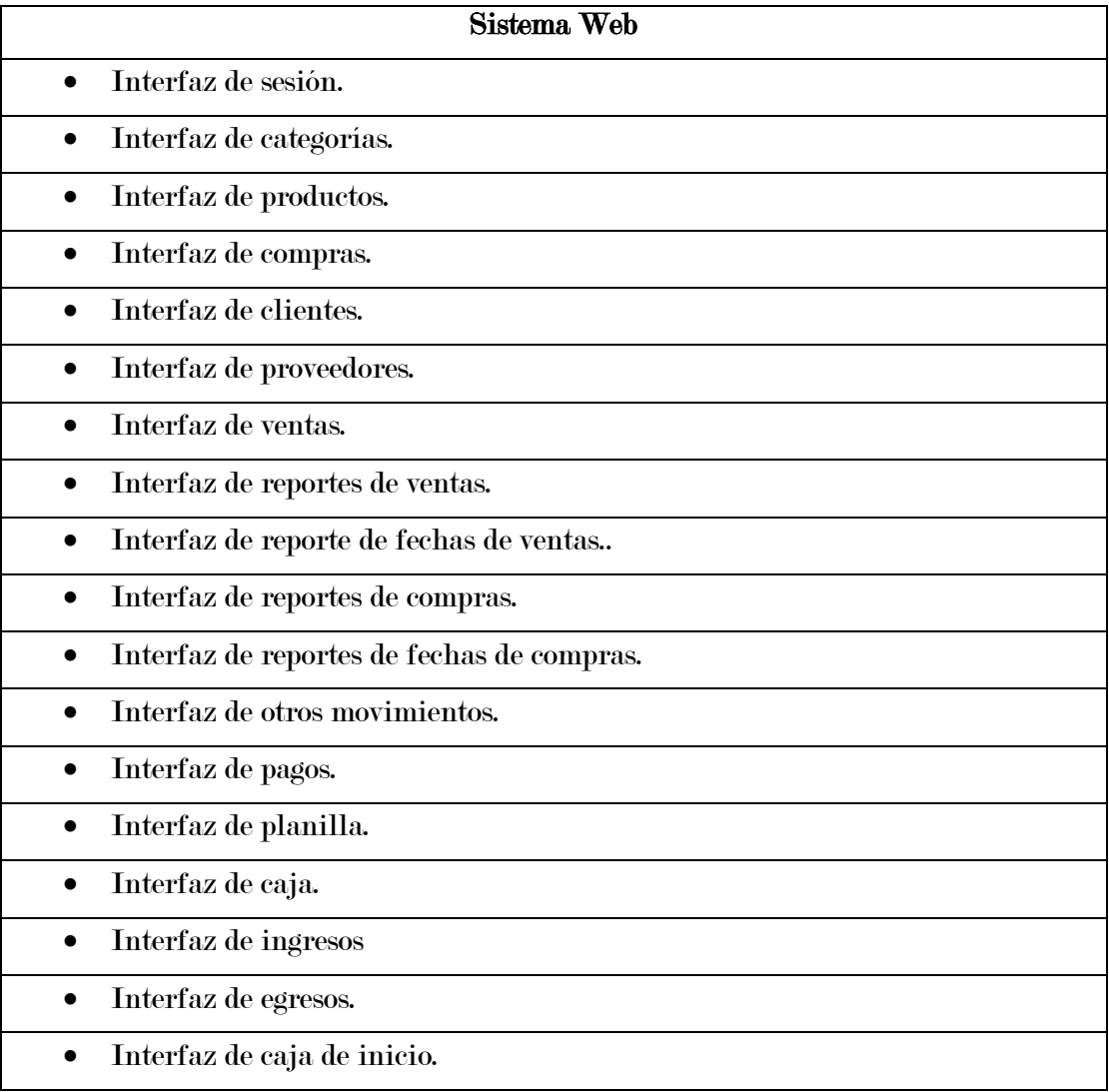

## 4.4. FASE 03: CODIFICACIÓN

Tecnologías usadas

- Lenguajes de programación.
	- PHP.
	- Javascript.
- Base de datos.
	- Mysql.
- Diseño.
	- $\bullet$  HTML 5.
	- StarUML.
	- MysqlWorkbench.
- Plugins.
	- Bootstrap.
	- Jquery.
	- Adminelt.
- Herramientas usadas.
	- Visual studio code.
	- $\bullet$  Sublime text 3
	- Xammp
	- Git.
	- Navegador web (firefox)
	- Navegador web (chrome)
	- Navegador web (explore)
	- B. Codificación

A continuación, se mostrarán fragmentos de código del diseño de interfaces y la funcionalidad.

• Interfaz y funcionalidad de inicio de sesión del sistema web: Diseño de la interfaz

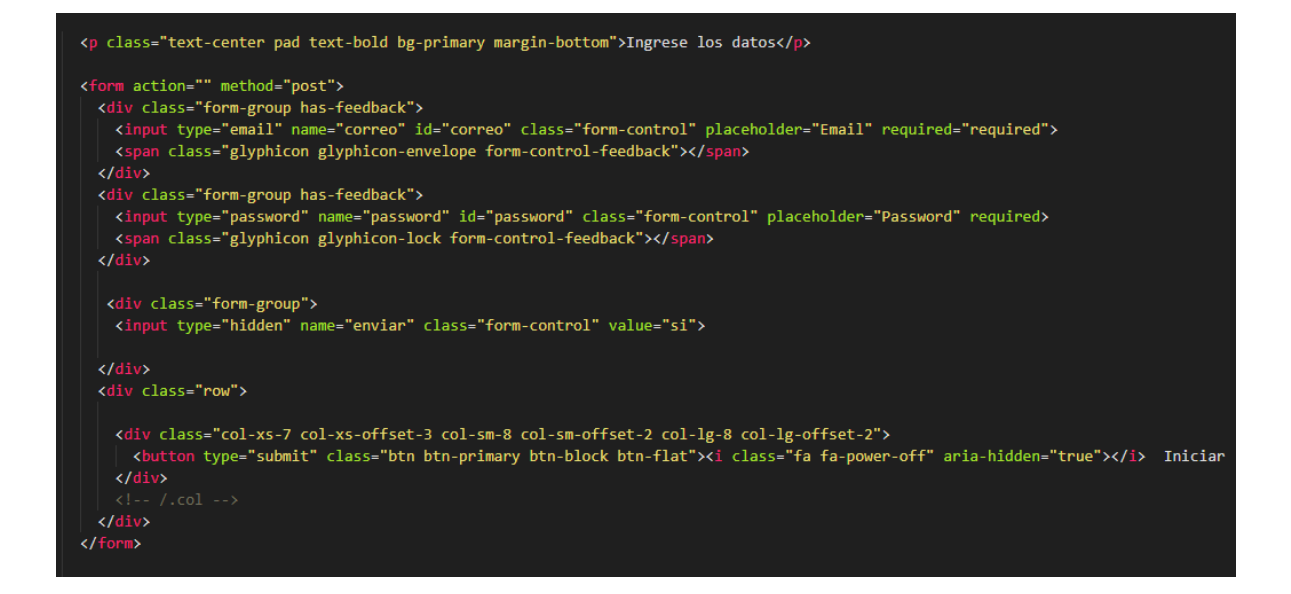

#### Funcionalidad para acceder a la ventana principal:

Diseño de la interfaz

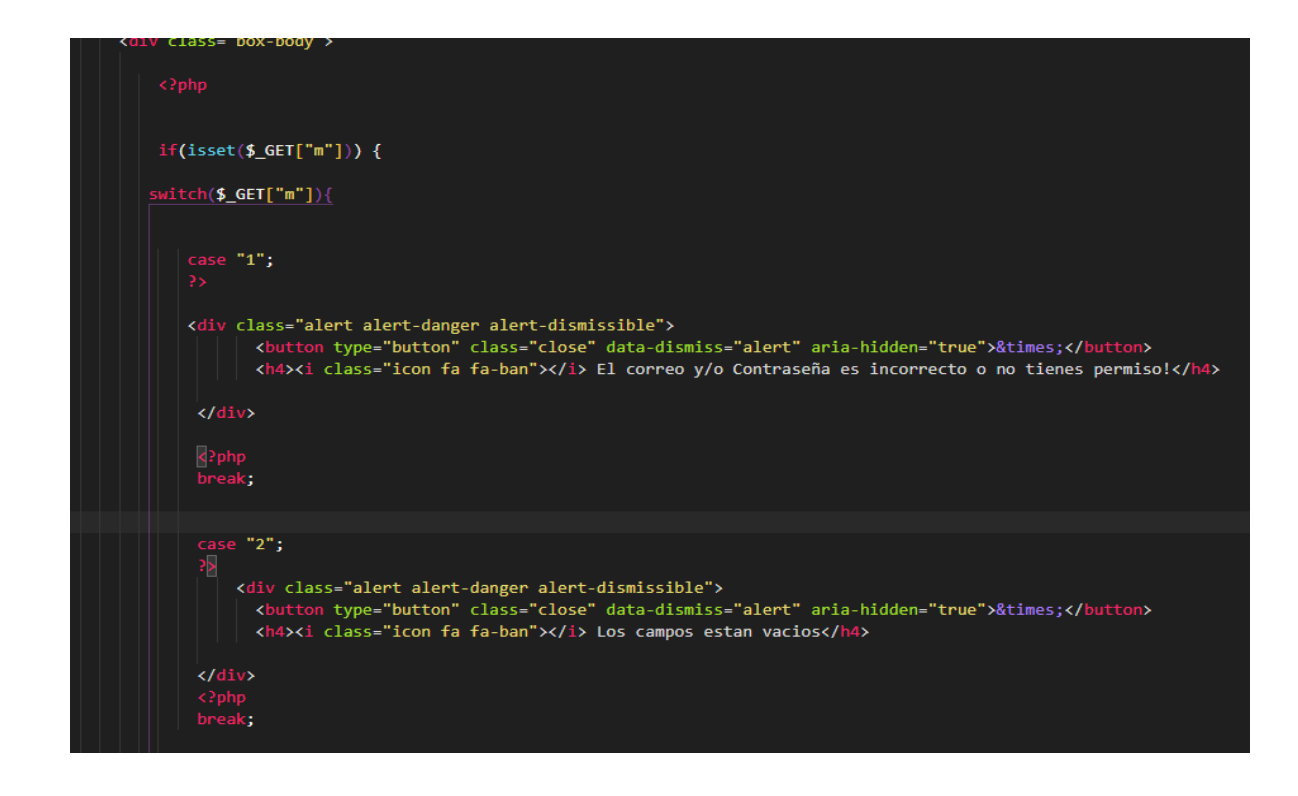

Interfaz de categorías: Diseño de la interfaz

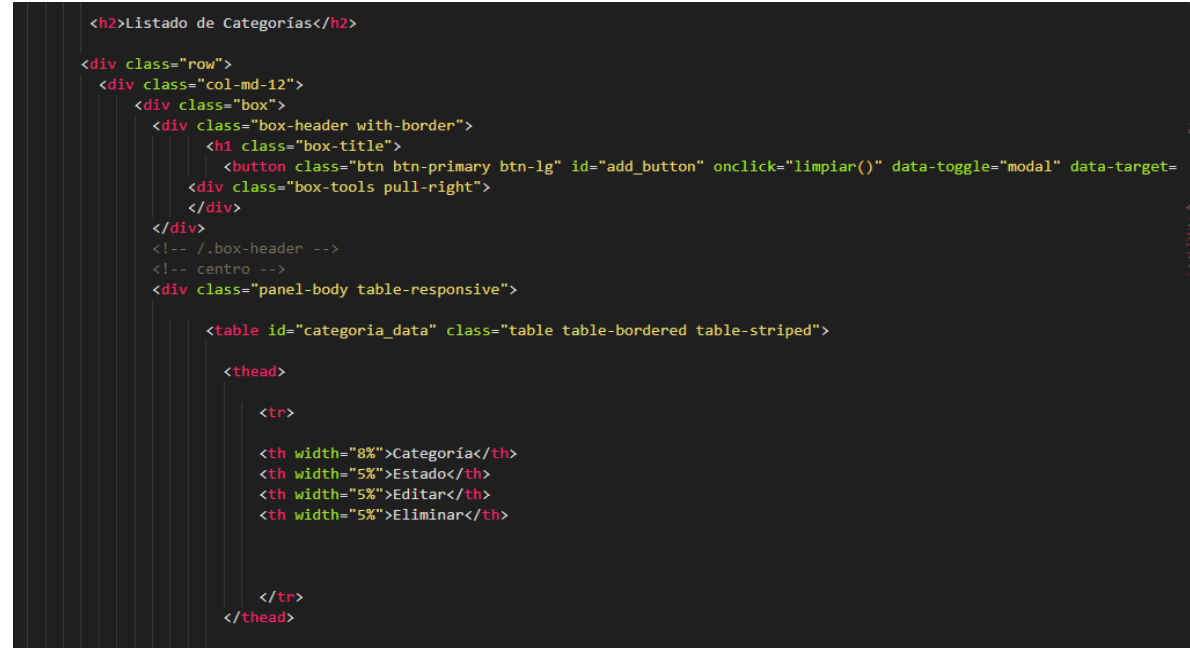

### Interfaz de Productos:

Diseño de la interfaz

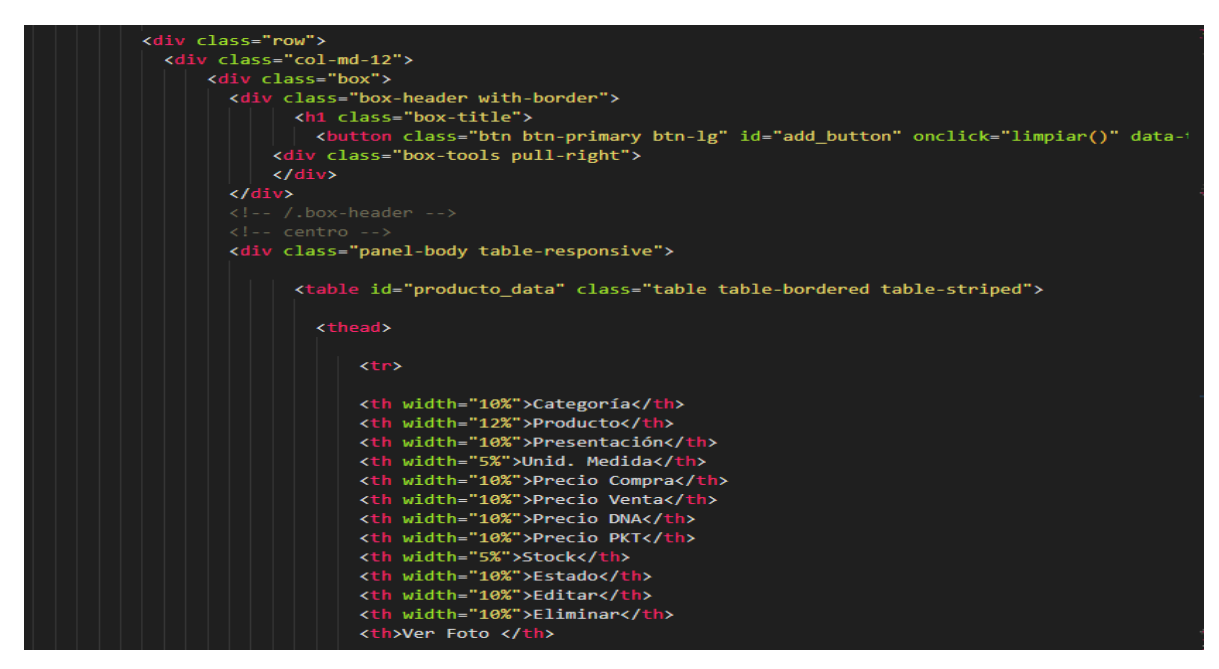

#### Funcionalidad para registrar productos:

Diseño de la interfaz

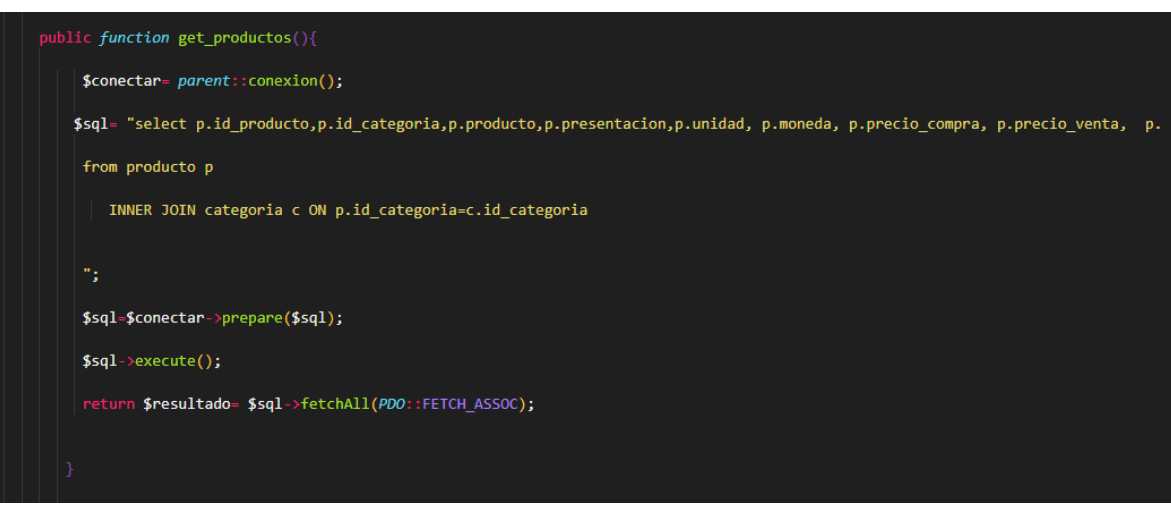

## Interfaz de compras:

Diseño de la interfaz

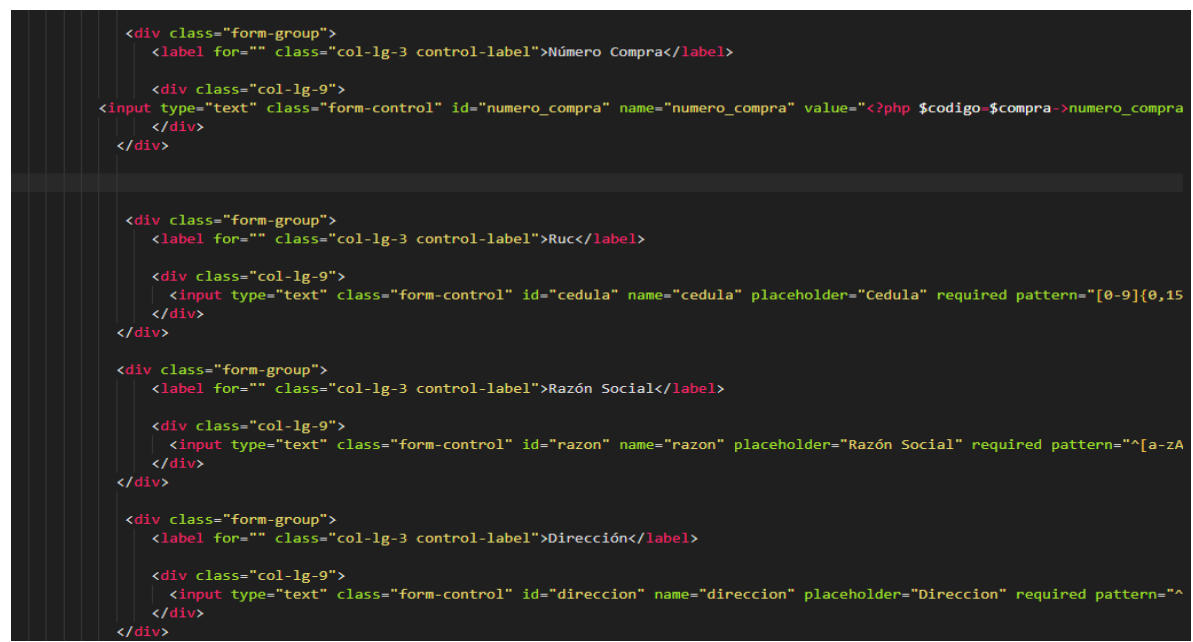

## Interfaz de proveedores:

Diseño de la interfaz

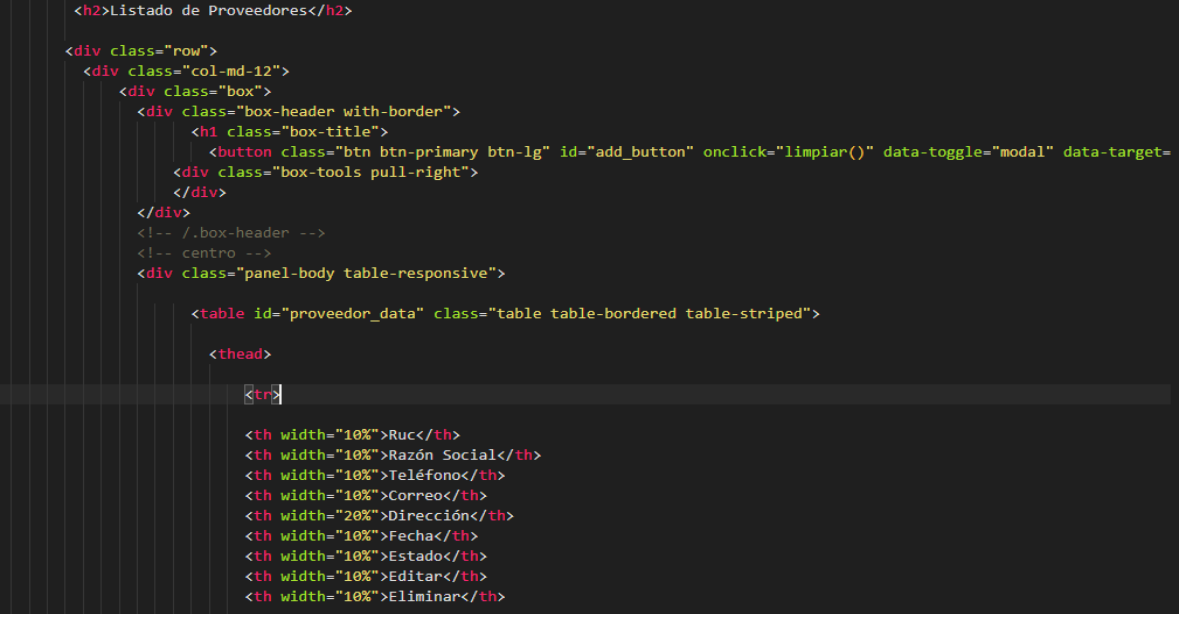

# Funcionalidad para registrar proveedores:

Diseño de la interfaz

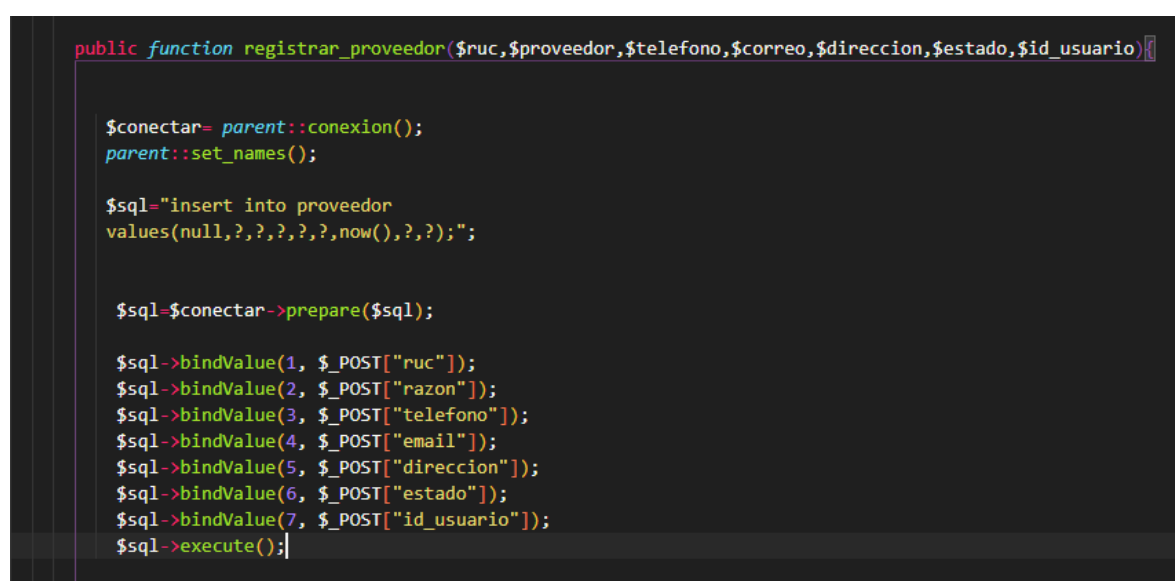

## Interfaz de ventas:

Diseño de la interfaz

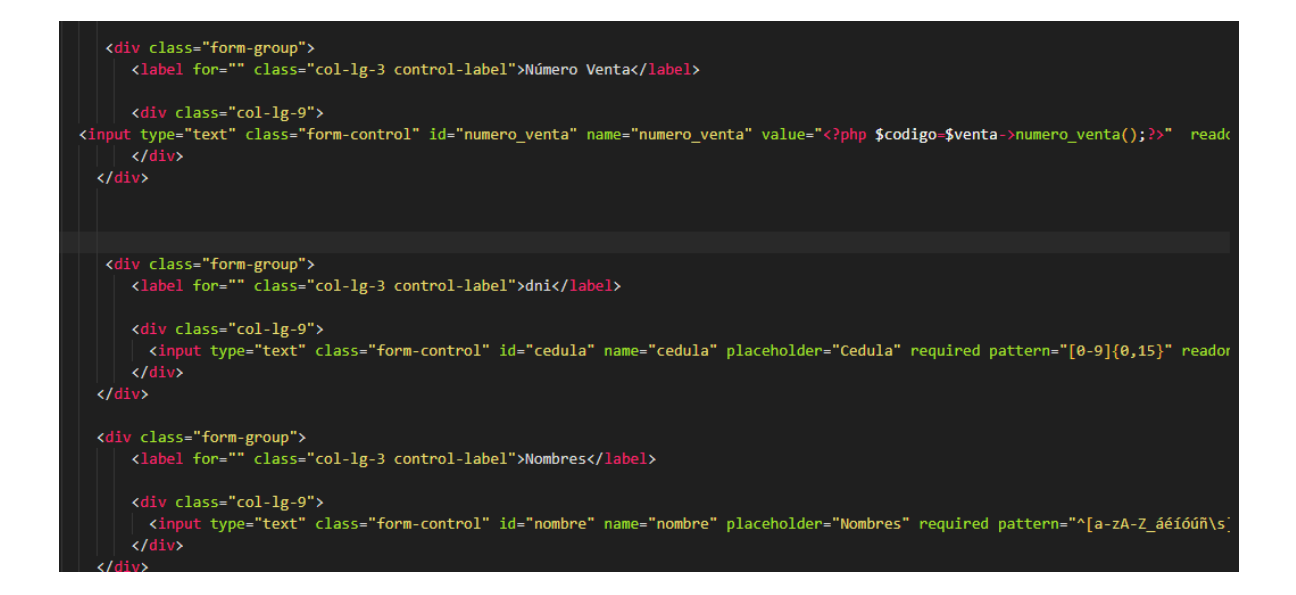

#### Interfaz de reportes ventas:

Diseño de la interfaz

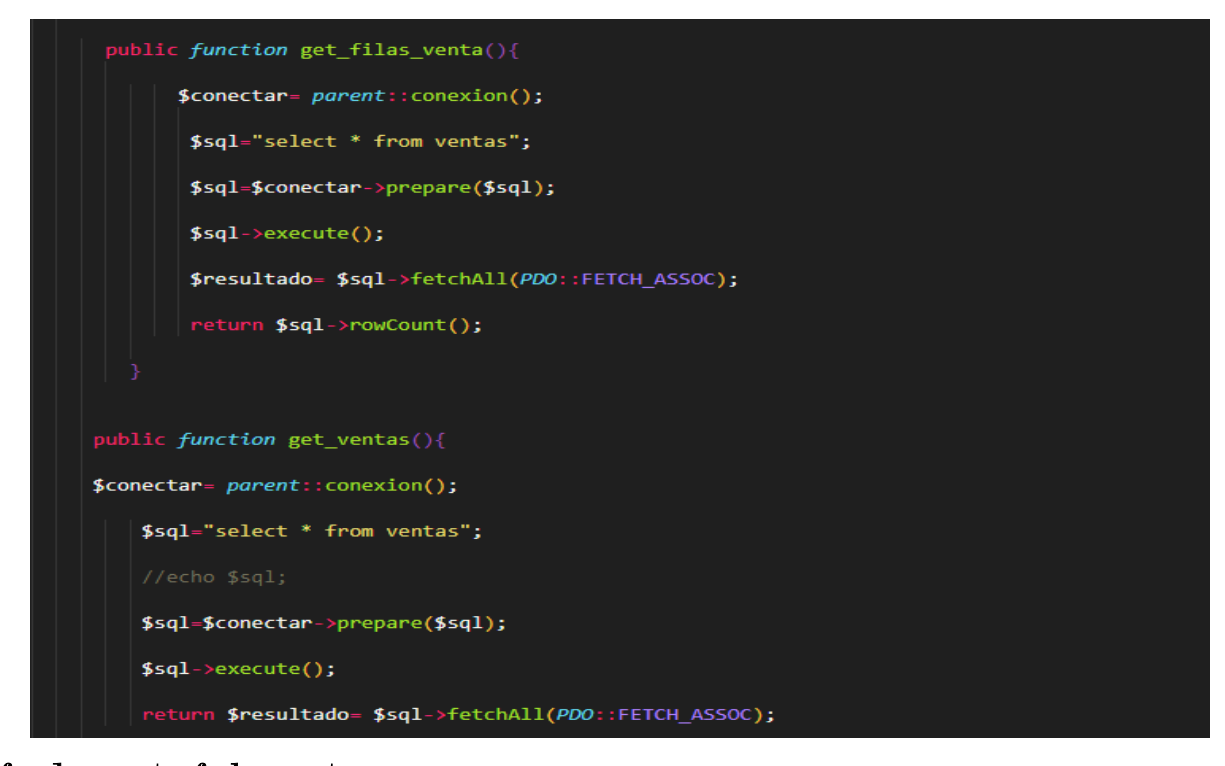

#### Interfaz de reportes fechas ventas:

Diseño de la interfaz:

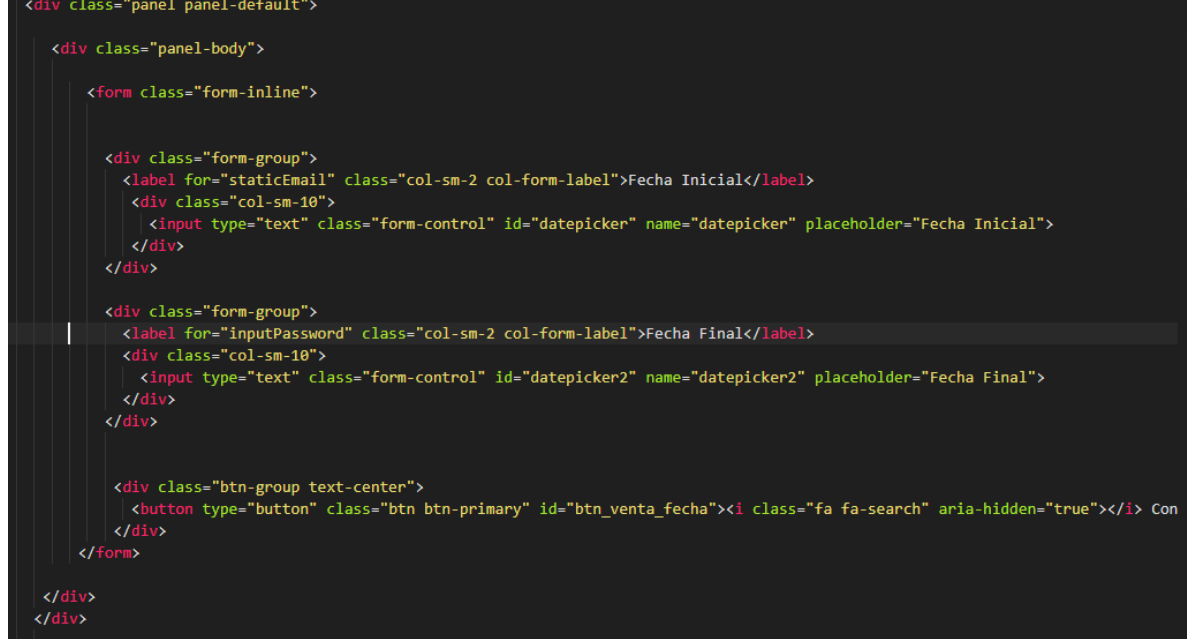

### Interfaz de reportes de compras:

Diseño de la interfaz:

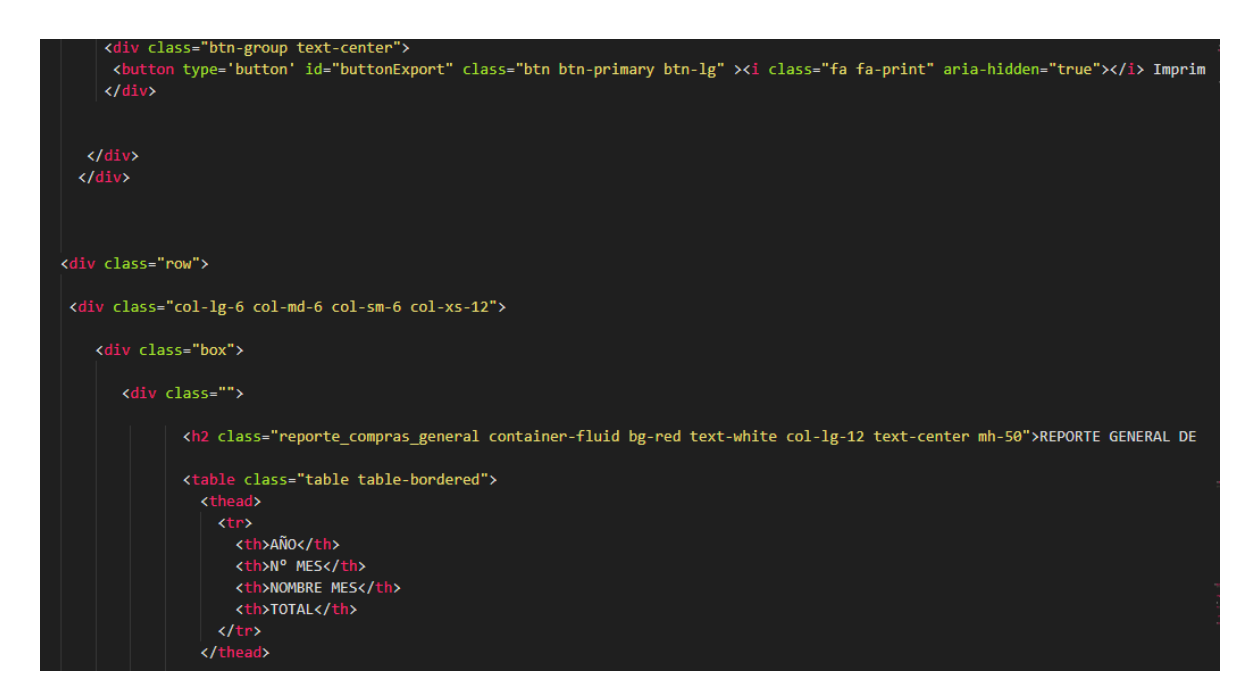

## Interfaz de pago:

Diseño de la interfaz:
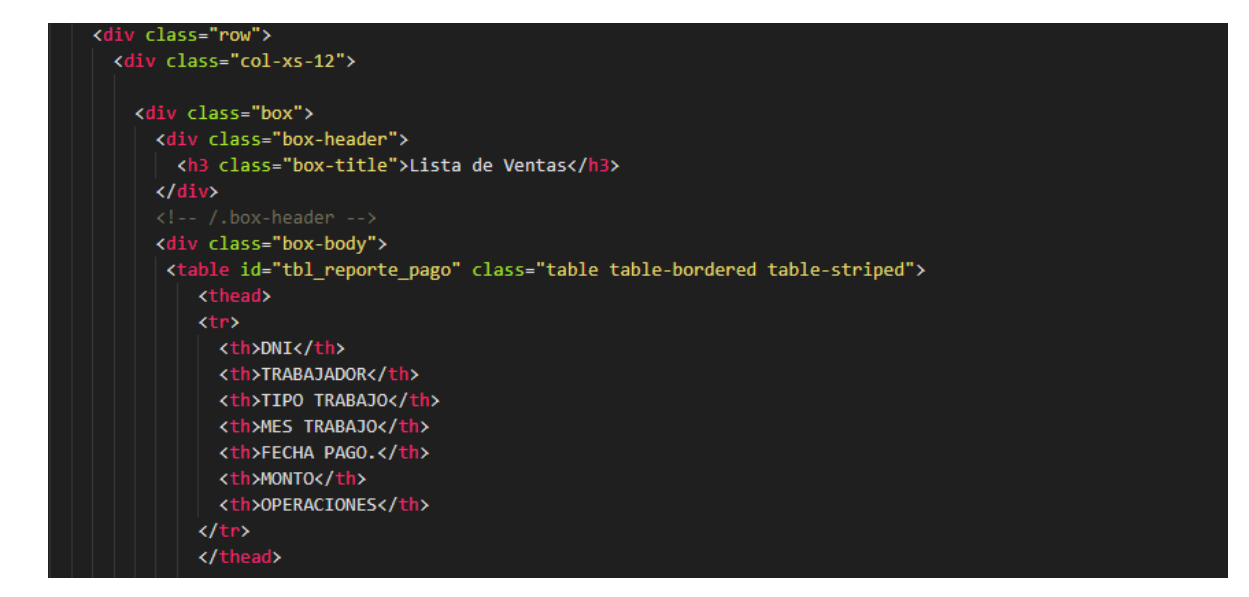

#### Interfaz de ingresos:

Diseño de la interfaz:

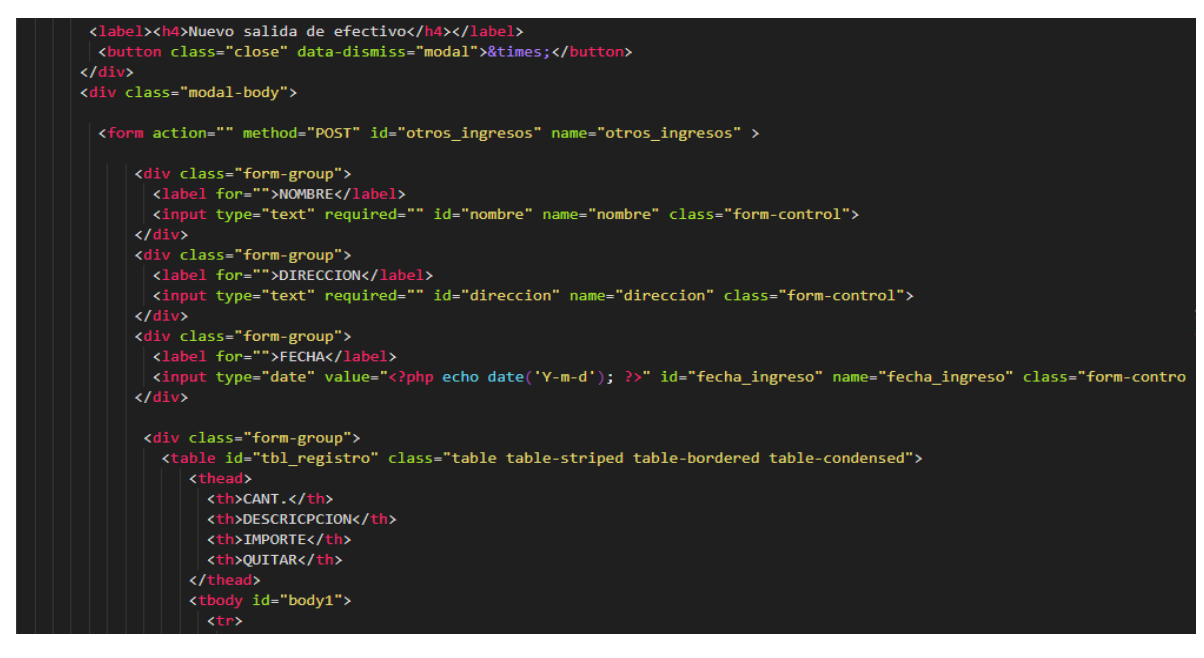

Interfaz de egresos:

Diseño de la interfaz:

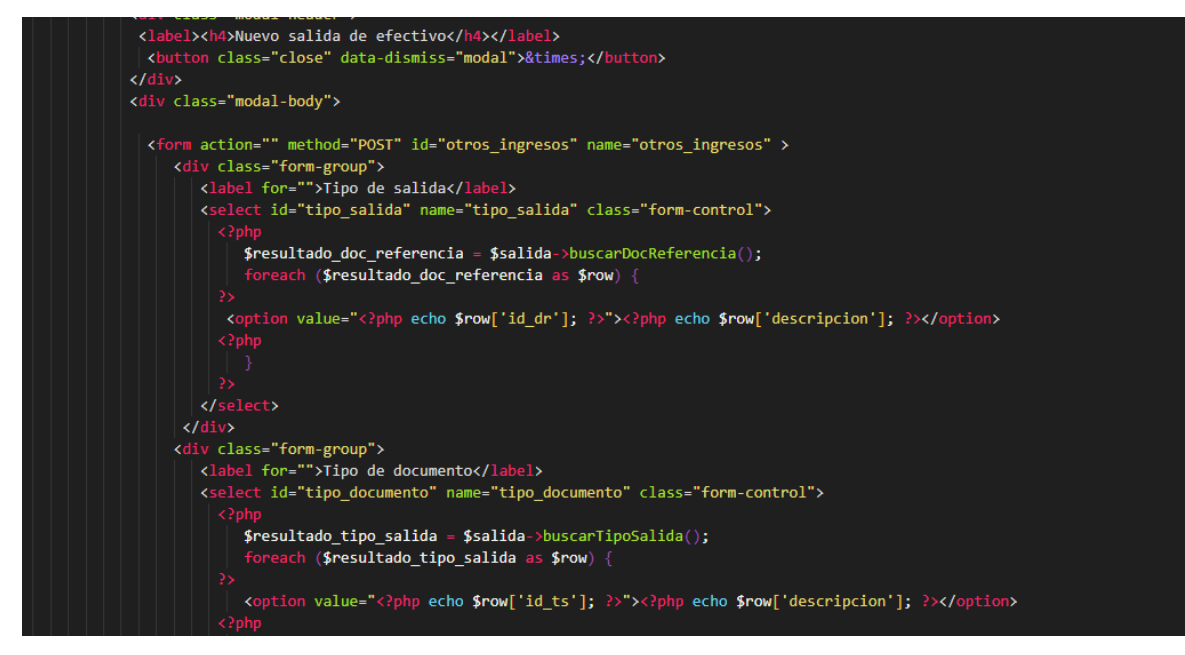

Interfaz de planilla:

Diseño de la interfaz:

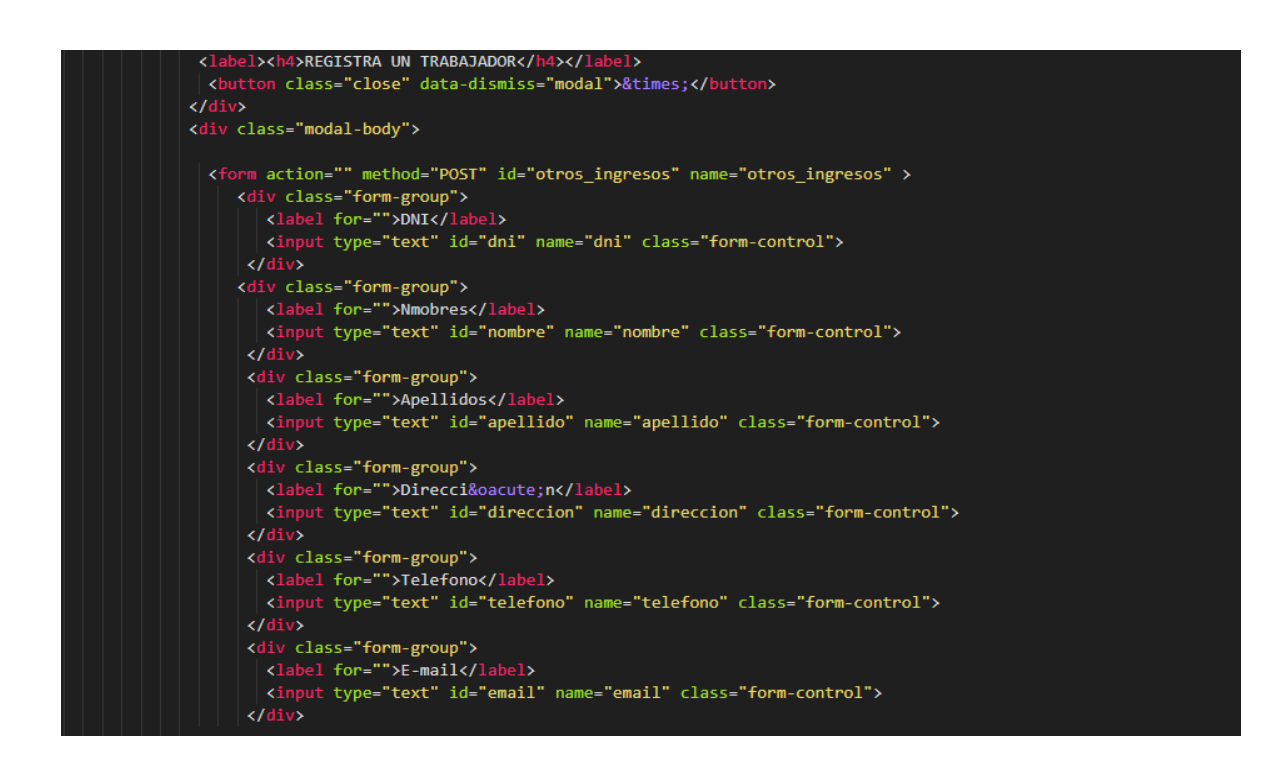

Interfaz de reportes de pagos:

Diseño de la interfaz:

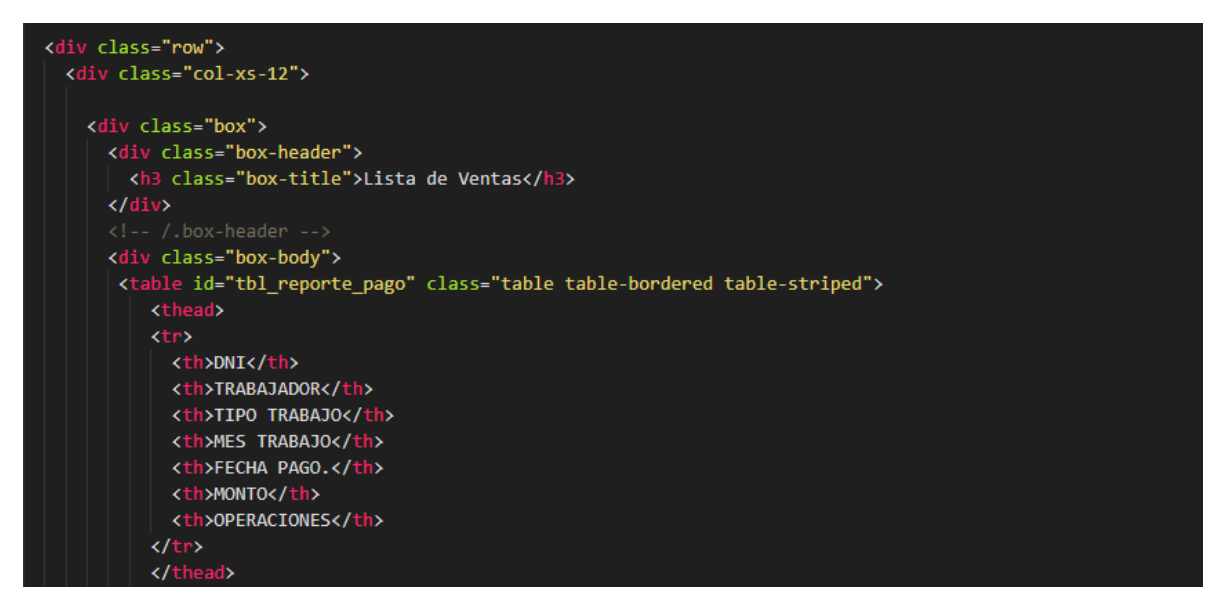

#### Interfaz de caja:

Diseño de la interfaz:

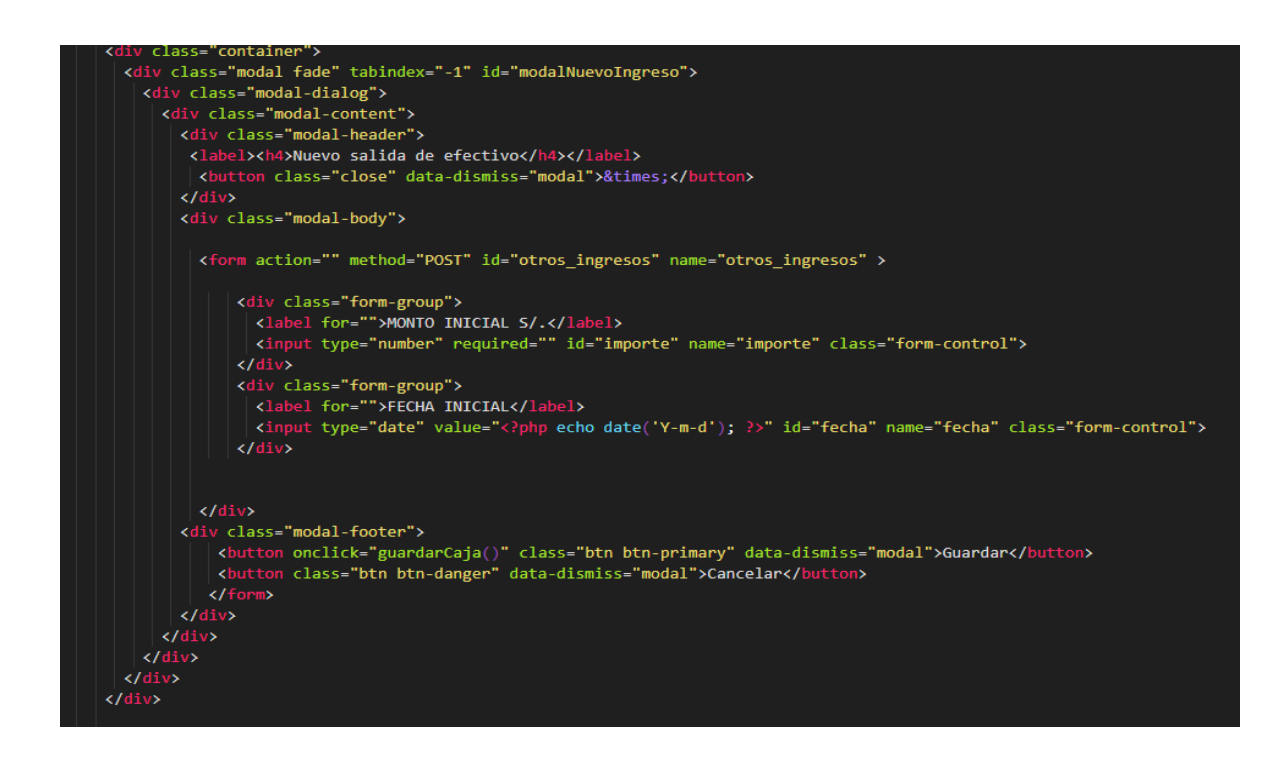

Funcionalidad para guardar los datos en el servidor

La parte de inicio de sesión para el sistema la validación de correo del usuario registrado en la base de datos para guardar en el servidor.

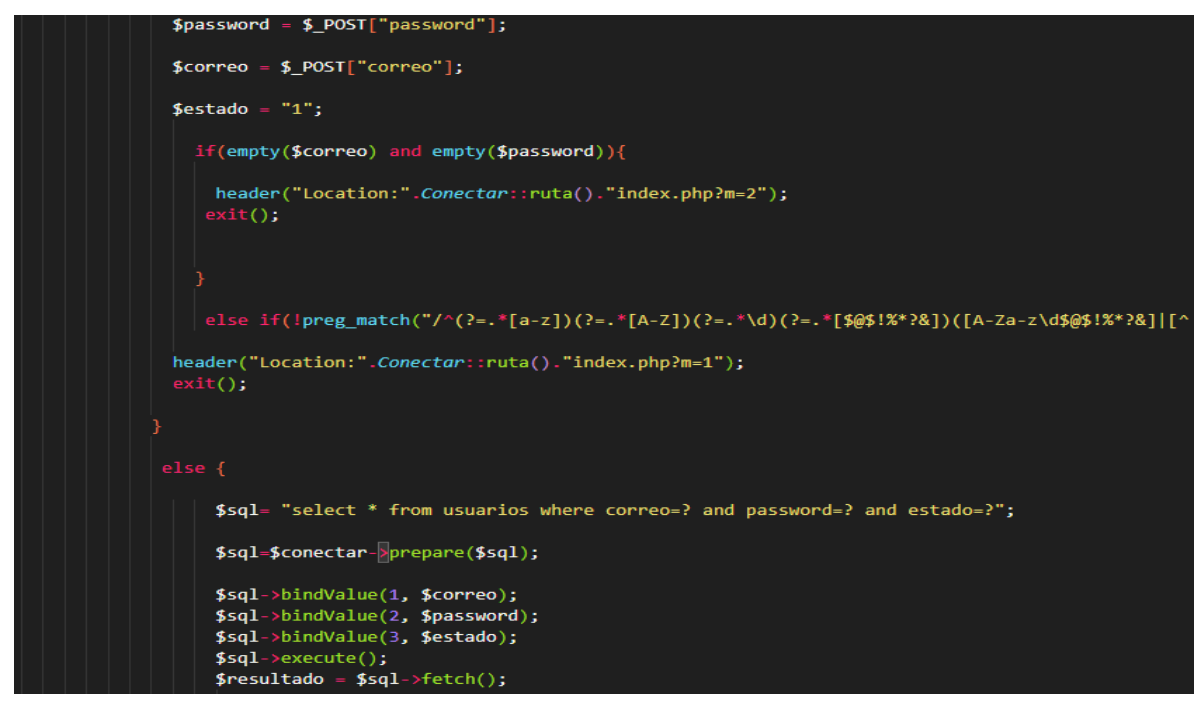

Funcionalidad para guardar los datos en el servidor:

Los registros de los clientes para guardar en el servidor los datos ingresados.

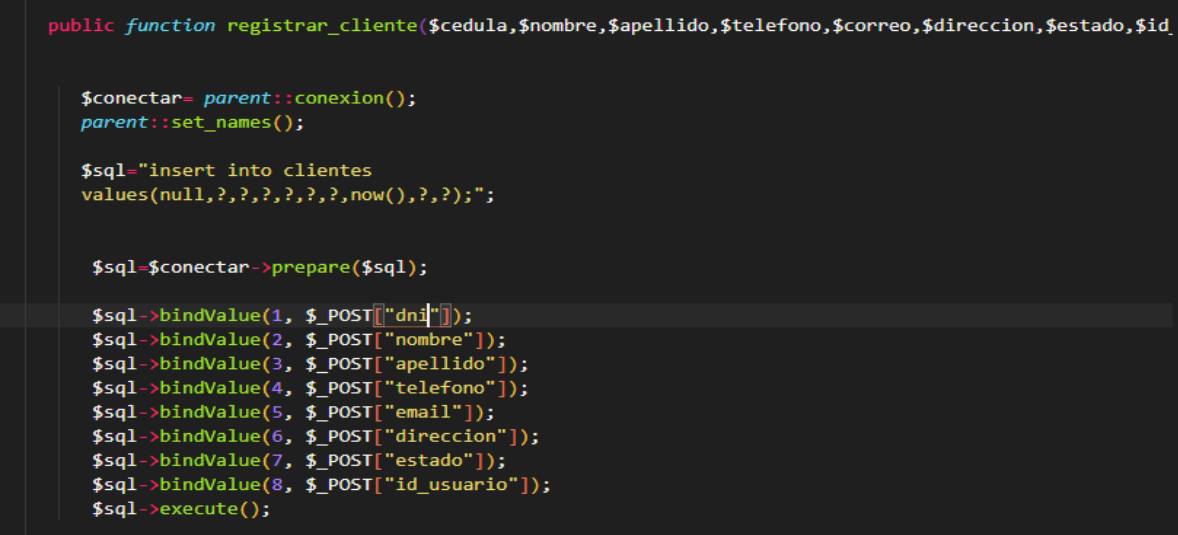

Funcionalidad para guardar los datos en el servidor:

Los registros de los usuarios para guardar en el servidor los datos ingresados.

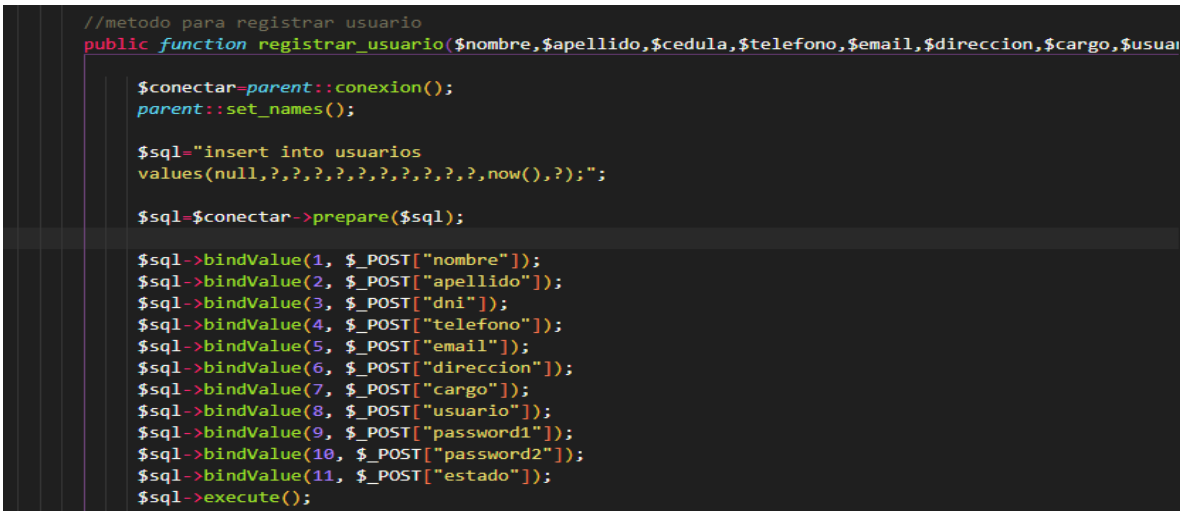

Funcionalidad para guardar los datos en el servidor:

Categorías lo cual es para registras todo el tipo de categorías de la empresa que es a su debido rubro.

```
public function registrar categoria($categoria,$estado,$id usuario){
 $conectar= parent::conexion();
 parent::set names();
 $sql="insert into categoria
 values(num11,?,?,?);";$sql=$conectar->prepare($sql);
$sql->bindValue(1,$_POST["categoria"]);<br>$sql->bindValue(2,$_POST["estado"]);<br>$sql->bindValue(3,$_POST["id_usuario"]);
$sq1->execute();
```
Funcionalidad para guardar los datos en el servidor:

De la parte de la compra que hace la empresa para su almacén o su inventario que le falta sus productos.

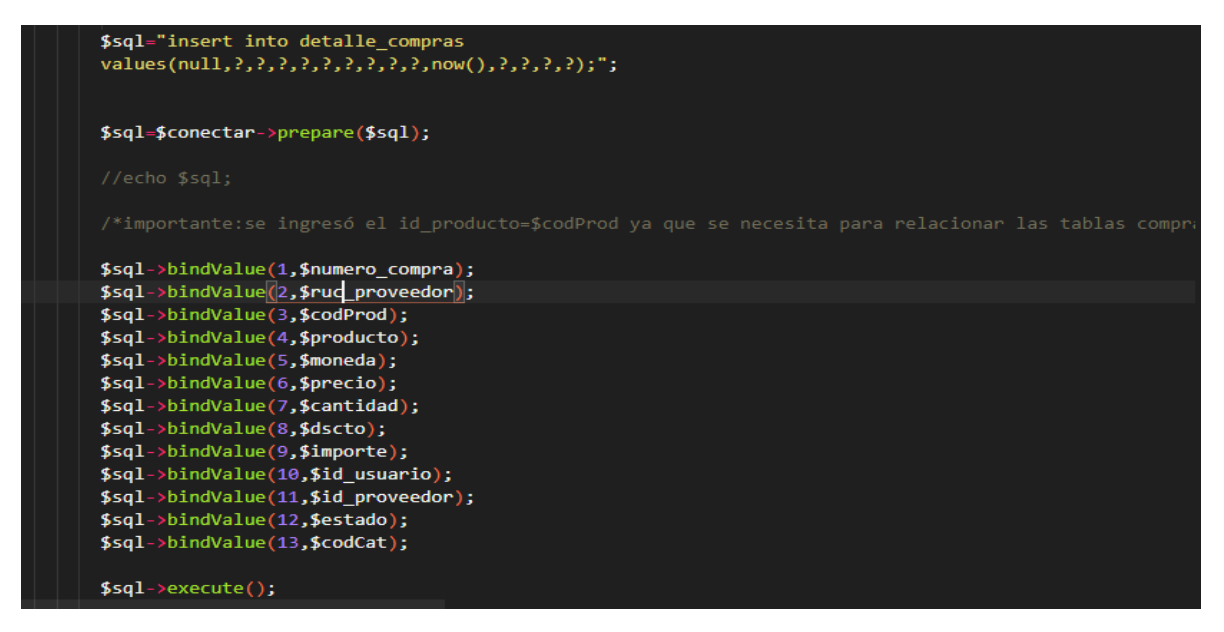

Funcionalidad para guardar los datos en el servidor:

Es la parte de registro para los productos para llenar el inventario de las empresas para diferente rubro lo cual se guardare en el servidor.

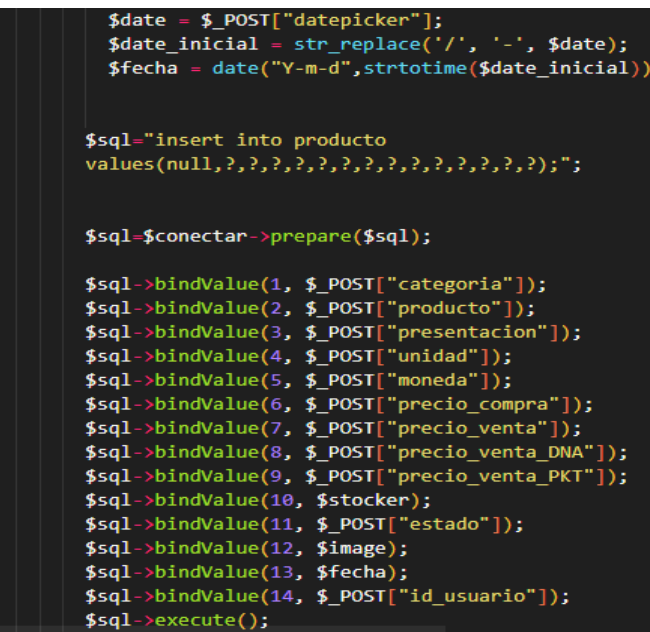

Funcionalidad para guardar los datos en el servidor:

Es la parte de registros de los proveedores que tiene la empresa de diferentes rubros es la parte que guarda los datos del proveedor en el servidor.

```
public function registrar proveedor($cedula,$proveedor,$telefono,$correo,$direccion,$estado,$id usual
  $conectar= parent::conexion();
  parent::set_names();
  $sql="insert into proveedor
  values(null, ?, ?, ?, ?, ?, now(), ?, ?);";
    $sql=$conectar->prepare($sql);
    $sql->bindValue(1, $_POST["ruc"]);
   $941-2011002104(1, $-0031 | 104 ||),<br>$941-2011002104(2, $-0031 | "104 ||);<br>$941-2011004104(3, $-0031 | "telefono"]);<br>$941-2011004104(4, $-0031 | "104 ||1011];<br>$941-2011004104(6, $-0031 | "10121040"]);<br>$941-2011004104(7, $-
    $sql->execute();
```
Funcionalidad para guardar los datos en el servidor:

Los pagos de todos los trabajadores de la empresa es la parte de registro lo cual

se guardará en el servidor.

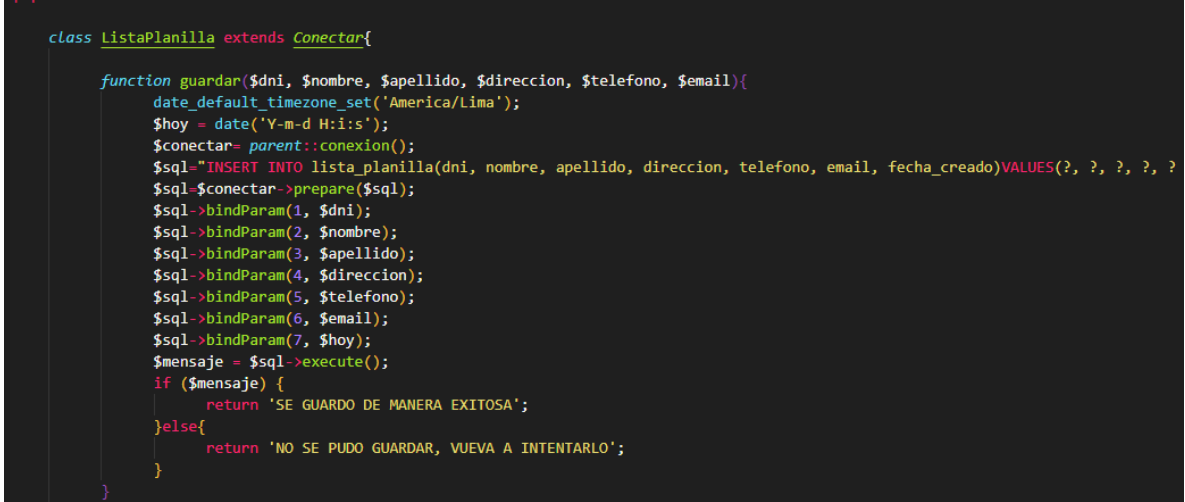

Funcionalidad de reportes de los pagos de planilla.

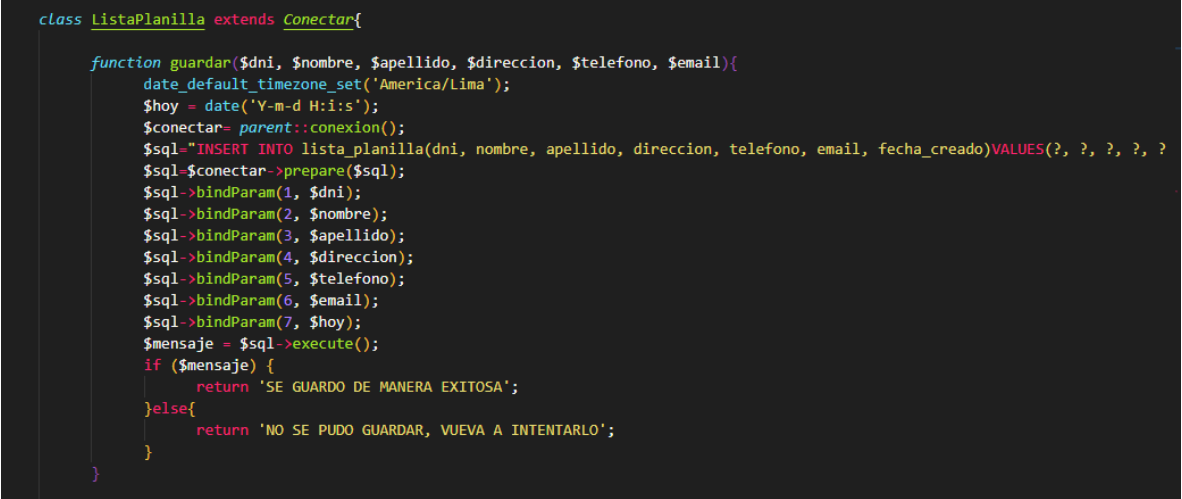

Funcionalidad de ingresos para guardar los datos en el servidor:

La parte de sus ingresos de los prestamos generados de la empresa la cual sea su

rubro.

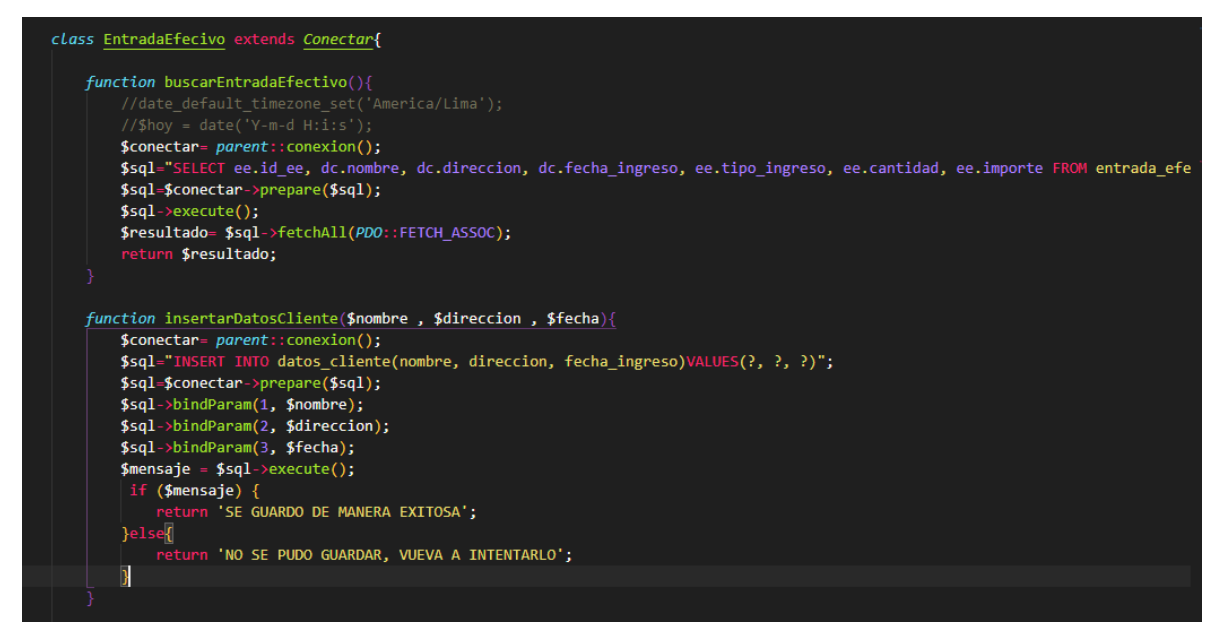

Funcionalidad de egresos para guardar los datos en el servidor:

La parte de registrar los pagos a proveedores externos de otro rubro los gastos de energía pagos mantenimiento de local.

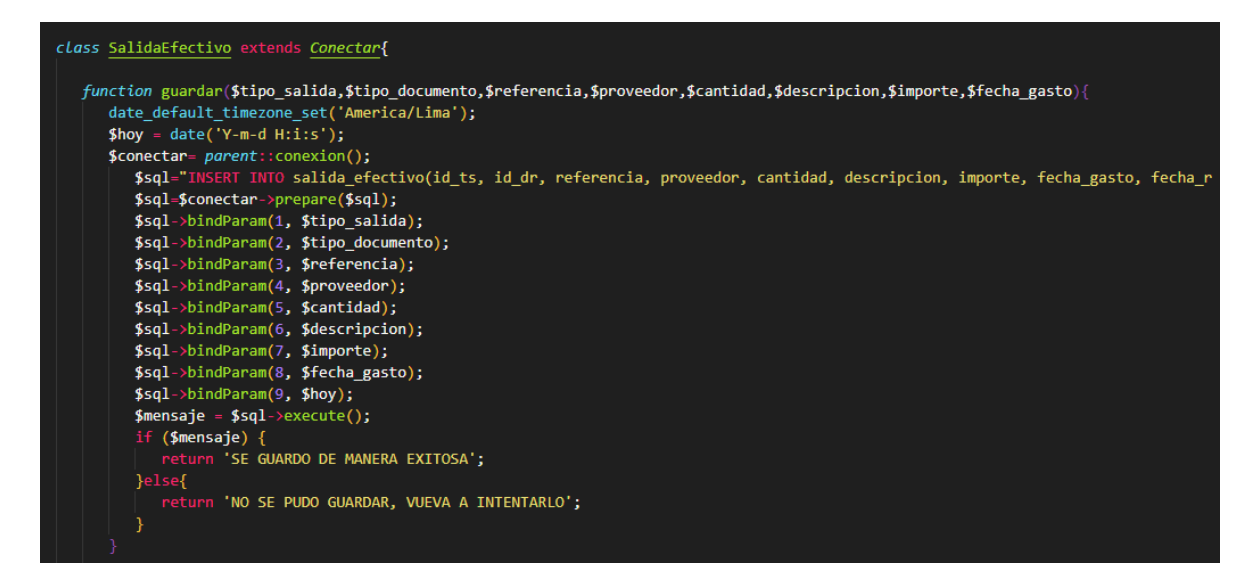

### 4.5. FASE 04: PRUEBAS

Las pruebas que se realizaron durante el desarrollo del software fue un proceso constante e iterativo y se realizaron desde el inicio hasta su culminación de la misma. Durante la fase de diseño e implementación se realizaron pruebas a cada uno de los módulos del software con el fin de encontrar errores y corregirlos a tiempo.

#### Pruebas durante el desarrollo del software:

La metodología XP (Programación Extrema) para el desarrollo de software, requiere que se realicen pruebas durante su desarrollo para verificar el correcto funcionamiento del código programado. Por ello, las pruebas se hicieron el localhost en diferentes navegadores.

#### Pruebas unitarias:

Las pruebas unitarias se aplicaron en cada fase del desarrollo del sistema web.

Ingreso al sistema: Al iniciar en la web esta no pide el ingreso de usuario lo cual, si eres administrador o vendedor, almacén, soporte. lo cual ya está registrado en la base de datos.

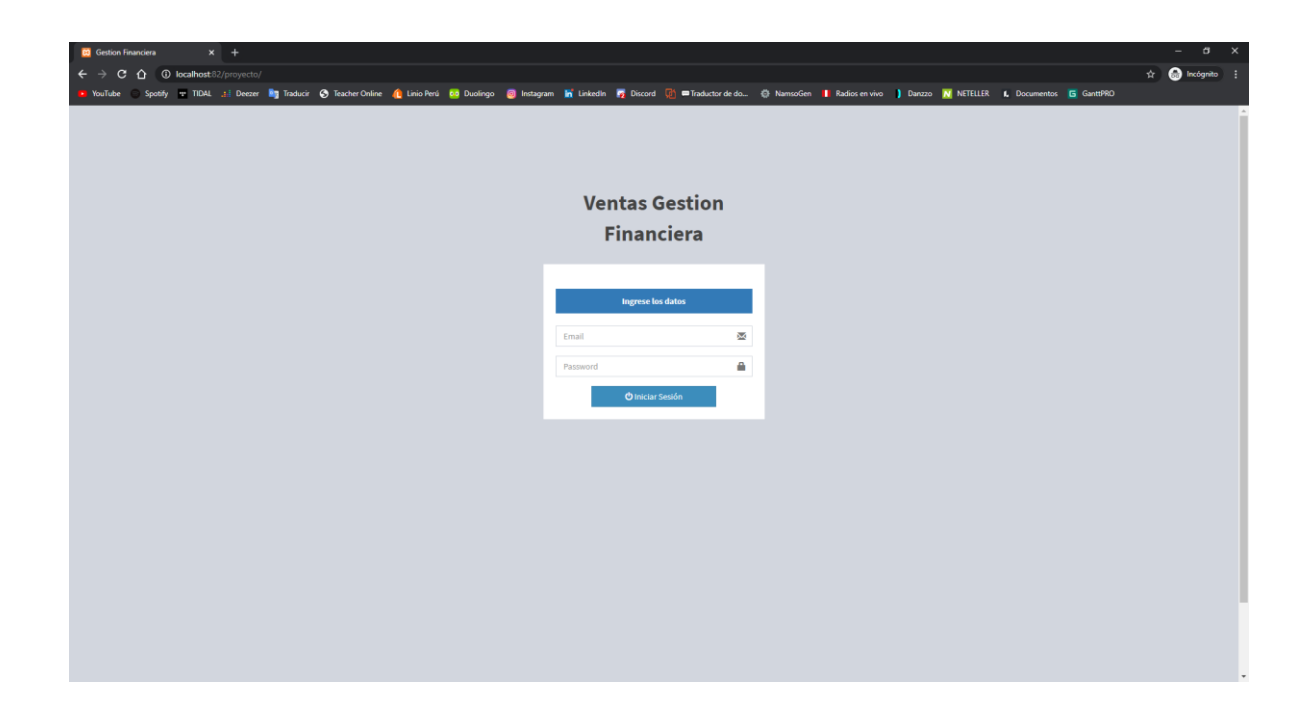

## Menú del Usuario o administrador:

Una vez que ingreso al sistema se podrá observar el menú que tiene el sistema qué contiene todo el módulo.

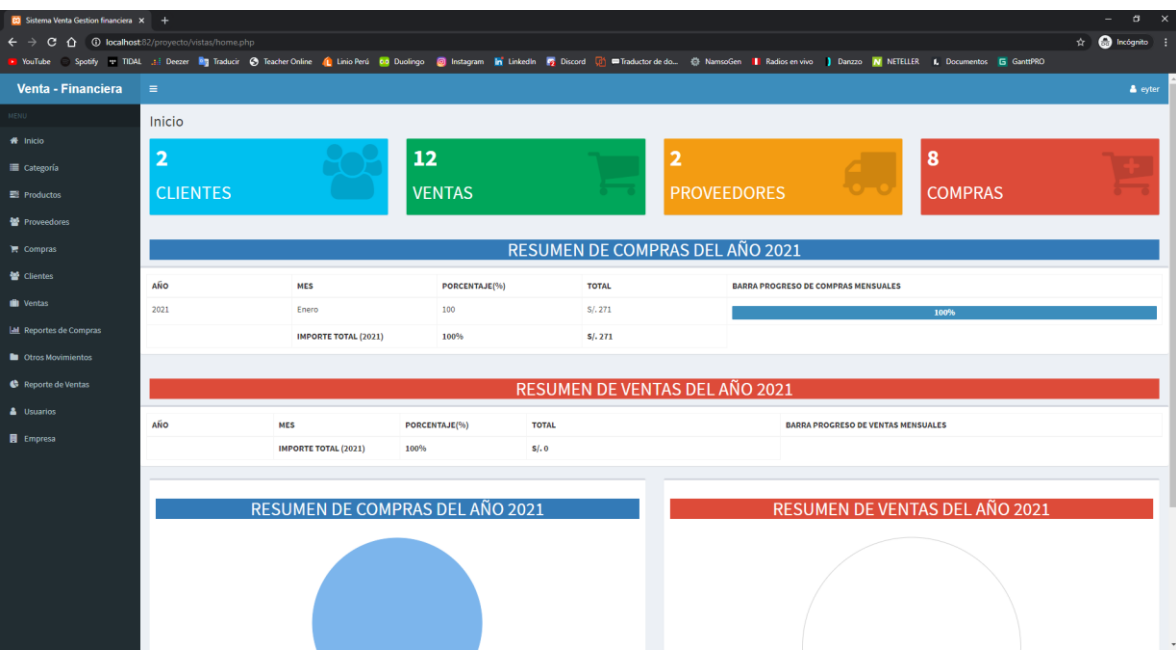

Modal de registro de usuario lo cual tendrá acceso el administrador en lo cual el podrá registrar los usuarios o trabajadores de la empresa

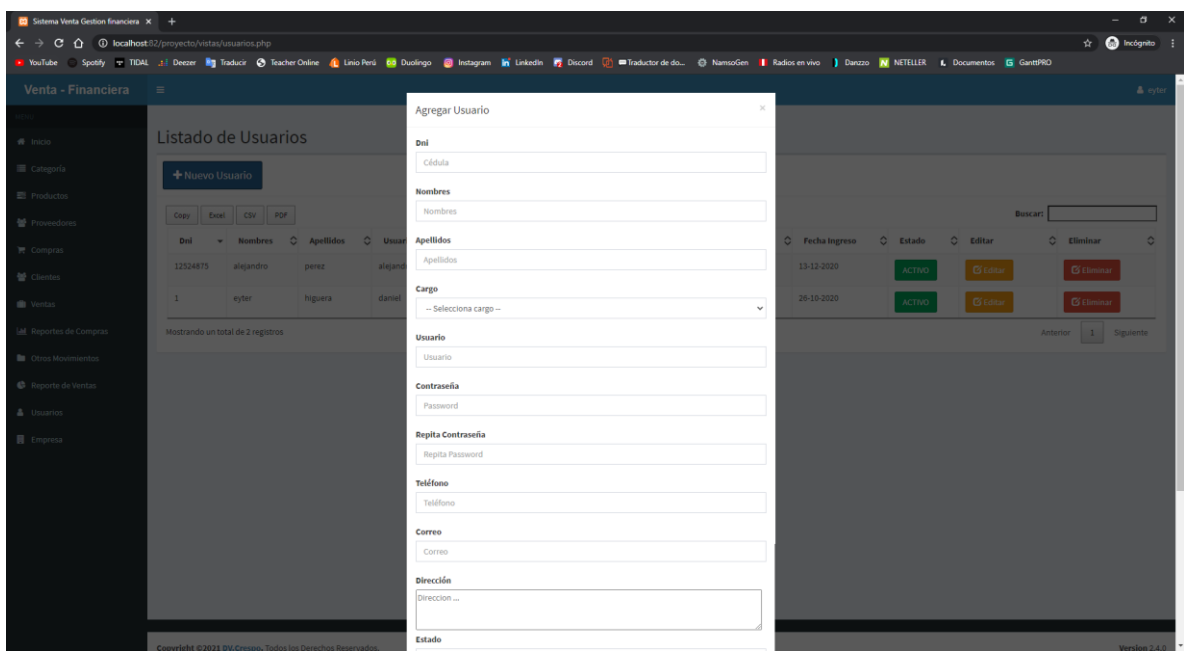

Interfaz de registro al cliente.

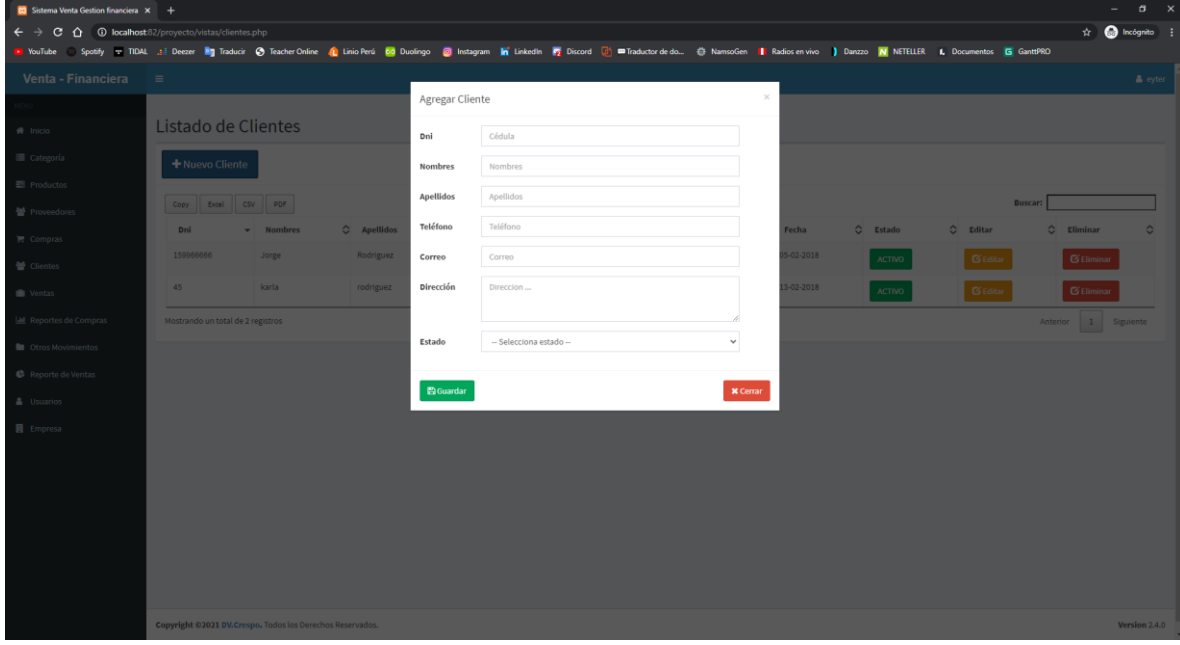

Fuente: Elaboración propia.

Interfaz de compras que realiza las compras a diferentes proveedores que tiene la empresa de diferente rubro.

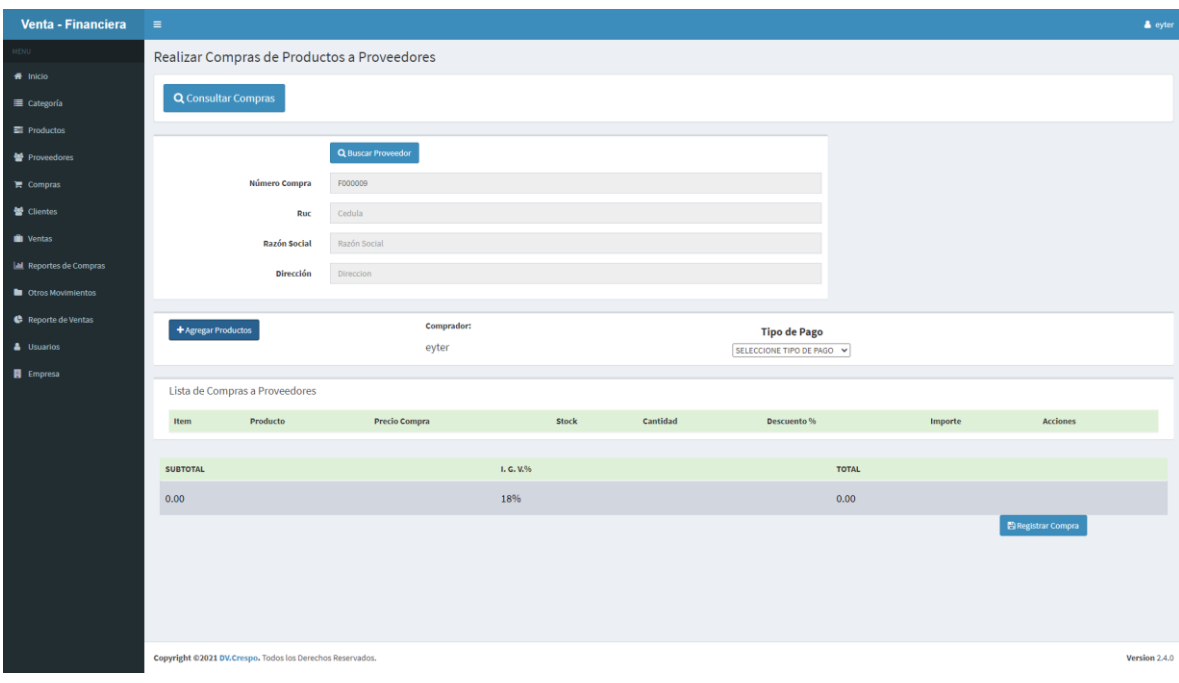

Fuente: Elaboración propia.

| Reportes de compras que realiza la empresa de los productos. |
|--------------------------------------------------------------|
|--------------------------------------------------------------|

| <b>CO</b> Sistema Venta Gestion financiera X + |                                                         |          |               |                                                                                                    |             |                  |            |                 |                |                         | $\sigma$<br>$\times$ |
|------------------------------------------------|---------------------------------------------------------|----------|---------------|----------------------------------------------------------------------------------------------------|-------------|------------------|------------|-----------------|----------------|-------------------------|----------------------|
| $\leftarrow$ $\rightarrow$<br>c.               | 4 + 0 localhost 82/proyecto/vistas/consultar_ventas.php |          |               |                                                                                                    |             |                  |            |                 |                | ଧ                       | <b>Registration</b>  |
| YouTube                                        |                                                         |          |               | Spotify or TIDAL all Deczer Mg Traducir @ Teacher Online (C Linio Perú Duolingo @ Instagram M Linkedin W Discord (Z) =Traductor de do @ NamsoGen   Radios en vivo   Danzzo   N NETELLER   L Documentos   G Gantt PRO |             |                  |            |                 |                |                         |                      |
| Venta - Financiera                             | $\equiv$                                                |          |               |                                                                                                    |             |                  |            |                 |                |                         | & eyter              |
| MENU                                           | Consulta de Ventas                                      |          |               |                                                                                                    |             |                  |            |                 |                |                         |                      |
| <b>f</b> Inicio                                |                                                         |          |               |                                                                                                    |             |                  |            |                 |                |                         |                      |
| Categoría                                      | + Nueva Venta                                           |          |               |                                                                                                    |             |                  |            |                 |                |                         |                      |
| <b>B</b> Productos                             |                                                         |          |               |                                                                                                    |             |                  |            |                 |                |                         |                      |
| Proveedores                                    | Lista de Ventas                                         |          |               |                                                                                                    |             |                  |            |                 |                |                         |                      |
| $\blacksquare$ Compras                         | CSV<br>Copy<br>Excel                                    | PDF      |               |                                                                                                    |             |                  |            |                 | <b>Buscar:</b> |                         |                      |
| ₩ Clientes                                     | <b>Ver Detalle</b><br>$\mathbf{v}$                      | Imprimir | C Fecha Venta | C Número Venta                                                                                                    | $C$ Cliente | C Cédula Cliente | C Vendedor | C Tipo Pago     | $C$ Total<br>≎ | Estado                  | ٥                    |
| <b>D</b> Ventas                                | $\bullet$                                               | 骨        | 07-02-2018    | F000001                                                                                                    | Jorge       | 159966666        | eyter      | EFECTIVO        | S/.240         | PAGADO                  |                      |
| Reportes de Compras                            | $\bullet$                                               | 骨        | 07-02-2018    | F000002                                                                                                    | Jorge       | 159966666        | eyter      | <b>EFECTIVO</b> | S/.588         | PAGADO                  |                      |
| Ctros Movimientos                              | $\bullet$                                               | 骨        | 26-10-2018    | F000003                                                                                                    | Jorge       | 159966666        | eyter      | CHEQUE          | S/.577         | PAGADO                  |                      |
| Reporte de Ventas                              | $\bullet$                                               | 骨        | 02-12-2020    | F000004                                                                                                    | Jorge       | 159966666        | eyter      | EFECTIVO        | S/.240         | PAGADO                  |                      |
| & Usuarios                                     | $\bullet$                                               | 骨        | 08-12-2020    | F000005                                                                                                    | karla       | 45               | eyter      | <b>EFECTIVO</b> | S/.193         | PAGADO                  |                      |
| <b>B</b> Empresa                               | $\bullet$                                               | 骨        | 10-12-2020    | F000006                                                                                                    | karla       | 45               | eyter      | EFECTIVO        | S/.146         | PAGADO                  |                      |
|                                                | $\bullet$                                               | 骨        | 10-12-2020    | F000007                                                                                                    | karla       | 45               | eyter      | <b>EFECTIVO</b> | S/.240         | PAGADO                  |                      |
|                                                | $\bullet$                                               | 骨        | 11-12-2020    | F000009                                                                                                    | karla       | 45               | eyter      | <b>EFECTIVO</b> | S/.73          | PAGADO                  |                      |
|                                                | $\bullet$                                               | 骨        | 11-12-2020    | F000010                                                                                                    | Jorge       | 159966666        | eyter      | EFECTIVO        | S/.360         | <b>PAGADO</b>           |                      |
|                                                | $\bullet$                                               | 骨        | 11-12-2020    | F000011                                                                                                    | karla       | 45               | eyter      | <b>EFECTIVO</b> | S/.360         | <b>PAGADO</b>           |                      |
|                                                | Mostrando un total de 12 registros                      |          |               |                                                                                                    |             |                  |            |                 | Anterior       | $1\,$<br>$\overline{2}$ | Siguiente            |
|                                                |                                                         |          |               |                                                                                                    |             |                  |            |                 |                |                         |                      |

Fuente: Elaboración propia.

Detalle de las ventas realizado al cliente

| $\sigma$<br><b>CO</b> Sistema Venta Gestion financiera X + |                                    |              |                     |                                                                                                    |                    |                 |                        |                               |  |
|------------------------------------------------------------|------------------------------------|--------------|---------------------|----------------------------------------------------------------------------------------------------|--------------------|-----------------|------------------------|-------------------------------|--|
| C O localhost 82/proyecto/vistas/consultar_ventas.php      |                                    |              |                     |                                                                                                    |                    |                 |                        | $\Upsilon$ <b>Q</b> Incógnito |  |
| YouTube                                                    |                                    |              |                     | Spotify or TIDAL and Decor Mg Traducir (3) Teacher Online (C Linio Perú en Duolingo (B) Instagram in Linkedin (F) Discord (D) Winductor de do (D) NamsoGen   Radios en vivo   Danzzo   NETELLER   L Documentos   G GantPRO |                    |                 |                        |                               |  |
| Venta - Financiera<br>$\equiv$                             |                                    |              |                     |                                                                                                    |                    |                 |                        | & eyter                       |  |
| Co                                                         | <b>O DETALLE DE VENTA</b>          |              |                     |                                                                                                    |                    | $\times$        |                        |                               |  |
| 番 Inicio                                                   | <b>Cliente</b>                     | Número Venta | dniCliente          | <b>Dirección</b>                                                                                                    | <b>Fecha Venta</b> |                 |                        |                               |  |
| Categoría                                                  | Jorge                              | F000002      | 159966666           | california                                                                                                    | 07-02-2018         |                 |                        |                               |  |
| $\equiv$ Productos                                         | Cantidad                           | Producto     | <b>Precio Venta</b> | Descuento (%)                                                                                                    | Importe            |                 |                        |                               |  |
| Lis<br>誉 Proveedores                                       | $\mathbf{1}$                       | jabon ACE    | S/.200              | $\bullet$                                                                                                    | S/.200             |                 |                        |                               |  |
| 景 Compras                                                  | $\mathbf{1}$                       | jabon casa   | S/.200              | $\circ$                                                                                                    | S/.200             |                 | <b>Buscar:</b>         |                               |  |
| 营 Clientes                                                 | $\mathbf{1}$                       | harina pan   | S/.90               | $\circ$                                                                                                    | S/0.90             |                 | C Estado<br>Total      | $\mathbf{C}$                  |  |
|                                                            |                                    |              |                     | <b>SUB-TOTAL</b><br>IGV(18%)                                                                                                    | S/.490<br>$S/-98$  |                 | .240<br>PAGADO         |                               |  |
| <b>III</b> Ventas                                          |                                    |              |                     | <b>TOTAL</b>                                                                                                    | $S/-$ 588          |                 |                        |                               |  |
| <b>ILL</b> Reportes de Compras                             |                                    |              |                     |                                                                                                    |                    |                 | .588<br>PAGADO         |                               |  |
| <b>D</b> Otros Movimientos                                 |                                    |              |                     |                                                                                                    |                    | <b>X</b> Cerrar | 1.577<br>PAGADO        |                               |  |
| Reporte de Ventas                                          |                                    |              |                     |                                                                                                    |                    |                 | 1.240<br>PAGADO        |                               |  |
| & Usuarios                                                 | 尚                                  | 08-12-2020   | F000005             | karla<br>45                                                                                                    | eyter              | <b>EFECTIVO</b> | S/.193<br>PAGADO       |                               |  |
| <b>同</b> Empresa                                           | 骨<br>$\vert \cdot \rangle$         | 10-12-2020   | F000006             | karla<br>45                                                                                                    | eyter              | EFECTIVO        | S/.146<br>PAGADO       |                               |  |
|                                                            | 骨<br>$\  \cdot \ $                 | 10-12-2020   | F000007             | karla<br>45                                                                                                    | eyter              | EFECTIVO        | S/.240<br>PAGADO       |                               |  |
|                                                            |                                    |              |                     |                                                                                                    |                    |                 |                        |                               |  |
|                                                            | 骨<br>$\  \cdot \ $                 | 11-12-2020   | F000009             | 45<br>karla                                                                                                    | eyter              | <b>EFECTIVO</b> | S/.73<br>PAGADO        |                               |  |
|                                                            | 骨<br>l o                           | 11-12-2020   | F000010             | 159966666<br><b>Jorge</b>                                                                                                    | eyter              | <b>EFECTIVO</b> | S/1.360<br>PAGADO      |                               |  |
|                                                            | G)<br>$\blacksquare$               | 11-12-2020   | F000011             | karla<br>45                                                                                                    | eyter              | EFECTIVO        | S/1.360<br>PAGADO      |                               |  |
|                                                            | Mostrando un total de 12 registros |              |                     |                                                                                                    |                    |                 | Anterior 1 2 Siguiente |                               |  |
|                                                            |                                    |              |                     |                                                                                                    |                    |                 |                        |                               |  |

Fuente: Elaboración propia.

Interfaz de pagos a los trabajadores de la empresa.

|                               | <b>CO</b> Sistema Venta Gestion financiera X +                |                                                                                                    |                |               |  |               |                         |                               |                  |               |
|-------------------------------|---------------------------------------------------------------|----------------------------------------------------------------------------------------------------|----------------|---------------|--|---------------|-------------------------|-------------------------------|------------------|---------------|
| $\leftarrow$<br>$\hat{ }$     | <b>C localhost</b> 82/proyecto/vistas/ultimo_reporte_pago.php |                                                                                                    |                |               |  |               |                         |                               | Incógnito        |               |
| YouTube                       |                                                               | Spotify or TIDAL  Deezer Mg Traducir @ Teacher Online  Linio Perú on Duolingo @ Instagram M Linkedin To Discord (2) =Traductor de do @ NamsoGen    Radios en vivo   Danzzo   NETELLER 1, Documentos (5 Gant590 |                |               |  |               |                         |                               |                  |               |
| Venta - Financiera            | $\equiv$                                                      |                                                                                                    |                |               |  |               |                         |                               |                  | & eyter       |
|                               | Reporte Pago De Planilla                                      |                                                                                                    |                |               |  |               |                         |                               |                  |               |
| <b>1</b> Inicio               |                                                               |                                                                                                    |                |               |  |               |                         |                               |                  |               |
| Categoría                     | PLANILLA                                                      |                                                                                                    |                |               |  |               |                         |                               |                  |               |
| Productos                     | Lista de Ventas                                               |                                                                                                    |                |               |  |               |                         |                               |                  |               |
| Proveedores                   | CSV<br>Copy<br>Excel                                          | PDF                                                                                                    |                |               |  |               |                         | <b>Buscar:</b>                |                  |               |
| <b>R</b> Compras              | <b>DNI</b>                                                    | <b>TRABAJADOR</b>                                                                                                    | C TIPO TRABAJO | C MES TRABAJO |  | C FECHA PAGO. | $\circ$<br><b>MONTO</b> | $\circ$<br><b>OPERACIONES</b> |                  | $\circ$       |
| <b>普</b> Clientes             | 84562132                                                      | DIAS RAMOS, ALBERTO                                                                                                    | LAMACEN        | 2020-05-01    |  | 21/12/2020    | 2000.00                 | ELIMINAR                      |                  |               |
| <b>C</b> Ventas               | 75421369                                                      | DIAS VEGA, JOSE GABRIEL                                                                                                    | limpieza       | 2021-01-01    |  | 04/01/2021    | 15000.00                |                               |                  |               |
| <b>El</b> Reportes de Compras |                                                               |                                                                                                    |                |               |  |               |                         | ELIMINAR                      |                  |               |
| <b>D</b> Otros Movimientos    | 48572112                                                      | dias layez, luis                                                                                                    | intlacion      | 2021-01-01    |  | 01/01/2021    | 100.00                  | ELIMINAR                      |                  |               |
| Reporte de Ventas             | Mostrando un total de 3 registros                             |                                                                                                    |                |               |  |               |                         | Anterior                      | $1$<br>Siguiente |               |
| & Usuarios                    |                                                               |                                                                                                    |                |               |  |               |                         |                               |                  |               |
| <b>B</b> Empresa              |                                                               |                                                                                                    |                |               |  |               |                         |                               |                  |               |
|                               |                                                               |                                                                                                    |                |               |  |               |                         |                               |                  |               |
|                               |                                                               |                                                                                                    |                |               |  |               |                         |                               |                  |               |
|                               |                                                               |                                                                                                    |                |               |  |               |                         |                               |                  |               |
|                               |                                                               |                                                                                                    |                |               |  |               |                         |                               |                  |               |
|                               |                                                               |                                                                                                    |                |               |  |               |                         |                               |                  |               |
|                               |                                                               |                                                                                                    |                |               |  |               |                         |                               |                  |               |
|                               |                                                               |                                                                                                    |                |               |  |               |                         |                               |                  |               |
|                               | Copyright @2021 DV.Crespo. Todos los Derechos Reservados.     |                                                                                                    |                |               |  |               |                         |                               |                  | Version 2.4.0 |

Fuente: Elaboración propia.

El interfaz de reportes de compra que realizo que detallara por la fechas y años de la empresa.

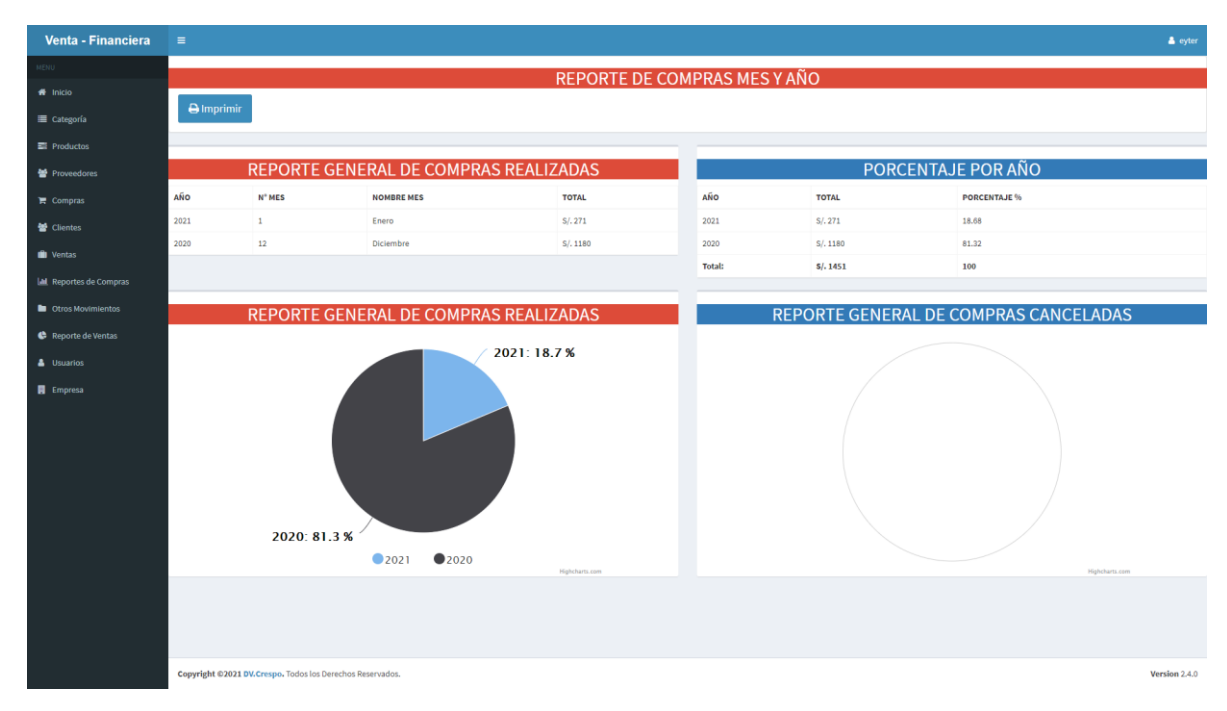

Fuente: Elaboración propia.

# CAPÍTULO V. RESULTADOS

El sistema web se ha aplicado una serie de pruebas que verifican el correcto funcionamiento de cada uno de las funcionalidades y los módulos. Las pruebas de navegación en los diferentes navegadores y pruebas de persistencia de la base de datos.

#### 5.1. RESULTADO DEL IMPACTO DE SISTEMA WEB

Para medir el impacto que generó del sistema web y móvil se realizó la encuesta (anexo formato de usabilidad) a los empresarios, de tal manera, se culminó satisfactoriamente.

#### 5.2. PRUEBAS DE NAVEGACIÓN

Los resultados a mostrar serán de dos formas; con el sistema web y en el formato de la aplicación para diferentes móviles. La interfaz de la navegación se puede realizar desde cualquier dispositivo con acceso a internet al sistema web. Existe dos niveles para acceder al software; usuario administrador, usuario vendedor.

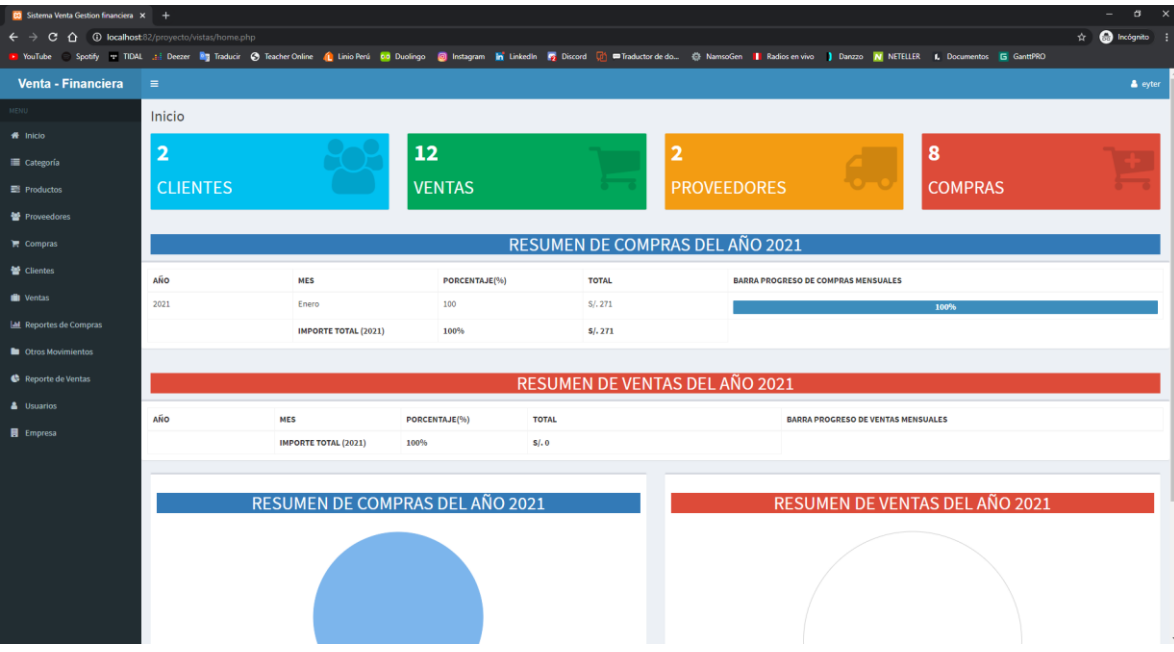

Figura Nª 1: Pruebas: Navegación principal

Fuente: Elaboración propia.

| <b>CO</b> Sistema Venta Gestion financiera X + |                                                                                      |             |                                                                                                    |                            |                |              |             |                             |                                       | $\sigma$       |
|------------------------------------------------|--------------------------------------------------------------------------------------|-------------|----------------------------------------------------------------------------------------------------|----------------------------|----------------|--------------|-------------|-----------------------------|---------------------------------------|----------------|
| c                                              |                                                                                      |             |                                                                                                    |                            |                |              |             |                             | $\hat{\mathbf{x}}$ <b>Q</b> Incógnito |                |
| YouTube                                        |                                                                                      |             | Spotify or TIDAL ; Deezer in Traducir @ Teacher Online (C Linio Perú od Duolingo @ Instagram in Linkedin in Discord (D) ETraductor de do @ NamsoGen   Radios en vivo   Danzzo   N NETELLER   Documentos   G GanttPRO |                            |                |              |             |                             |                                       |                |
| Venta - Financiera                             | $\equiv$                                                                             |             |                                                                                                    |                            |                |              |             |                             |                                       | & eyter        |
|                                                | Consulta de Ventas por fecha                                                         |             |                                                                                                    |                            |                |              |             |                             |                                       |                |
| # Inicio                                       |                                                                                      |             |                                                                                                    |                            |                |              |             |                             |                                       |                |
| Categoría                                      | Fecha<br>Fecha<br>31/12/2020<br>27/11/2020<br>Q Consultar<br>Final<br><b>Inicial</b> |             |                                                                                                    |                            |                |              |             |                             |                                       |                |
| <b>E</b> Productos                             |                                                                                      |             |                                                                                                    |                            |                |              |             |                             |                                       |                |
| Proveedores                                    | Lista de Ventas por fecha                                                            |             |                                                                                                    |                            |                |              |             |                             |                                       |                |
| <b>E</b> Compras                               | csv<br>Excel<br>Copy                                                                 | PDF         |                                                                                                    |                            |                |              |             | <b>Buscar:</b>              |                                       |                |
| <b>M</b> Clientes                              | <b>Ver Detalle</b><br>۰                                                              | Fecha Venta | C Número Compra                                                                                                    | $\circ$<br>$\circ$ cliente | Cédula Cliente | $C$ Vendedor | C Tipo Pago | $O$ Total<br>$\ddot{\circ}$ | Estado                                | $\ddot{\circ}$ |
| <b>III</b> Ventas                              | $\bullet$                                                                            | 02-12-2020  | F000004                                                                                                    | Jorge                      | 159966666      | eyter        | EFECTIVO    | S/.240                      | PAGADO                                |                |
| <b>M</b> Reportes de Compras                   | $\bullet$                                                                            | 08-12-2020  | F000005                                                                                                    | karla                      | 45             | eyter        | EFECTIVO    | S/.193                      | PAGADO                                |                |
| Ctros Movimientos                              | $\bullet$                                                                            | 10-12-2020  | F000006                                                                                                    | karla                      | 45             | eyter        | EFECTIVO    | S/.146                      | PAGADO                                |                |
| Reporte de Ventas                              | $\bullet$                                                                            | 10-12-2020  | F000007                                                                                                    | karla                      | 45             | eyter        | EFECTIVO    | S/.240                      | PAGADO                                |                |
| & Usuarios                                     | $\bullet$                                                                            | 11-12-2020  | F000009                                                                                                    | karla                      | 45             | eyter        | EFECTIVO    | S/.73                       | PAGADO                                |                |
| <b>B</b> Empresa                               | $\bullet$                                                                            | 11-12-2020  | F000010                                                                                                    | Jorge                      | 159966666      | eyter        | EFECTIVO    | S/.360                      | <b>PAGADO</b>                         |                |
|                                                | $\bullet$                                                                            | 11-12-2020  | F000011                                                                                                    | karla                      | 45             | eyter        | EFECTIVO    | S/.360                      | PAGADO                                |                |
|                                                | $\bullet$                                                                            | 11-12-2020  | F000012                                                                                                    | karla                      | 45             | eyter        | EFECTIVO    | S/.708                      | PAGADO                                |                |
|                                                | $\bullet$                                                                            | 11-12-2020  | F000013                                                                                                    | karla                      | 45             | eyter        | EFECTIVO    | S/.400                      | <b>PAGADO</b>                         |                |
|                                                | Mostrando registros del 1 al 9 de un total de 9 registros                            |             |                                                                                                    |                            |                |              |             |                             | Anterior<br>$\mathbf{1}$              | Siguiente      |
|                                                | Copyright @2021 DV.Crespo. Todos los Derechos Reservados.                            |             |                                                                                                    |                            |                |              |             |                             |                                       | Version 2.4.0  |

Fuente: Elaboración propia.

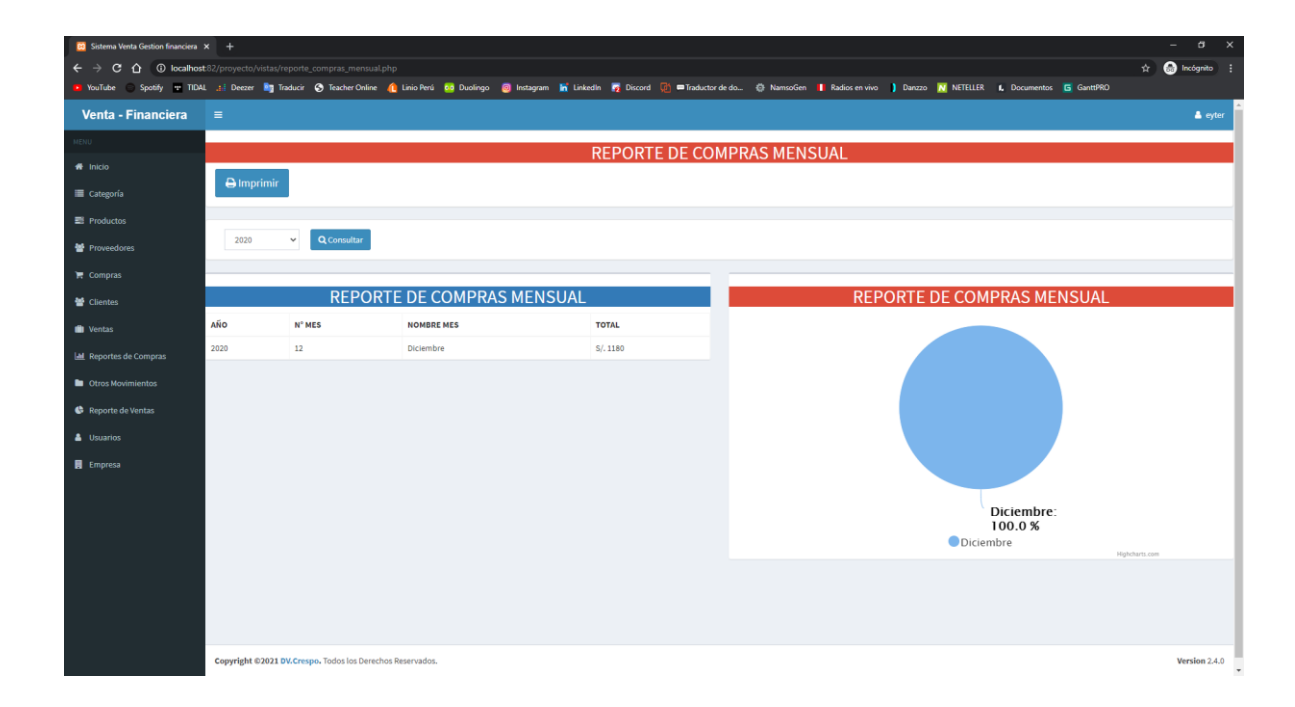

#### 5.3. PRUEBAS DE USABILIDAD

La prueba de usabilidad permite conocer si el sistema de la web funcione correctamente la interfaz principal en amigable y fácil de asociarse al sistema lo cual conociste que los trabajadores o el administrador del sistema lo capte más rápido y sencillo en los pasos que lo use tal cual será

amigable, intuitiva y si funciona correctamente (gracias a los plugin de brostrap.) Para esta prueba se subió a un servidor para que lo usen las empresas para tres empresarios. De la ciudad de Andahuaylas y se analizó lo siguiente:

- Número total de actividades que ingreso datos de su empresa fueron realizadas exitosamente.
- El tiempo de guardar datos de la información fue realizado correctamente en ingresos y egresos.

Número total de errores encontrados en el sistema.

Para analizar las pruebas se indicó a los empresarios que inicie sesión y realizar las actividades los pagos los gastos que genera la empresa en durante el día al sistema web. Al finalizar las pruebas se aplicó una encuesta (Anexo: Formato de usabilidad) obteniendo que el 70% de los empresarios realizó las actividades exitosamente y el 30% solo pudo realizar algunas.

El tiempo empleado para realizar el ingreso de productos fue óptimo para el 85% de los de los empresarios. El 15% tardó un poco en encontrar las rutas para poder realizar las actividades.

La cantidad de errores encontrados en el sistema fue por los empresarios durante las pruebas fue de cero.

Al finalizar las pruebas se comprobó que los empresarios de la provincia de Andahuaylas realizaron las actividades exitosamente.

El tiempo empleado para realizar una actividad fue óptimo para el 100% de los trabajadores de la empresa.

#### 5.4. PRUEBAS DE FUNCIONALIDAD

La prueba funcional se aplica para validar si el comportamiento sistema por lo cual cumple con las especificaciones. Esta prueba se realizó teniendo en cuenta los casos de uso definidos en la fase de análisis y diseño. Los resultados en todos los casos fueron favorables para las empresas de la provincia de Andahuaylas el sistema web funciona correctamente.

#### 5.5. PRUEBAS DE PORTABILIDAD

La prueba de portabilidad permite verificar la funcionalidad de la Aplicación web en diferentes tipos de navegadores tal cual está configurado a los tipos de navegadores que usan cada empresario y también es responsivo para los cualquier móvil o marca que tiene cada empresario con plataforma Android o iOS. Para ello se utilizaron dispositivos con diferentes versiones de Android y diferentes resoluciones de pantalla obteniendo resultados satisfactorios, ya que la aplicación web se adapta a las pantallas proporcionando los procesos de forma fácil y rápida.

# CAPÍTULO VI: DISCUSIÓN

el sistema está desarrollado con la finalidad de gestionar o administrar los recursos de las empresas lo cual ayuda a mejorar a tomar las decisiones para mejoras la gestión financiera de su empresa lo cual llevara de llegar a una manera libertad financiera. (Baca, 2017)en su tesis denominada: Implementación del Control Interno y su efecto en la Gestión Financiera de las Agencias de Viajes en el Distrito de Miraflores, Lima, Presentada a la Escuela Profesional de Contabilidad Facultad de Ciencias de Gestión Universidad Autónoma del Perú, el objetivo general determinar el efecto del control interno en la gestión financiera de las agencias de viaje en el distrito de Miraflores. Es una investigación de tipo descriptiva – correlacional, el diseño de la investigación es de tipo no experimental.

A diferencia del trabajo mencionado nuestro trabajo se basa en un sistema web que puede funcionar en diferentes exploradores de cada empresa a su gusto y también es responsivo para todo tipo de móvil ya que en la actualidad contamos con ordenadores en una empresa por eso tiene una aceptación de 100 por ciento de los empresarios.

Flores (2016) en su tesis titulada: La Gestión Financiera y la Rentabilidad de las Cajas de Ahorro y Crédito en el Distrito de la Victoria 2010 – 2015. El objetivo de la investigación busca determinar como la gestión financiera influye en la rentabilidad de las cajas de ahorro y crédito, las que en los últimos años muestran un decremento en la rentabilidad. La metodología que se usó para evaluar los datos recolectados es la prueba chi cuadrada de independencia, que mide la asociación entre variables, para la cual se usó el programa Minitab.

Nos muestra la parte de gestión financiera que en todo está incluido para mejor y tomar unas dicciones usando un sistema de gráficos. él lo cual es sistema que mencionado nuestro trabajo se ha tratado de solucionar desarrollando como una propuesta de sistema web mostramos con gráficos de venta y registro de los gastos de las empresas las ventas compras y pagos de los trabajadores que se muestra en tiempo real.

# 7. CONCLUSIONES

Luego de ejecutar el presente proyecto de investigación tecnológico, se concluye lo siguiente

- Se ha tomado una investigación se tomó en cuenta de la realidad problemática que actualmente afecta a las empresas en manejo de gestión financiera puesto a esto fue planteado las funcionalidades al sistema web.
- se ha desarrollado un interfaz muy amigable que permita la administradora fácil de manejar y registrar los datos que son muy importantes en la empresa y estar pendiente en los inventarios que se verá con un diseño muy agradable tener todo en el sistema anotado todos los gastos que se realiza en la empresa. Donde el sistema le beneficia a la empresa tal que los datos estarán muy guardados en el servidor.
- Se ha desarrollado módulos que al administrador ingrese datos de sus trabajadores de sus clientes, sus productos, proveedores, compras, pagos, ingresos, egresos, también reportes de las ventas y compras también los pagos a planilla. Lo cual esto beneficia al administrador de la empresa él podría verificar también de un dispositivo móvil que se muestra en la actualidad.
- el sistema web fue desarrollado con las últimas tecnologías de HTML5 Y CSS3 gracias a ello se consiguió un interfaz muy amigable para el administrador de los empresarios.

### 8. RECOMENDACIONES

Para el desarrollo del sistema web se recomienda seguir los estándares de calidad y la metodología de trabajo, lo cual ayuda mejorar la eficiencia al momento de hacer la prueba o ejecutar todo tipo de proyecto.

- Si alguien desea seguir investigando este proyecto similar se recomienda realizar desarrollar una aplicación y web con el fin de permitir al usuario o empresario tener un acceso muy claro en los diferentes móviles, cual será más intuitivo y global toda la gestión financiera de las empresas.
- Trabajar con las últimas versiones de Bootstrap y mysql debido a las versiones están compatibles a los servidores y que sea las actualizaciones automáticamente.
- El trabajo en equipo es muy importante en el desarrollo de sistema web o de cualquier trabajo ya que facilita realizar en tiempos récord si hay una buena comunicación entre todos los integrantes.

# Bibliografía

Apaza, M. (2000). Análisis e Interpretación Avanzada de los Estados Financieros. Lima:: Red Pacifico Editores.

Baca, 2. (2017). Gestion Financiera de las Agencias. lima.

Cordoba. (2007). Gestión Financiera. Mexico:: ECOE Ediciones.

Felipe Polania y otros, 2. (2016). la cultura financiera. colombia.

Flores. (2015). Lima:: Pacifico Editores.

Flores. (2016). La Gestion Finaciera y la Rentabilidad de las cajas . la Victoria.

http://php.net/manual/es/intro-whatis.php, D. (s.f.).

http://www.falconmasters.com. (s.f.).

(s.f.). https://developer.mozilla.org/es/docs/Glossary/JavaScript.

(s.f.). https://developer.mozilla.org/es/docs/Glossary/JavaScript.

(s.f.). https://developer.mozilla.org/es/docs/Learn/CSS.

(s.f.). https://www.iebschool.com/blog/que-son-metodologias-agiles-agile-scrum/.

(s.f.). https://www.iebschool.com/blog/que-son-metodologias-agiles-agile-scrum/ .

Jiménez. (2014). Estados Financieros. Arequipa.

Pérez y Carballo, 2. (2015). la gestion financiera de la empresa. ESIC.

Sergio lujan mora. (2002). Programacion de Aplicacion web.

Velorio, 2. (2016). Desarrollo de la Gestion Finaciera. lima.

# ANEXOS 01

## Responda las siguientes preguntas acerca de la gestión financiera:

1. ¿Cuál es tu nivel de conocimiento sobre gestión financiera empresarial?

a. Básico

b. Intermedio

c. Avanzado

2. ¿Usas alguna herramienta para manejar tus gestiones financieras empresariales?

a. Siempre

b. Algunas veces

c. Nunca

3. ¿Con que frecuencia realizas tus apuntes sobre tus gestiones financieras e empresarial?

a. Siempre

b. Algunas veces

c. Nunca

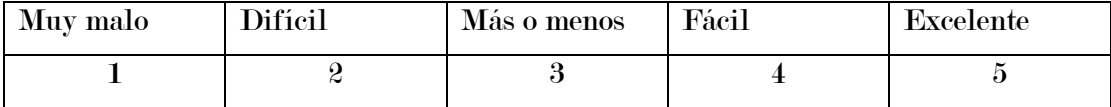

Responda las siguientes preguntas acerca del sistema web:

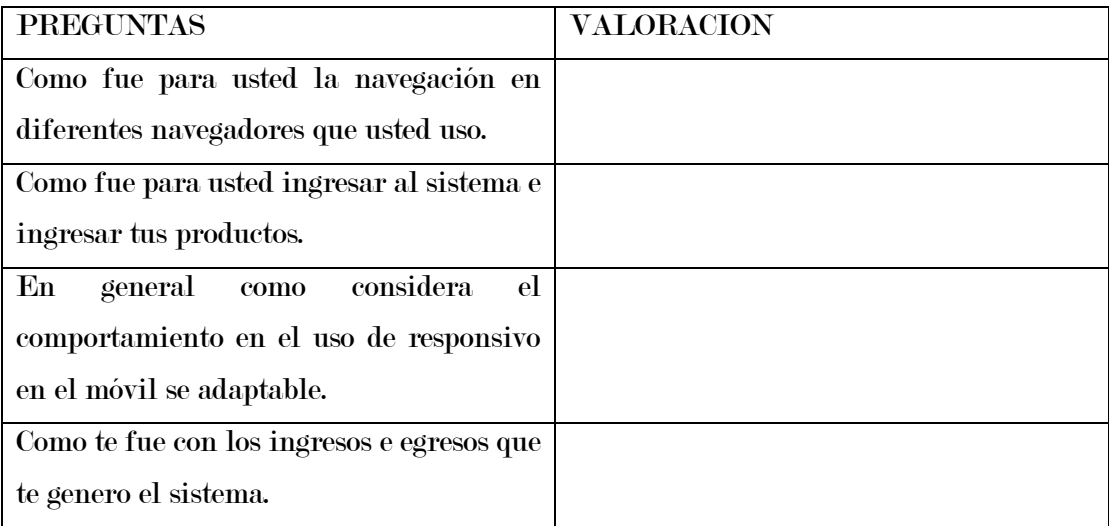